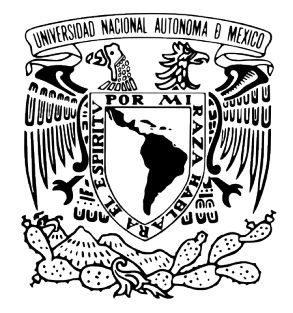

## Universidad Nacional Autónoma de México Posgrado en Ciencias de la Tierra

Vorticidad y transporte de partículas en un flujo periódico a la salida de un canal

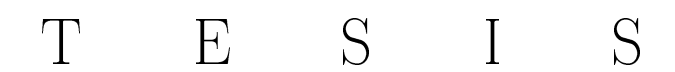

QUE PARA OPTAR POR EL GRADO DE: Doctor en Ciencias de la Tierra

PRESENTA:

ERICK JAVIER LÓPEZ SÁNCHEZ

TUTOR PRINCIPAL: DR. GERARDO RUIZ CHAVARRÍA FACULTAD DE CIENCIAS, UNAM

México, D. F. Noviembre 2013

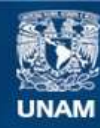

Universidad Nacional Autónoma de México

**UNAM – Dirección General de Bibliotecas Tesis Digitales Restricciones de uso**

### **DERECHOS RESERVADOS © PROHIBIDA SU REPRODUCCIÓN TOTAL O PARCIAL**

Todo el material contenido en esta tesis esta protegido por la Ley Federal del Derecho de Autor (LFDA) de los Estados Unidos Mexicanos (México).

**Biblioteca Central** 

Dirección General de Bibliotecas de la UNAM

El uso de imágenes, fragmentos de videos, y demás material que sea objeto de protección de los derechos de autor, será exclusivamente para fines educativos e informativos y deberá citar la fuente donde la obtuvo mencionando el autor o autores. Cualquier uso distinto como el lucro, reproducción, edición o modificación, será perseguido y sancionado por el respectivo titular de los Derechos de Autor.

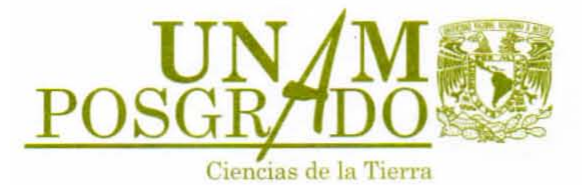

## PROGRAMA DE POSGRADO EN CIENCIAS DE LA TIERRA

Ciudad Universitaria • C.P. 04510 México, D.F. • Deleg. Coyoacán

#### Of. No. PCT/GTJ/561/13

*Asunto:* 

Aprobación de *tema* de *tesis* y asignación de jurado para examen *de* grado

LOPEZ 5ANCHEZ ERICK JAVIER Estudiante de Doctorado PRESENTE

Por medio de la presente me permito informarle que el Comité Académico de este Programa de Posgrado, reunido el día 25 de junio del año en curso, aprobó a los siguientes investigadores para fungir como sinodales en su examen de grado para defender la tesis titulada: "Velocidad y transporte de partículas en un flujo periódico a la salida de un canal":

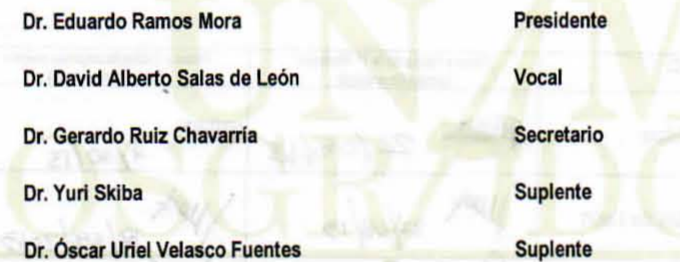

Sin más por el momento, me despido enviándole un cordial saludo.

#### Atentamente

#### "POR MI RAZA HABLARA EL ESPIRITU"

Ciudad Universitaria, D.F., 27 de junio de 2013 EL COOROINADOR DEL PROGRAMA

**DR. GUSTAVO TOLSON JONES** 

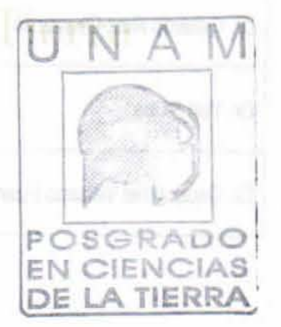

GTJ/gmg Institutos de Geofísica, Geología, Investigaciones en Matemáticas Aplicadas y en Sistemas Centros de Ciencias de la Atmósfera y Geociencias, Facultades de Ciencias e Ingeniería. Tels. 5622-4130, 5622-4137, 5622-4324 ext. 122 Fax: 5622-4097 y 5622-4126 kttp,llwww geofislcQ.unammx/posgrado hTtpllwww.geología, unam mx *ktt p,llwww* ge.ocienclas,unam/ge.oclenclos e ·mall: posgradotle.rra@ge.ofislca.unam.mx

#### PROGRAMA DE POSGRAOO EN CIENCIAS DE LA TIERRA DOCTORADO

Recibi la notificación y ejemplar de la tesis con Vo. Bo. del Comité Tutor desarrollada por:

Nombre del (a) Estudiante: López Sánchez Erick Javier

Me doy por enterado (a), que de acuerdo con la Norma 30, incisos C y D, del Posgrado y el Artículo 31 del Reglamento General de Posgrado, llevare a cabo la revisión y dictamen de la tesis en un plazo máximo de cuarenta dias hábiles a partir de este momento, con la emisión de un voto ya sea aprobatorio o no, sustentando en las respuestas al cuestionario que se anexa.

Se les recuerda que el proceso de primera y segunda revisión deberá realizarse dentro del periodo establecido, de no emitir la opinión en este lapso, el Comité Académico podrá sustituirlo"

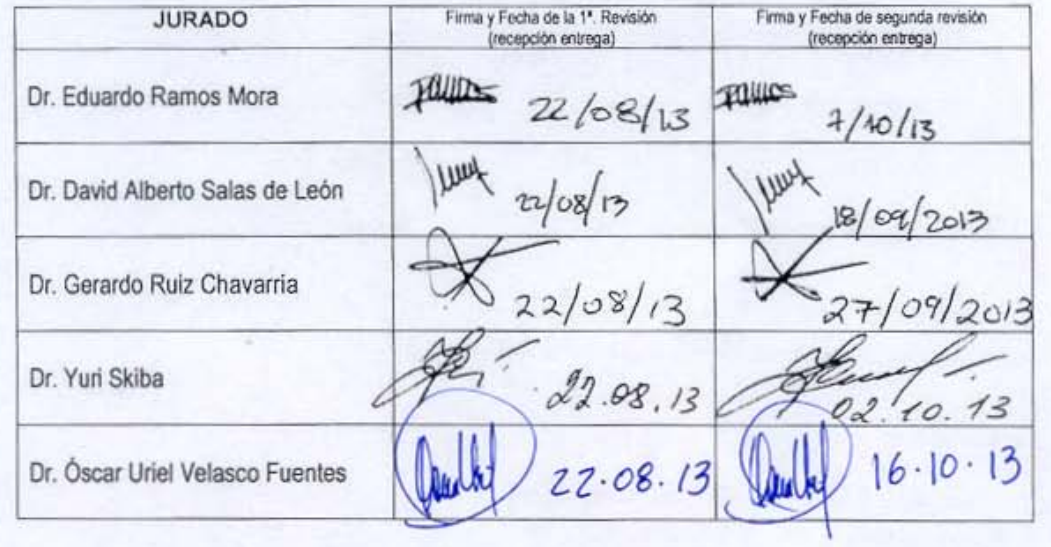

*A Norma Yanet*

## Agradecimientos

Agradezco de manera especial a mi director de tesis, Dr. Gerardo Ruiz Chavarría, por todo el apoyo y enseñanzas, incluidos los regaños, por su paciencia en las n-veces que me explicó la misma cosa hasta que la entendí, sin molestarse ni quejarse; por los apoyos de todo tipo en mis estancias en el extranjero, pero sobre todo por el ser humano que es.

A mis sinodales, los doctores Eduardo Ramos, David Salas, Oscar Velasco, Yuri Skiba, por la revisión, comentarios y sugerencias que enriquecieron esta tesis.

A los profesores Pablo de la Mora, Sabina y Gregorio Ruiz, David Sanders, Alicia Zarsoza, Adela Monreal, Jorge Zavala, Artemio Gallegos, Steven Czitrom y Catalina Stern por el apoyo brindado cuando les solicité alguna explicación o les pedí algún favor.

A mis colegas y amigos José Manuel, Sergio Hernández, Matías Durán, Alejandro Cirio, Pamela, Iñaki, Tomás, Carlos, Lety Plascencia, Luis Mariscal, Antonio Carrillo, Marco Acevedo por ayudarme a montar experimentos, darme tips para la programación o gracación, comentarios, etc., y por la buena convivencia y los buenos momentos.

No puedo dejar de agradecer a mis papás, Javier y Bere, por el apoyo moral y económico que sin condiciones me otorgaron durante todo el doctorado. A mi familia, mamá Leo, Anell, Omar, Marisol, Pepe, Miguel, Vic, Manuel, Silvia, Henry, Santiago, Sofía, Abraham, Jazmín, Emily, Eva y Hanna.

Este trabajo no habría sido posible sin el apoyo y el estímulo de mi colega y cómplice, Yanet Sánchez Torres, quien estuvo en las buenas y en las malas, sobre todo en las malas, aguantando toda adversidad y festejando todas las victorias: Chapitas, gracias!

Agradezco el apoyo a la DGAPA-UNAM bajo el proyecto IN116312 Vorticidad y ondas no lineales en fluidos", y al CONACyT.

# Índice general

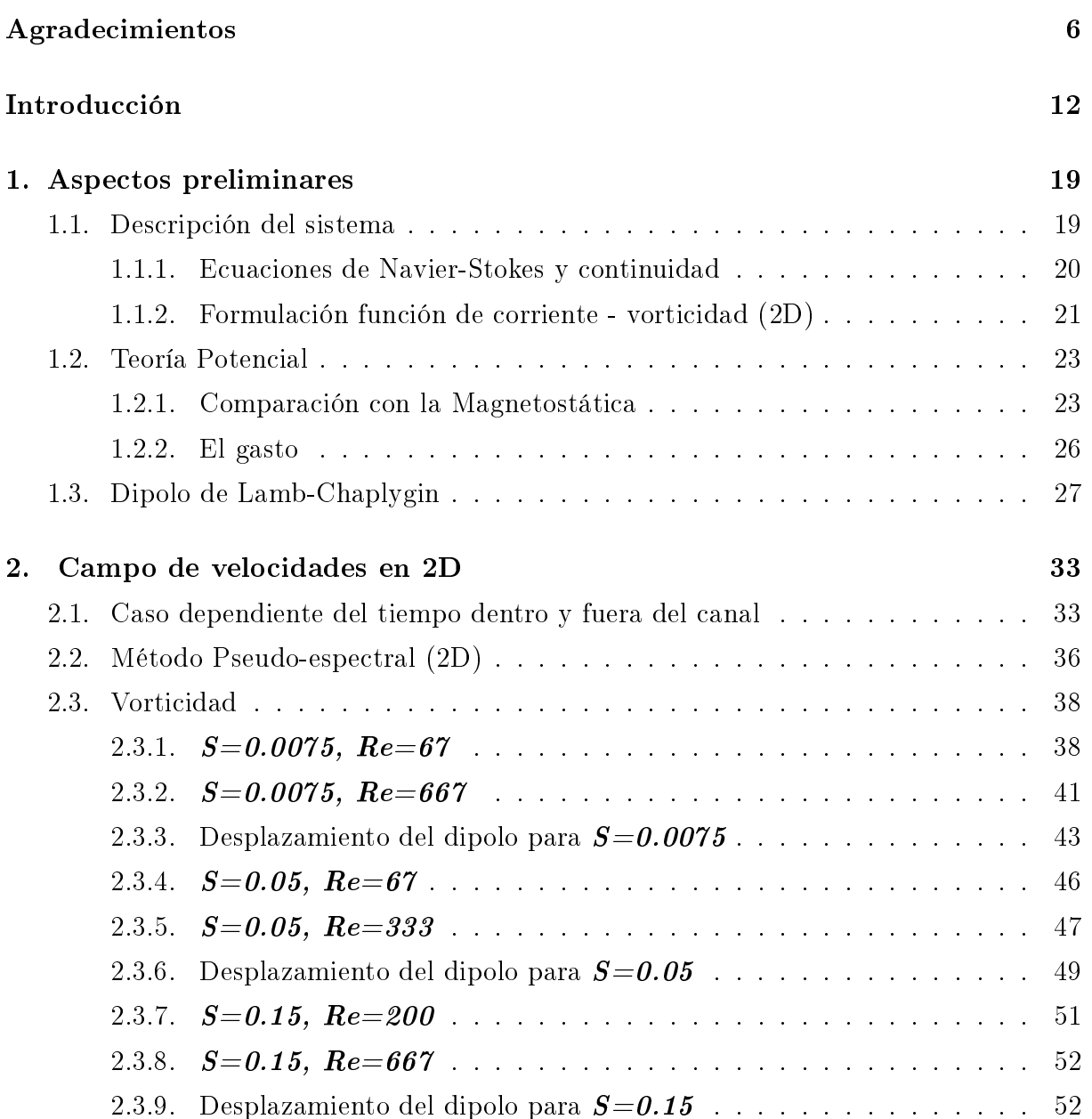

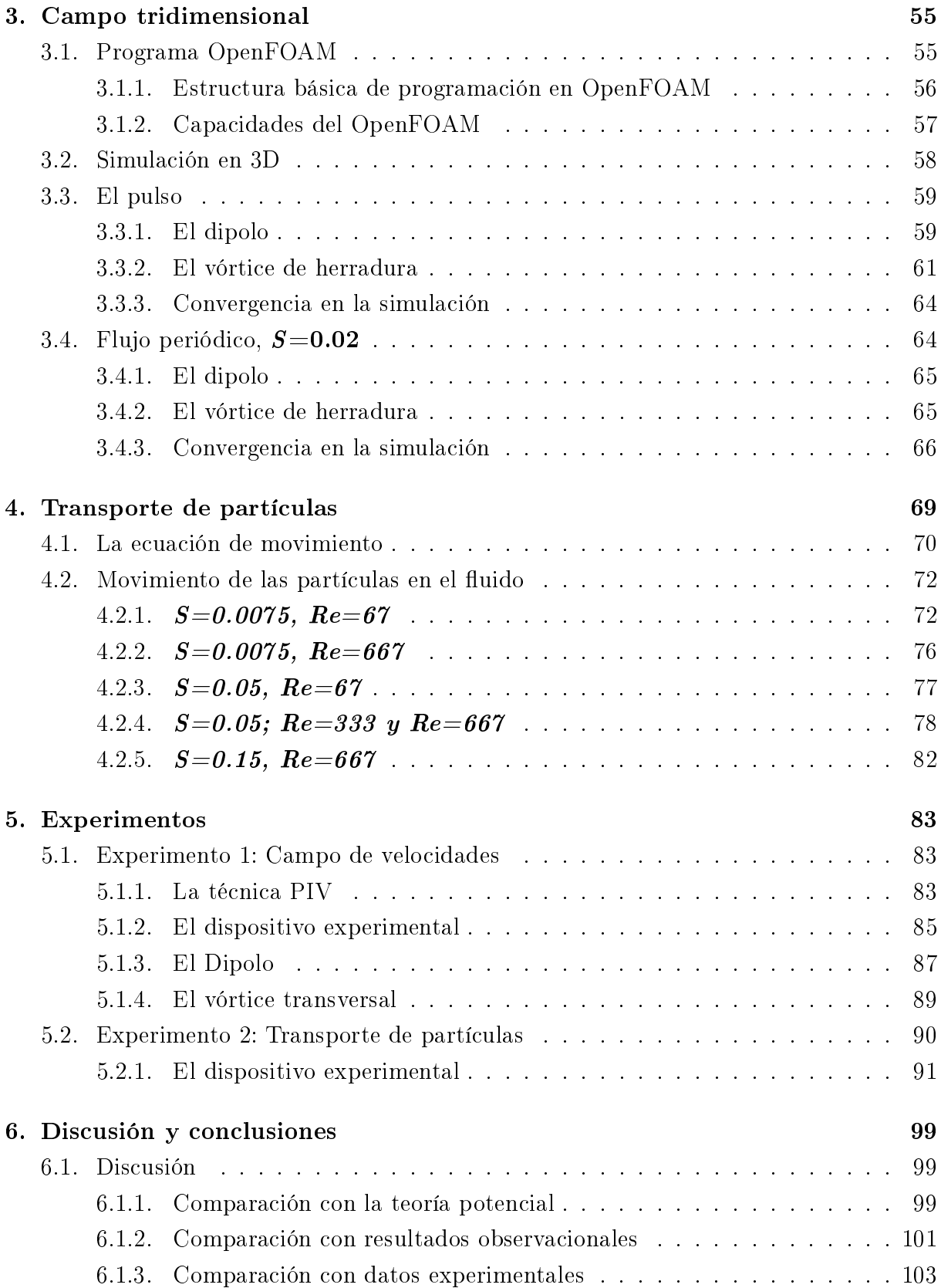

## $\begin{tabular}{c} \bf{11} \\[-4pt] \bf{12} \\[-4pt] \bf{13} \\[-4pt] \bf{14} \\[-4pt] \bf{15} \\[-4pt] \bf{16} \\[-4pt] \bf{17} \\[-4pt] \bf{18} \\[-4pt] \bf{19} \\[-4pt] \bf{19} \\[-4pt] \bf{10} \\[-4pt] \bf{10} \\[-4pt] \bf{11} \\[-4pt] \bf{11} \\[-4pt] \bf{13} \\[-4pt] \bf{14} \\[-4pt] \bf{16} \\[-4pt] \bf{17} \\[-4pt] \bf{18} \\[-4pt] \bf{$

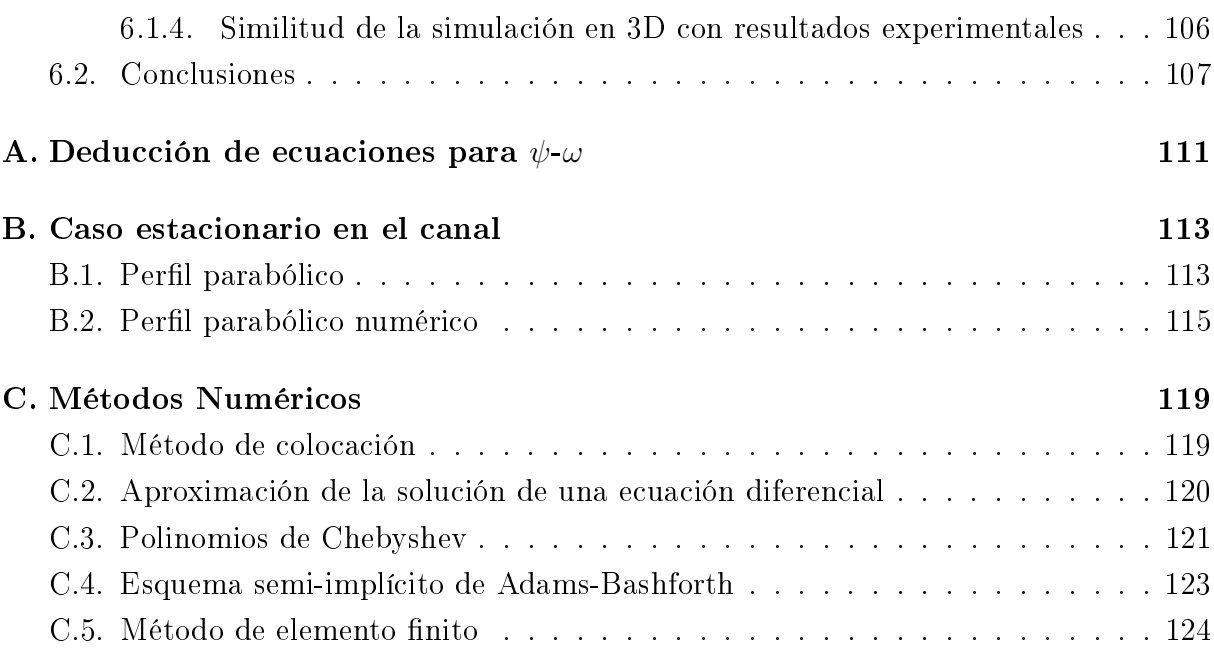

## Introducción

En oceanografía el transporte de partículas es un fenómeno constante y abundante: las corrientes marinas llevan el plancton de un lugar a otro y es vital para muchos de los organismos que ahí habitan. En aguas someras el arrastre y depósito de arena puede influir positiva o negativamente para ciertas actividades humanas, por ejemplo, bancos formados por el depósito de arena en zonas de baja presión por corrientes turbulentas, pueden afectar la navegación cercana a las costas; pero pueden ayudar a mitigar la fuerza con la que se aproxime un tsunami a alguna costa poblada.

En las costas del Mar Caribe y Golfo de México, donde la plataforma continental se extiende varios kilómetros y hace muy someras las aguas de esas costas, el movimiento y depósito de arena es importante, porque en términos ecológicos esta arena impide el óptimo desarrollo de los corales que habitan esa zona (el segundo de los arrecifes coralinos más grande del mundo, el primero está en Australia), ya que tapa los poros por los que respiran.

Hay comunidades de pescadores que por las características del lugar que habitan, también les permite el "cultivo" de algunas especies animales como el camarón porque hay lagunas en donde las condiciones son adecuadas para el desarrollo de esta actividad; porque el agua es salobre, por la tranquilidad de las aguas, porque hay un aporte periódico de nutrientes desde el agitado mar, o por algunas otras razones.

Otro aspecto importante es que las partículas pueden ser contaminantes y es necesario hacer un seguimiento de esos materiales, ya sea que se depositen en algún lugar de acumulación que facilite su extracción y con ello la limpieza del lugar, o que se dispersen fuera de algún estuario, puerto, laguna costera, etc.

### Antecedentes

Cuando un flujo sale de un canal se forma un par de remolinos por el efecto de la vorticidad que se produce en las paredes sólidas de éste; a ese par de vórtices se le conoce como dipolo. Durante la etapa inicial de formación del dipolo, los vórtices permanecen

cerca de las paredes del canal, su circulación y tamaño crecen rápidamente. Después de un tiempo se alejan de la entrada del canal y se desplazan por la velocidad auto-inducida. En el caso del gasto variable, como en un flujo inducido por la marea, la evolución posterior depende en gran medida del número Strouhal  $S$ . Así, en la primera mitad del ciclo el flujo "sale" del canal y en la segunda mitad del ciclo el flujo "entra" por el canal.

Wells y van Heijst (2003) desarrollaron un modelo para estimar el movimiento de un dipolo suponiendo que el flujo es la suma de dos vórtices contrarrotativos y una fuente lineal (el canal), y muestran que si  $S < 0.13$  el dipolo que se forma escapa del área cercana al canal. La distancia recorrida por el dipolo es suficiente para evitar que el flujo inverso lo haga regresar al canal. Para  $S = 0.13$  la auto-propagación del dipolo se compensa con el flujo de regreso, así que el dipolo permanece estacionario. Finalmente, para  $S > 0.13$  el dipolo es arrastrado hacia atrás, es decir, de regreso hacia el canal en el flujo de retorno. A partir de ahora a este modelo se le llamará modelo W-H.

Sin embargo, en un escenario en que  $S < 0.13$  existen más posibilidades que sólo la que el dipolo escape. Una de ellas es que el dipolo no regresa a la salida del canal, sino que permanece en una posición intermedia, ya que su velocidad de desplazamiento decrece y tiende lentamente a cero.

El modelo W-H sólo considera lo que ocurre en un periodo. Debido al hecho de que un dipolo puede existir por un intervalo de tiempo superior a un periodo de forzamiento y de que un dipolo se forma en cada ciclo, en ciertos casos cuando dos de estas estructuras se aproximan se debe tomar en cuenta la interacción entre ellas. En general, la velocidad de traslación del dipolo disminuye al paso del tiempo por el efecto combinado de un aumento de la distancia entre vórtices y una disminución en la circulación. Si la velocidad de un dipolo disminuye lo suficiente para que el siguiente dipolo lo alcance, se puede dar la fusión de vórtices del mismo signo.

A diferencia del modelo W-H que se basa en la teoría potencial y en algunas hipótesis dimensionales sobre la creación de vorticidad en el canal, en este trabajo se investigan todas las etapas de evolución de los dipolos: su creación por la acumulación de vorticidad que sale del canal, sus caracterísiticas físicas y geométricas, las inestabilidades que preceden a su destrucción, efectos tridimensionales y transporte de partículas.

En este trabajo se ha avanzado tanto en obtener una solución numérica resolviendo las ecuaciones de la dinámica de fluidos en dos y tres dimensiones como en la realización de experimentos. A pesar de los números de Reynolds empleados en las simulaciones numéricas, los resultados se pueden comparar con "situaciones reales" (Nicolau del Roure et al, 2009; Amoroso y Gagliardini, 2010); el parámetro más relevante en este caso es el número de Strouhal.

Un modelo analítico más realista para los vórtices es el del dipolo de Lamb-Chaplygin, el cual es una solución exacta de la ecuación de Euler. La vorticidad esta confinada a un círculo de radio  $R$ , y dentro de este círculo hay dos vórtices de tamaño finito. La simulación numérica desarrollada en este trabajo muestra que el dipolo de Lamb-Chaplygin (Chaplygin, 2007) es una buena aproximación para describir la etapa inicial de los vórtices (no su creación, sino cuando el dipolo ya está completamente formado) usando números de Reynolds moderados.

#### Datos observacionales y experimentales

Nicolau del Roure *et al* (2009) hicieron experimentos para vórtices formados en flujos forzados periódicamente en un tanque con agua somera. Los experimentos se realizaron para cuatro casos diferentes: una barrera de islas sin canal, una barrera de islas con canal, un canal corto y un canal largo. Entre algunas de las cantidades que se midieron son: la posición de los vórtices, la vorticidad máxima, la circulación y el diámetro efectivo. Con el fin de medir estas cantidades se utilizaron técnicas de visualización con colorante y velocimetría por imágenes de partículas en la superficie libre. En este artículo mencionan la existencia de una diferencia en el comportamiento del primer ciclo respecto a los subsecuentes.

Los vortices que se escapan de la zona cercana a la salida del canal, finalmente se destruyen. Nicolau del Roure et al (2009) asocian esta destrucción a la fricción del fondo, pero hay otros mecanismos involucrados. Por ejemplo, Crow (1970) hace un análisis de estabilidad y muestra la ocurrencia de una inestabilidad simétrica senoidal en el rango de longitud de onda larga. Billant et al (1999) investigaron la estabilidad lineal del diplo de Lamb-Chaplygin bajo perturbaciones tridimensionales para dos números de Reynolds, 400 y 10,000. Ellos encontraron que el modo más inestable está en el intervalo de longitud de onda corta.

Desde un punto de vista experimental, Leweke & Williamson (1998) investigaron la estabilidad de un par de vórtices producido por la rotación de dos placas planas. El interés se centró en ondas cuya longitud de onda era del orden de magnitud comprendido entre el tamaño del núcleo y el espacio entre los vórtices. Ellos encontraron que la inestabilidad producía una deformación del núcleo y esa observación esta en concordancia con las predicciones dadas con la teoría de la inestabilidad elíptica. Además encontraron que la aparición de un arreglo de vórtices secundarios lleva a la destrucción del dipolo.

Aunque los trabajos citados en los dos parrafos anteriores (Crow, 1970; Leweke & Williamson, 1998) son tridimensionales, sólo se destaca el hecho de la existencia de inestabilidades que destruyen las estructuras coherentes, y que éstas son del orden del tamaño de dichas estructuras.

Amoroso y Gagliardini (2010) presentan mapas de circulación superficial obtenidos de imágenes satelitales del Golfo de San José y el Golfo de San Matías en la Patagonia. El valor del número de Strouhal es 0.051. Ellos observaron un dipolo de 13km de ancho con una distancia recorrida de 40km aproximadamente. En términos de las variables adimensionales, la distancia entre los centros de los vórtices es 1.88. También reportan un tren de dipolos que es observado en ambos golfos.

Shaden et al (2007) hicieron experimentos para determinar el transporte durante la formación y crecimiento de vórtices anulares. El anillo de vorticidad es producido con un aparato conformado por un pistón sumergido en un tanque con agua. Las características dinámicas y geométricas se deducen de mediciones del campo de velocidades en un plano que pasa através del eje de simetría. Ellos encontraron que en la etapa temprana la mayor cantidad de fluido que entra en la región donde la vorticidad no es cero, viene del cilindro. A medida que el vórtice anular crece y se desplaza, el fluido que está fuera del cilindro es llevado a dentro de la estructura.

#### Tridimensionalidad

Este estudio se realiza en el esquema de aguas someras, porque el tamaño característico del dipolo es grande comparado con la profundidad de la capa de fluido. Usualmente es suficiente considerar estos sistemas como bidimensionales, esto es, las características del ujo dependen débilmente de la coordenada vertical, excepto en una delgada capa en la vecindad del fondo. Sin embargo, hay evidencias que contradicen la bidimensionalidad. Por ejemplo, Sous et al (2004) produjeron un dipolo con un jet turbulento impulsivo en aguas poco profundas para números de Reynolds entre 50,000 y 75,000. Aparte del par de vórtices de signo contrario, ellos reportan un movimiento vertical delante del dipolo.

Un comportamiento similar aparece en un flujo laminar reportado por Lacaze *et al* (2010) y por Albagnac (2010); ellos producen un dipolo haciendo rotar dos compuertas verticales en un estanque rectangular. Hicieron mediciones de la velocidad en los planos vertical y horizontal, observarndo un movimiento vertical, y de hecho detectaron un vórtice enfrente del dipolo. Las intensidades de ambas estructuras son comparables.

Duran-Matute et al (2010) hicieron una simulación numérica en una capa horizontal delgada, proponiendo como condición inicial un campo de velocidades horizontal tipo dipolo de Lamb-Chaplygin y un perfil vertical tipo Poiseuille. Hay dos parámetros relevantes, el número de Reynolds y el cociente  $\delta = H/R_0$ , donde H es la profundidad de la capa de fluido y  $R_0$  es el radio donde la vorticidad es distinta de cero. Ellos encontraron que la tridimensionalidad del flujo depende de un único parámetro  $K=\delta^2 Re$ . Para  $K< 6$ se está en presencia de un flujo dominado por la viscosidad, así que el movimiento vertical es despreciable. En el intervalo  $6 < K < 15$  las propiedades del dipolo son modificadas por un movimiento vertical y aparece un vórtice de herradura enfrente del dipolo. Finalmente para la tridimensionalidad ( $K > 15$ ) está bien desarrollada y la intensidad del vórtice de herradura es comparable con la intensidad de los vórtices del dipolo.

#### Transporte de partículas

Otro aspecto tratado en esta tesis es el transporte de partículas en el fluido. Este es un tema que ha sido investigado en años recientes. Uno de los trabajos pioneros en este tópico es el de Maxey y Riley (1983), en el que los autores deducen la ecuación de movimiento para partículas esféricas sólidas a partir de primeros principios. En esta ecuación toman en cuenta a la fuerza de gravedad, la fuerza de arrastre de Stokes, la masa añadida y la fuerza de historia.

Angilella (2010) ha estudiado el transporte de polvo en la vecindad de un par de vortices puntuales idénticos. En este caso ambos vórtices girar alrededor de un centro común y permanecen en un plano vertical. La investigación es motivada por el hecho de que un par de vórtices co-rotativos produce un aumento en la dispersión de partículas. Las fuerzas que se consideran en el análisis son la gravedad, el arrastre de Stokes y las fuerzas centrífuga y de Coriolis. Estas dos últimas están involucradas porque la ecuación de movimiento se resuelve en un sistema en rotación. En el caso en que el arrastre es la fuerza dominante, las trayectorias de las partículas exhiben un comportamiento caótico, y por consiguiente el mezclado se incrementa.

### Objetivos

Los objetivos de este trabajo son:

- $\odot$  Modelar numéricamente el comportamiento de un flujo forzado periódicamente que pasa a través de un canal hacia un dominio abierto, en un esquema bidimensional simulando aguas someras.
- Estudiar la tridimensionalidad tanto con simulaciones numéricas usando el programa OpenFOAM de libre distribución como realizando el experimento en el laboratorio con la técnica de Velocimetría por Imágenes de Partículas.
- Comparar los resultados numéricos con datos observacionales y experimentales.

## Organización

Esta tesis está organizada en 6 capítulos. En el capítulo 1 se ven aspectos básicos para el tratamiento del tema. En el capítulo 2 se muestra la metodología de obtención del campo de velocidades y los resultados obtenidos. En el capítulo 3 se presentan resultados del campo de velocidades en tres dimensiones. En el capítulo 4 se estudia el transporte de partículas. En el capítulo 5 se muestran algunos resultados experimentales y finalmente la discusión y las conclusiones se exhiben en el capítulo 6. Se presentan también algunos apéndices en los que se deducen las formulaciones usadas (A), el método numérico (C) y otros tópicos relacionados.

## Capítulo 1

## Aspectos preliminares

## 1.1. Descripción del sistema

El transporte de partículas en fluidos es un tema aún abierto, y ocurre en la naturaleza en un sistema como es un canal unido a una cuenca oceánica (por ejemplo un río desembocando en una laguna o en el mar), y/o en el que el efecto de marea produce un flujo oscilante en el canal. Este movimiento oscilatorio debido a la marea puede ocasionar que las partículas viajen lejos del canal hacia el mar abierto o regresen hacia el canal y puede haber un depósito importante de esas partículas.

En la naturaleza se pueden encontrar numerosas salidas de flujo, como se mencionó en la sección , y en particular en México donde en algunas de ellas la formación de vórtices es notoria.

En la figura 1.1 se puede observar que el largo del canal es comparable con su anchura, sin embargo por las condiciones impuestas en la solución de las ecuaciones en este trabajo, el largo del canal se escogió de cinco veces el ancho, para que el flujo pueda evolucionar a partir del perfil parabólico impuesto como condición de frontera a la entrada del canal. Este canal conecta dos cuencas y algunas veces sólo se puede observar solamente uno de los vórtices en el dipolo, o se observa uno de mayor tamaño, o pueden ser múltiples vórtices o, cuando se forma el dipolo, éste en general no es simétrico, esto hace que tienda a girar o ir en una trayectoria no recta.

Por otro lado, el transporte de partículas se da por el efecto combinado de la corriente formada por el forzamiento de marea, el cual puede verse como una fuente o sumidero, dependiendo en qué tiempo del periodo se encuentre, y por el campo de velocidades del dipolo que se forma a la salida del canal, el cual está compuesto por un par de vórtices que giran cada uno en un sentido diferente: ciclónico y anticiclónico.

### 20 CAPÍTULO 1. ASPECTOS PRELIMINARES

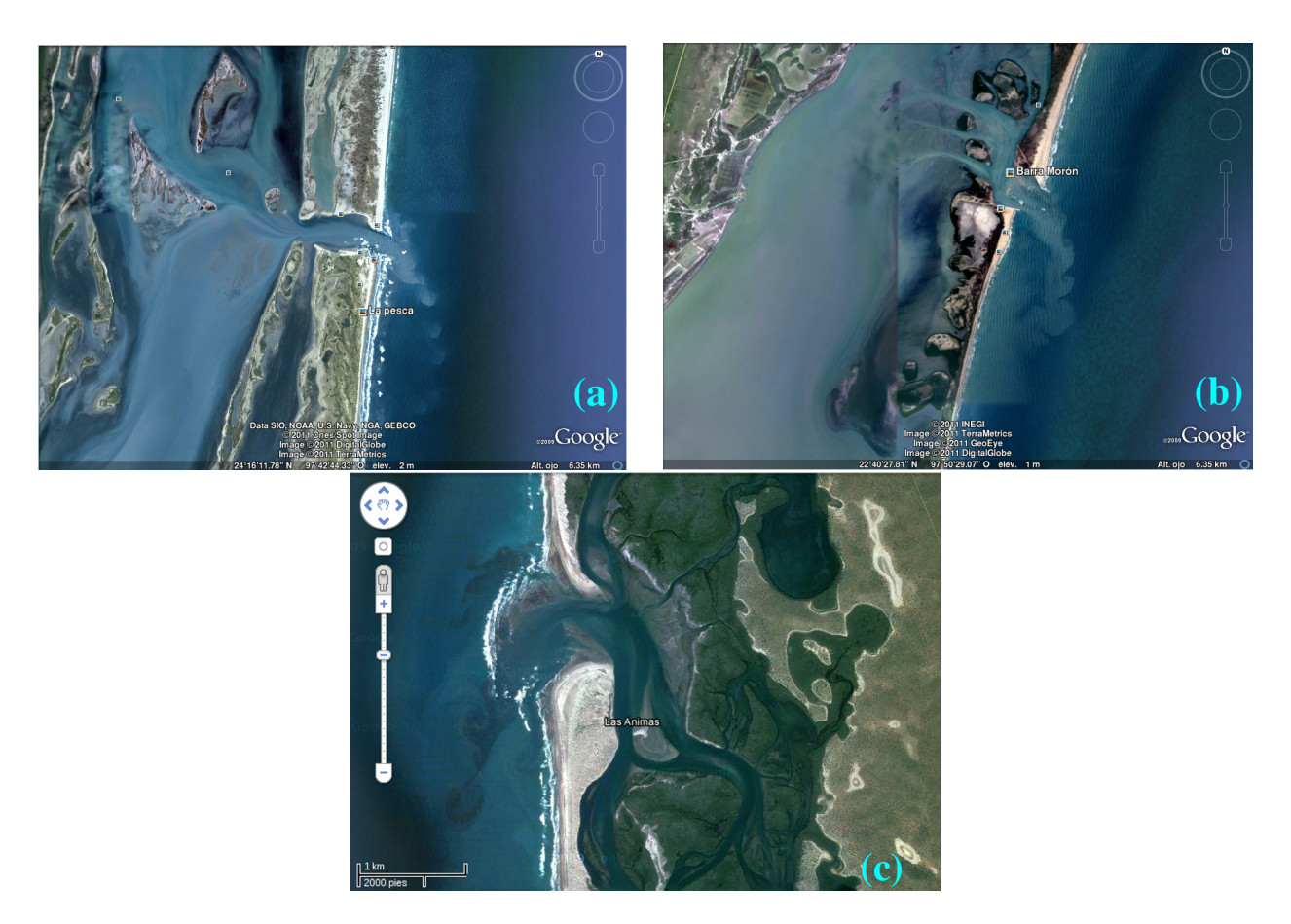

Figura 1.1: Sistemas de salida de fluido a través de un canal (tomado de Google Earth). (a) La pesca, Tamaulipas, (b) Morón, Tamaulipas. (c) Ánimas, Baja California Sur.

El sistema a estudiar se muestra en la gura 1.2, donde se estiliza la forma real de la cuenca y del canal.

Se elige el sistema de rectángulos como una aproximación a sistemas reales, los cuales tienen contornos con formas caprichosas, y se pueden ajustar haciendo un cuadriculado adecuado, y con el tamaño de cuadrícula que satisfaga las necesidades del investigador.

### 1.1.1. Ecuaciones de Navier-Stokes y continuidad

Las ecuaciones de Navier-Stokes y la ecuación de continuidad son las condiciones principales que deben satisfacer los fluidos al moverse. Se deducen de la combinación del balance de momento y la conservación de la masa, respectivamente, y son las ecuaciones de movimiento para un fluido, en el cual los efectos de la viscosidad son importantes. Para

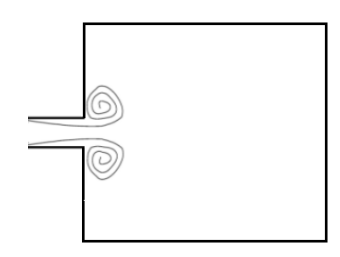

Figura 1.2: Canal unido a una cuenca rectangular.

un fluido newtoniano las ecuaciones de movimiento son:

$$
\frac{D\vec{u}}{Dt} = \vec{F} - \frac{1}{\rho}\vec{\nabla}P + \nu\left(\frac{1}{3}\vec{\nabla}(\vec{\nabla}\cdot\vec{u}) + \nabla^2\vec{u}\right)
$$
(1.1)

$$
\frac{\partial \rho}{\partial t} + \vec{\nabla} \cdot (\rho \vec{u}) = 0 \tag{1.2}
$$

donde  $\frac{D\vec{u}}{Dt}$ Dt =  $\dfrac{\partial \vec{u}}{\partial t} + (\vec{u} \cdot \vec{\nabla}) \vec{u}$  es la derivada material,  $\nu = \dfrac{\mu}{\rho}$ ρ es la viscosidad cinemática y P la presión. La ecuación (1.1) es una ecuación vectorial, y forma las ecuaciones de Navier-Stokes (son tantas ecuaciones como dimensiones se consideren), y la ecuación (1.2) es la ecuación de continuidad.

Si el flujo es incompresible las ecuaciones  $(1.1)$  y  $(1.2)$  se convierten en:

$$
\frac{D\vec{u}}{Dt} = \vec{F} - \frac{1}{\rho}\vec{\nabla}P + \nu\nabla^2\vec{u}
$$
\n(1.3)

$$
\vec{\nabla} \cdot \vec{u} = 0 \tag{1.4}
$$

### 1.1.2. Formulación función de corriente - vorticidad (2D)

El problema original está contemplado para resolverse en tres dimensiones, ya que el forzamiento de marea lo requiere. Para eso se resuelven las ecuaciones de Navier Stokes y continuidad, cuyas variables dependientes originales son la velocidad y la presión. Sin embargo, y como un primer ejercicio se resuelve el problema en dos dimensiones, ya que la malla de puntos es menor y se utiliza un menor tiempo de cálculo. De las variables dependientes originales se tienen, para dos dimensiones, las dos componentes de la velocidad y la presión. Si se trabaja en la formulación función de corriente-vorticidad, al aplicar el rotacional a la ecuación (1.3) la presión desaparece, y entonces las variables dependientes sólo serán dos, en lugar de tres; esa es una ventaja respecto a la formulación original de velocidad-presión.

Esta formulación de función de corriente-vorticidad sólo es posible en dos dimensiones, así que cuando se quiera resolver el problema en tres dimensiones es necesario resolverlo en la formulación original de velocidad-presión.

La *circulación* contenida dentro de un contorno cerrado en el cuerpo de un fluido, se define como la integral, alrededor del contorno, de la componente del vector velocidad localmente tangente al contorno. Eso es, la circulación es definida por:

$$
\Gamma = \oint \vec{u} \cdot d\vec{l} \tag{1.5}
$$

donde  $d\vec{l}$  representa un elemento del contorno. La integración se hace en sentido opuesto al movimiento de las manecillas del reloj.

La vorticidad de un elemento de fluido está definida como el rotacional de su vector velocidad. Es decir:

$$
\vec{\omega} = \vec{\nabla} \times \vec{u} \tag{1.6}
$$

con  $\vec{u} = (u_1, u_2, u_3) = (u, v, w)$ . Para dos dimensiones, solo se elimina la tercera componente. Aplicando el teorema de Stokes en la definición de circulación se observa que ésta y la vorticidad están relacionadas:

$$
\Gamma = \int_{S_a} \vec{\omega} \cdot \hat{n} da \tag{1.7}
$$

en donde  $S_a$  es el área definida por el contorno cerrado alrededor del cual la circulación es calculada y  $\hat{n}$  es el vector unitario normal a la superficie. Se observa que para contornos arbitrarios y áreas arbitrarias, si  $\omega = 0$  entonces  $\Gamma = 0$  y viceversa.

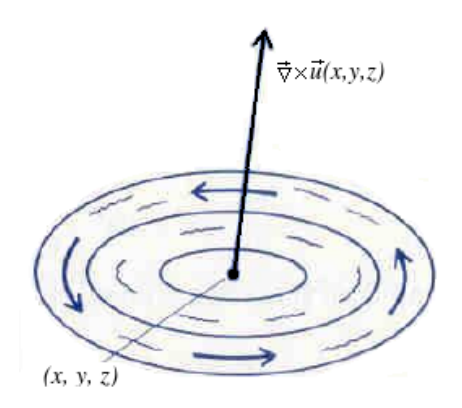

Figura 1.3: Si el campo de velocidades yace en un plano, la vorticidad es un vector perpendicular a ese plano.

El movimiento en dos dimensiones y no divergente, implica que el campo de velocidades puede ser representado por una función escalar dada por  $\psi(x, y, t)$  (también llamada

#### 1.2. TEORÍA POTENCIAL 23

función de corriente) definida como:

$$
u = \frac{\partial \psi}{\partial y}; \quad v = -\frac{\partial \psi}{\partial x}
$$
\n
$$
(1.8)
$$

Aplicando el rotacional a las ecuaciones (1.3) y (1.2), y después de un poco de álgebra (ver apéndice A) se llega al sistema de ecuaciones que satisfacen la función de corriente y la vorticidad:

$$
\nabla^2 \psi = -\omega \tag{1.9}
$$

$$
\frac{\partial \omega}{\partial t} + \left( \frac{\partial \psi}{\partial y} \frac{\partial \omega}{\partial x} - \frac{\partial \psi}{\partial x} \frac{\partial \omega}{\partial y} \right) = \nu \nabla^2 \omega + \vec{\nabla} \times \vec{F} \tag{1.10}
$$

## 1.2. Teoría Potencial

### 1.2.1. Comparación con la Magnetostática

La mecánica de fluidos tiene ciertas analogías con la teoría electromagnética, más específicamente con la magnetostática. De las leyes de Ampere y de Gauss para el magnetismo:

$$
\vec{\nabla} \times \vec{B} = \mu_0 \vec{J} \tag{1.11}
$$

$$
\vec{\nabla} \cdot \vec{B} = 0 \tag{1.12}
$$

se puede "empatar" al campo magnético  $\vec{B}$  con el campo de velocidades en fluidos  $\vec{u}$ . al producto de la permitividad magnética con la densidad de corriente eléctrica  $\mu_0 \vec{J}$ , se asocia con la vorticidad  $\vec{\omega}$ .

De la ley de Biot-Savart:

$$
\vec{B} = \frac{\mu_0 I}{4\pi} \int \frac{d\vec{l} \times (\vec{r} - \vec{r}')}{||\vec{r} - \vec{r}'||^3} = \frac{\mu_0 I}{4\pi} \int \frac{\vec{J} \times (\vec{r} - \vec{r}') dV}{||\vec{r} - \vec{r}'||^3}
$$

de donde

$$
I = \int \vec{J} \cdot \hat{n} \, ds
$$

Cambiando las variables:

$$
\vec{u} = \frac{1}{4\pi} \int \frac{\vec{\omega} \times (\vec{r} - \vec{r}')dV}{||\vec{r} - \vec{r}'||^3}
$$

Así, la circulación Γ, dada por las ecuaciones (1.5) y (1.7), se relaciona con la corriente eléctrica I multiplicada por la permitividad magnética. Cambiando las variables correspondientes, de la ecuación  $(1.11)$  se obtiene la definición de vorticidad (ecuación 1.6), y de la ecuación  $(1.12)$  se obtiene la ecuación de continuidad (para fluidos incompresibles). Para que la analogía sea completa, se deben tener también las mismas condiciones de frontera.

Una analogía es un anillo de vorticidad en mecánica de fluidos con el campo magnético de una espira de corriente. Para el caso de un dipolo de vórticidad, la analogía con la magnetostática es el de un par de alambres rectos largos por los que pasa una corriente I en sentidos contrarios (figura 1.4).

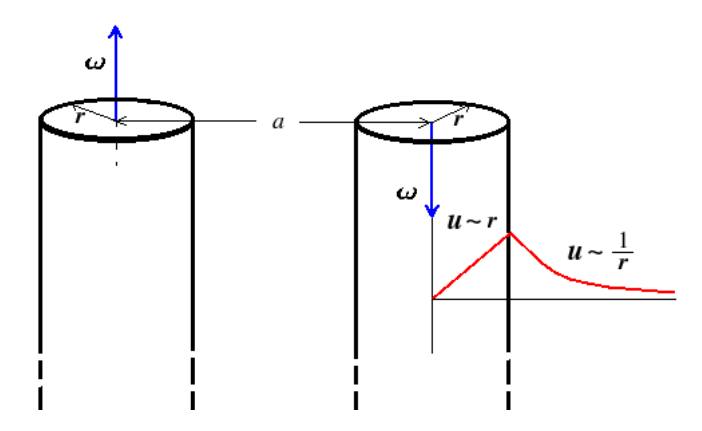

Figura 1.4: Alambres rectos largos por los que pasa una corriente I en sentidos contrarios. La dirección de la corriente es la misma que la dirección del vector densidad de corriente  $\vec{J}$ , la cual, multiplicada por una constante representa a la vorticidad  $\omega$  en la mecánica de fluidos. En este caso la velocidad depende tanto del radio r como del ángulo  $\theta$  (coordenadas polares).

Así, dentro del vórtice la velocidad aumenta linealmente con el radio y fuera de él decae como 1/r. En este sentido, un vórtice induce una cierta velocidad en el otro vórtice, por lo que el dipolo se desplazará también por la contribución de una componente de velocidad autoinducida.

La función de corriente debida al sumidero lineal está dada por Kundu y Cohen (2002):

$$
\psi_s(x, y) = \frac{U}{4\pi} \left( \sqrt{x^2 + \left( y - \frac{H}{2} \right)^2} - \sqrt{x^2 + \left( y + \frac{H}{2} \right)^2} \right)
$$

donde H es la abertura del sumidero. Por otro lado, la función de corriente del dipolo es:

$$
\psi_d(x, y) = \frac{\Gamma}{4\pi} \left( \ln r_1 - \ln r_2 \right)
$$

donde  $\Gamma$  es la circulación,  $r_1$  y  $r_2$  son las distancias desde el centro de los vórtices al punto de observación.

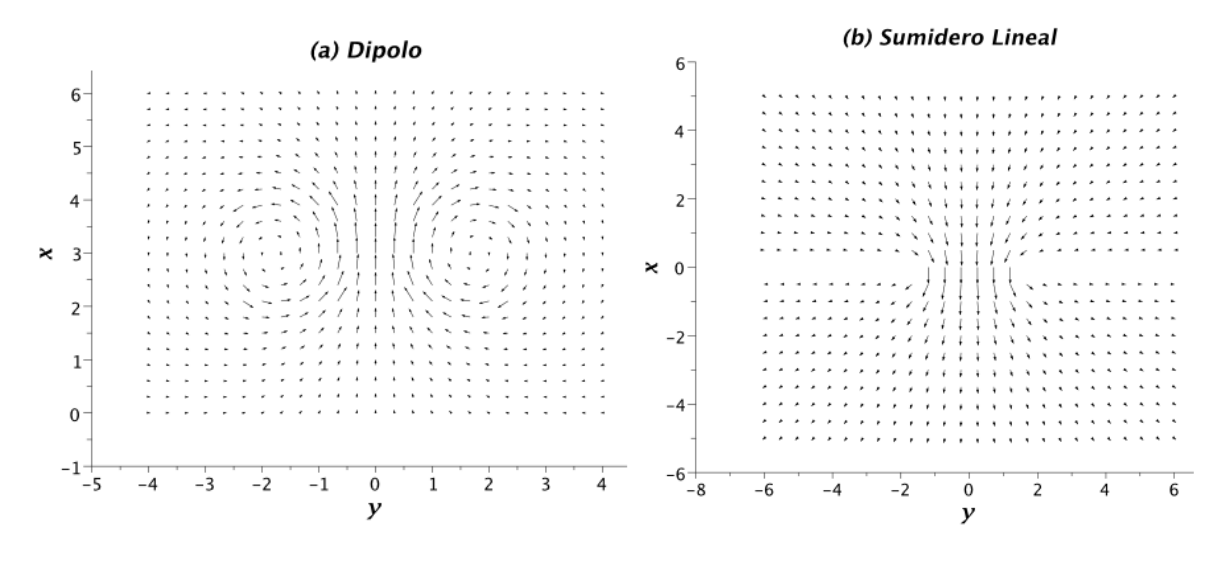

Figura 1.5: Campos de velocidades del (a) dipolo, (b) sumidero lineal.

La suma de los campos de velocidades del dipolo de vorticidad y del sumidero lineal, es lo que la teoría potencial considera como el comportamiento de un dipolo en un flujo periódico de periodo  $T$ . El número de Strouhal definido por:

$$
S = \frac{H_1}{UT} \tag{1.13}
$$

con  $H_1$  el ancho del canal y U la velocidad máxima en el canal. Cabe mencionar que los parámetros adimensionales que se utilizarán aquí, etarán definidos de acuerdo a estas tres cantidades.

La velocidad autoinducida de traslación del dipolo en la dirección  $x$  es igual a:

$$
u_d = \frac{\Gamma}{2\pi a}
$$

donde a es la distancia entre los centros de los vórtices. Esa velocidad es dependiente del tiempo, porque la circulación crece en la primera mitad del periodo de forzamiento. De la ecuación (1.5) se puede aproximar a la circulación  $\Gamma$  como  $\Gamma = U \ell$ , donde l es la distacia que recorre el flujo en un cierto tiempo  $\Delta t$  con una velocidad  $U = l/\Delta t$ , así que la circulación es aproximada con la relación:

$$
\Gamma \approx \frac{1}{2}\int_0^t U^2 ds
$$

El forzamiento es introducido a través de una velocidad dependiente del tiempo  $U =$  $U_0 \sin(\omega_f t)$ . En la segunda mitad del periodo de forzamiento el flujo va en reversa, por lo que se supone que la circulación no crece más.

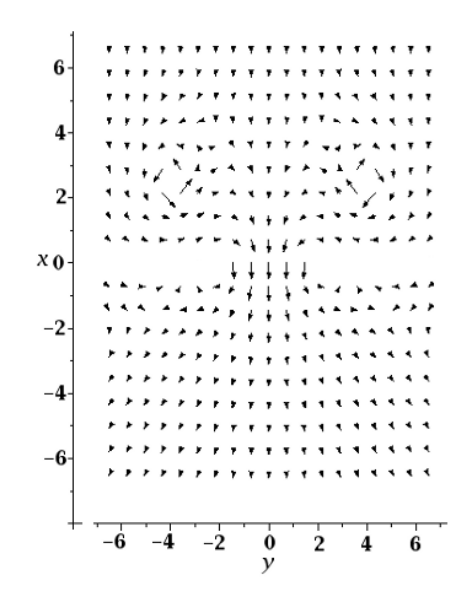

Figura 1.6: Suma de campos de velocidades: el del sumidero potencial y el del dipolo potencial.

La figura 1.6 muestra el campo de velocidades resultante de la suma del campo debido al sumidero y del campo debido al dipolo.

Parte del problema a tratar en este trabajo es la formación y destrucción del dipolo, aspectos que no se consideran en la teoría potencial. Para que el dipolo subsista necesita estar en movimiento, sin embargo las fuerzas de fricción y otros factores (inestabilidades, etc.) harán que éste eventualmente se detenga y se destruya, depositando las partículas que transporte en las inmediaciones del lugar en el que se desvanece.

#### 1.2.2. El gasto

En mecánica de fluidos se define el gasto como:  $G = \int \vec{u} \cdot \hat{n} da$ . El resultado de ese producto punto es  $u \, da$ , considerando una profundidad  $z_d$ =cte., el gasto queda como:

$$
G = \int_0^y u z_d dy
$$

Sustituyendo la ecuación (1.8), suponiendo una profundidad constante  $z_d = 1$  e integrando a lo largo del eje  $y$  (de  $-y$  a  $y$ ), el gasto queda como:

$$
G = \int_{-y}^{y} \frac{\partial \psi}{\partial y} dy = \int_{\psi_0}^{\psi_y} d\psi = \psi_y - \psi_0
$$

Se pueden asignar los valores  $\psi_0 = 0$  y  $\psi_y = \alpha_g$ , y son los valores para las condiciones de frontera para la función de corriente  $\psi$ .

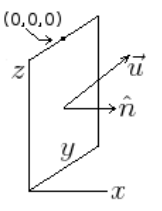

Figura 1.7: Fluido con velocidad  $\vec{u}$  pasando a través de un área. El origen de coordenadas está en el punto (0,0,0).

La expresión de la velocidad en el perfil parabólico es:

$$
u(y) = U\left(1 - \frac{y^2}{H_1^2/4}\right) \tag{1.14}
$$

donde U es la velocidad máxima en el canal (ver sección B.1 para detalles).

El gasto Q en este sistema queda de la siguiente forma:

$$
Q = \int_{-\frac{H_1}{2}}^{\frac{H_1}{2}} u \, dy = U \left( y - \frac{y^3}{3H_1^2/4} \right)_{-\frac{H_1}{2}}^{\frac{H_1}{2}} = \frac{2}{3} U H_1 \tag{1.15}
$$

Así que el valor máximo del gasto adimensional es:

$$
Q^* = \frac{2}{3} \tag{1.16}
$$

## 1.3. Dipolo de Lamb-Chaplygin

Chaplygin (1903) resuelve el problema que consiste en considerar una masa ilimitada de fluido incompresible que se mueve paralelamente al plano  $xy$  y permitiendo que el movimiento que esté confinado por un cilindro circular sea potencial. La velocidad es igual a cero en el infinito. La cuestión es encontrar una distribución de vórtices filamentarios en el interior del cilindro que da lugar a una columna uniforme de vorticidad que se traduzca en una distribución de velocidad continua y con una presión positiva en todo alrededor.

El movimiento de la columna cilíndrica es rectilinio en dirección  $x$  (perpendicular al eje del cilindro), y donde el origen de coordenadas coincide inicialmente con el eje del cilindro y la tapa superior. El sistema se resuelve en coordenadas cilíndricas, en dos dimensiones y en la formulación función de corriente-vorticidad.

Sean  $\psi$  y  $\psi_1$  las funciones de corriente dentro y fuera del cilindro de radio a respectivamente, la velocidad en un punto lejano es  $u_x$ . Entonces  $\psi_1$  esta dada como en el caso de un cilindro rígido por el que pasa un flujo alrededor de él, esto es:

$$
\psi_1(r,\theta) = u_x r \operatorname{sen} \theta \left(1 - \frac{a^2}{r^2}\right) \tag{1.17}
$$

Dentro del cilindro la función de corriente satisface la ecuación:

$$
\frac{\partial^2 \psi}{\partial r^2} + \frac{1}{r} \frac{\partial \psi}{\partial r} + \frac{1}{r^2} \frac{\partial^2 \psi}{\partial \theta^2} = F(\psi)
$$
\n(1.18)

Los requerimientos del problema se satisfacen completamente si se asigna:

$$
F(\psi) = k\psi \quad y \quad \psi = \zeta \operatorname{sen}\theta \tag{1.19}
$$

donde  $\zeta$  es una función de r que se desea encontrar. Para esto se analiza lo siguiente.

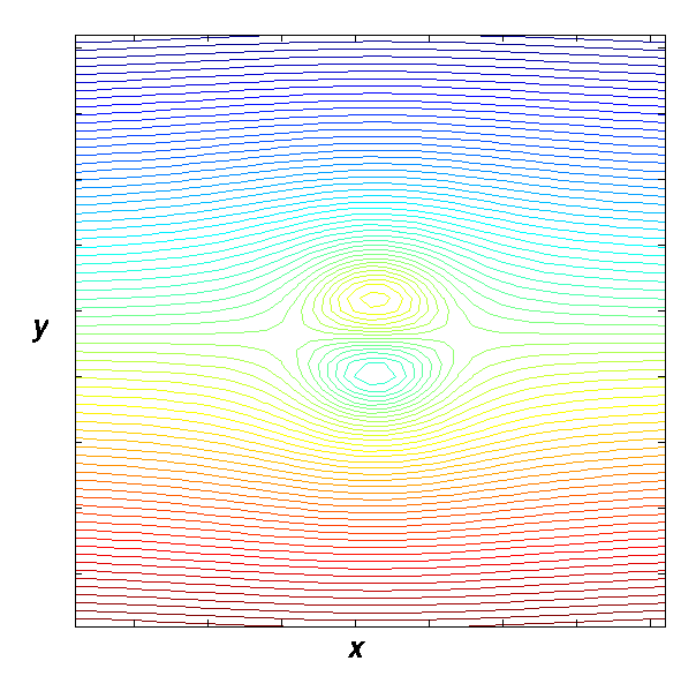

Figura 1.8: Función de corriente dentro y fuera del cilindro de radio a.

El flujo es simétrico respecto al eje  $y = 0$ , como se indica en la figura 1.8;  $\psi_1 > 0$  en la mitad inferior porque de la ecuación (1.17), sen  $\theta$  es positivo en esa región, así que, por continuidad,  $\psi_1 = \psi = 0$  en la frontera del cilindro y  $\psi < 0$  en la mitad inferior de la figura  $1.8$ .

Para encontrar soluciones estables, k debe ser negativa, y se reasigna como  $k \to -k^2$ . Ya que no existen derivadas cruzadas ni productos mezclados, se puede proponer que la solución sea un producto de dos funciones independientes  $\psi(r, \theta) = R(r) \Theta(\theta)$ , y así usar el método de separación de variables para solucionar la ecuación de Helmholtz:

$$
\Theta \frac{\partial^2 R}{\partial r^2} + \frac{\Theta}{r} \frac{\partial R}{\partial r} + \frac{R}{r^2} \frac{\partial^2 \Theta}{\partial \theta^2} + k^2 \Theta R = 0
$$

Dividiendo entre  $\psi$  y multiplicando por  $r^2$ :

$$
\frac{r^2}{R}\frac{\partial^2 R}{\partial r^2} + \frac{r}{R}\frac{\partial R}{\partial r} + \frac{1}{\Theta}\frac{\partial^2 \Theta}{\partial \theta^2} + k^2 r^2 = 0
$$

#### 1.3. DIPOLO DE LAMB-CHAPLYGIN 29

introduciendo la constante de separación:

$$
\frac{r^2}{R}\left(\frac{\partial^2 R}{\partial r^2} + \frac{1}{r}\frac{\partial R}{\partial r} + k^2 R\right) = -\frac{1}{\Theta}\frac{\partial^2 \Theta}{\partial \theta^2} = m^2
$$

donde  $m \in \mathbb{Z}$  para que se cumplan las condiciones de frontera (Asmar, 2005). De aquí que

$$
\Theta'' + m^2 \Theta = 0 \Rightarrow \Theta = A \cos m\theta + B \sin m\theta
$$
\n
$$
R'' + \frac{R'}{r} + \left(k^2 - \frac{m^2}{r^2}\right)
$$
\n(1.20)

Se realiza el re-escalamiento  $\rho = kr$  para obtener la ecuación de Bessel:

$$
R'' + \frac{R'}{\rho} + \left(1 - \frac{m^2}{\rho^2}\right)R = 0
$$

que tiene como solución:  $R(\rho) = \sum_{m=0}^{\infty} C_m J_m(\rho)$ , donde  $J_m$  es la función de Bessel de orden m. La solución general para la ecuación de Helmholtz (1.18) es:

$$
\psi(r,\theta) = \sum_{m=0}^{\infty} C_m J_m(kr) (A \cos m\theta + B \sin m\theta)
$$
\n(1.21)

Las constantes A, B y  $C_m$ , y la constante de separación m se deben determinar con las condiciones de frontera y de continuidad. De la condición (1.19) y la ecuación (1.20) se tiene que  $A = 0$ ,  $B = 1$  y  $m = 1$ . Como en la periferia del círculo  $\psi(r = a, \theta) = 0$ . entonces  $k = \mu_1$ , donde  $\mu_1$  es la primera raíz de  $J_1(x)$  distinta de cero, que en este caso se aproxima como:  $\mu_1 \approx 3.8317$ .

Por la continuidad en el círculo, las derivadas también deben ser iguales, entonces:

$$
\frac{\partial \psi(a)}{\partial r} = \frac{\partial \psi_1(a)}{\partial r}
$$

de aquí que

$$
\frac{\partial \psi}{\partial r} = C_1 \operatorname{sen} \theta \mu_1 J'_1(\mu_1 r)
$$

$$
\frac{\partial \psi_1}{\partial r} = -\left(1 + \frac{a^2}{r^2}\right) \operatorname{sen} \theta
$$

Evaluando en  $r = a$ , usando la identidad  $xJ_p'(x) + pJ_p(x) = xJ_{p-1}(x)$ , con  $p = 1$  y  $x = \mu_1 r$ , e igualando:

$$
C_1 \operatorname{sen} \theta \mu_1 J_0(\mu_1 a) = -\left(1 + \frac{a^2}{a^2}\right) \operatorname{sen} \theta
$$

Por lo tanto:

$$
C_1 = -\frac{2}{\mu_1 J_0(\mu_1 a)}\tag{1.22}
$$

Si  $a = 1$  como lo usan Duran-Matute *et al* (2010), la expresión para el campo de velocidades es:

$$
\vec{U}_{LC}(x,y) = \left(1 + \frac{\partial \psi}{\partial y}, -\frac{\partial \psi}{\partial x}\right) \text{sen}\left(\frac{\pi z}{2}\right) \tag{1.23}
$$

La función de corriente  $\psi(r, \theta)$  queda determinada por:

$$
\psi(r,\theta) = \begin{cases}\n-\frac{2}{\mu_1 J_0(\mu_1)} J_1(\mu_1 r) \operatorname{sen}\theta & r \le 1 \\
-(r - \frac{1}{r}) \operatorname{sen}\theta & r > 1\n\end{cases}
$$

Se expresa el campo de velocidades en coordenadas polares:

$$
u_r = \frac{1}{r} \frac{\partial \psi}{\partial \theta}; \quad v_\theta = -\frac{\partial \psi}{\partial r}
$$
\n(1.24)

con  $r(x, y) = \sqrt{x^2 + y^2} y \theta = \arctan \frac{y}{x}$ .

Se usan las siguientes relaciones de recurrencia de las funciones de Bessel y de sus derivadas:

$$
J'_{n}(x) + \frac{n}{x}J_{n}(x) = J_{n-1}(x)
$$

$$
J'_{n}(x) - \frac{n}{x}J_{n}(x) = -J_{n+1}(x)
$$

Sumando:  $2J'_n(x) = J_{n-1}(x) - J_{n+1}(x)$ 

$$
J'_n(x) = \frac{1}{2} \left[ J_{n-1}(x) - J_{n+1}(x) \right] \tag{1.25}
$$

Expresiones analíticas para  $r < 1$ :

$$
\frac{\partial \psi}{\partial \theta} = -\frac{2}{\mu_1 J_0(\mu_1)} J_1(\mu_1 r) \cos \theta
$$

$$
\frac{\partial \psi}{\partial r} = -\frac{2}{\mu_1 J_0(\mu_1)} \frac{\sin \theta}{2} [J_0(\mu_1 r) - J_2(\mu_1 r)] \mu_1
$$

Para el campo de velocidades:

$$
u_r(r,\theta) = -\frac{2J_1(\mu_1 r)\cos\theta}{\mu_1 r J_0(\mu_1)}; \quad u_\theta(r,\theta) = \frac{J_0(\mu_1 r) - J_2(\mu_1 r)}{J_0(\mu_1)}\operatorname{sen}\theta\tag{1.26}
$$

Expresiones analíticas para  $r > 1$ :

$$
\frac{\partial \psi}{\partial \theta} = -\left(r - \frac{1}{r}\right)\cos\theta
$$

$$
\frac{\partial \psi}{\partial r} = \left(1 + \frac{1}{r^2}\right)\sin\theta
$$

#### 1.3. DIPOLO DE LAMB-CHAPLYGIN 31

Para el campo de velocidades:

$$
u_r(r,\theta) = -\left(1 - \frac{1}{r^2}\right)\cos\theta; \quad u_\theta(r,\theta) = -\left(1 + \frac{1}{r^2}\right)\sin\theta \tag{1.27}
$$

## Relación entre  $u_x$ ,  $u_y$  y  $u_r$   $u_\theta$

Usando la matriz de transformación de coordenadas polares a cartesianas, se obtienen las relaciones siguientes:

$$
u_x = u_r \cos \theta - u_\theta \sin \theta
$$
  

$$
u_y = u_r \sin \theta + u_\theta \cos \theta
$$

La vorticidad de este flujo se determina a través de las ecuaciones  $(1.6)$  y  $(1.8)$ :

$$
\vec{\omega} = \begin{vmatrix} \hat{i} & \hat{j} & \hat{k} \\ \frac{\partial}{\partial x} & \frac{\partial}{\partial y} & \frac{\partial}{\partial z} \\ u & v & 0 \end{vmatrix} = \hat{k} \left( \frac{\partial v}{\partial x} - \frac{\partial u}{\partial y} \right) = -\nabla^2 \psi \hat{k}
$$

$$
\nabla^2 = \frac{1}{r} \frac{\partial}{\partial r} \left( r \frac{\partial \psi}{\partial r} \right) + \frac{1}{r^2} \frac{\partial^2 \psi}{\partial r^2} + \frac{\partial^2 \psi}{\partial z^2} = \frac{1}{r} \frac{\partial \psi}{\partial r} + \frac{\partial^2 \psi}{\partial r^2} + \frac{1}{r^2} \frac{\partial^2 \psi}{\partial r^2}
$$

Se calculan las derivadas correspondientes:

$$
\frac{\partial^2 \psi}{\partial r^2} = \frac{\partial}{\partial r} \left( -\frac{\sin \theta}{\mu_1 J_0(\mu_1)} [J_0(\mu_1 r) - J_2(\mu_1 r)] \mu_1 \right) = -\frac{\mu_1 \sin \theta}{J_0(\mu_1)} [J'_0(\mu_1 r) - J'_2(\mu_1 r)]
$$

Otra relación de recurrencia:  $J_0'(x) = -J_1(x)$ 

$$
\frac{\partial^2 \psi}{\partial r^2} = -\frac{\mu_1 \operatorname{sen} \theta}{J_0(\mu_1)} (-J_1(\mu_1 r) - \frac{1}{2} [J_1(\mu_1 r) - J_3(\mu_1 r)]) = -\frac{\mu_1 \operatorname{sen} \theta}{J_0(\mu_1)} \left( -\frac{3}{2} J_1(\mu_1 r) + \frac{1}{2} J_3(\mu_1 r) \right)
$$

$$
\frac{\partial^2 \psi}{\partial \theta^2} = \frac{\partial}{\partial \theta} \left( -\frac{2J_1(\mu_1 r) \cos \theta}{\mu_1 J_0(\mu_1)} \right) = \frac{2J_1(\mu_1 r) \operatorname{sen} \theta}{\mu_1 J_0(\mu_1)}
$$

El laplaciano para  $r\leq 1$ queda como:

$$
\nabla^2 \psi = -\frac{\operatorname{sen}\theta}{rJ_0(\mu_1)} [J_0(\mu_1 r) - J_2(\mu_1 r)] - \frac{\mu_1 \operatorname{sen}\theta}{J_0(\mu_1)} \left(-\frac{3}{2} J_1(\mu_1 r) + \frac{1}{2} J_3(\mu_1 r)\right) + \frac{2J_1(\mu_1 r) \operatorname{sen}\theta}{r^2 \mu_1 J_0(\mu_1)}
$$

### 32 CAPÍTULO 1. ASPECTOS PRELIMINARES

Usando la identidad  $J_3(x) = 4J_2(x)/x - J_1(x)$ :

$$
\nabla^2 \psi = -\frac{\text{sen}\,\theta}{rJ_0(\mu_1)} [J_0(\mu_1 r) - J_2(\mu_1 r)] - \frac{\mu_1 \text{ sen}\,\theta}{J_0(\mu_1)} \left( -\frac{3}{2} J_1(\mu_1 r) + \frac{1}{2} \left[ \frac{4}{\mu_1 r} J_2(\mu_1 r) - J_1(\mu_1 r) \right] \right) + \frac{2J_1(\mu_1 r) \text{ sen}\,\theta}{r^2 \mu_1 J_0(\mu_1)}
$$

Factorizando  $\frac{\operatorname{sen}\theta}{J_0(\mu_1)}$  y simplificando:

$$
\nabla^2 \psi = \frac{\text{sen}\,\theta}{J_0(\mu_1)} \left[ 2\left(\frac{1}{\mu_1 r^2} + \mu_1\right) J_1(\mu_1 r) - \frac{J_2(\mu_1 r) + J_0(\mu_1 r)}{r} \right] \tag{1.28}
$$

Para  $r > 1$ :

$$
\nabla^2 \psi = \frac{1}{r^2} \left( r - \frac{1}{r} \right) \sin \theta + \frac{2 \sin \theta}{r^3} - \frac{1}{r} \left( 1 + \frac{1}{r^2} \right) \sin \theta = 0 \tag{1.29}
$$

Así, dentro del dipolo:

$$
\omega = \frac{2\mu_1 \operatorname{sen} \theta J_1(\mu_1 r)}{J_0(\mu_1)}
$$

y fuera del dipolo:  $\omega = 0$ .

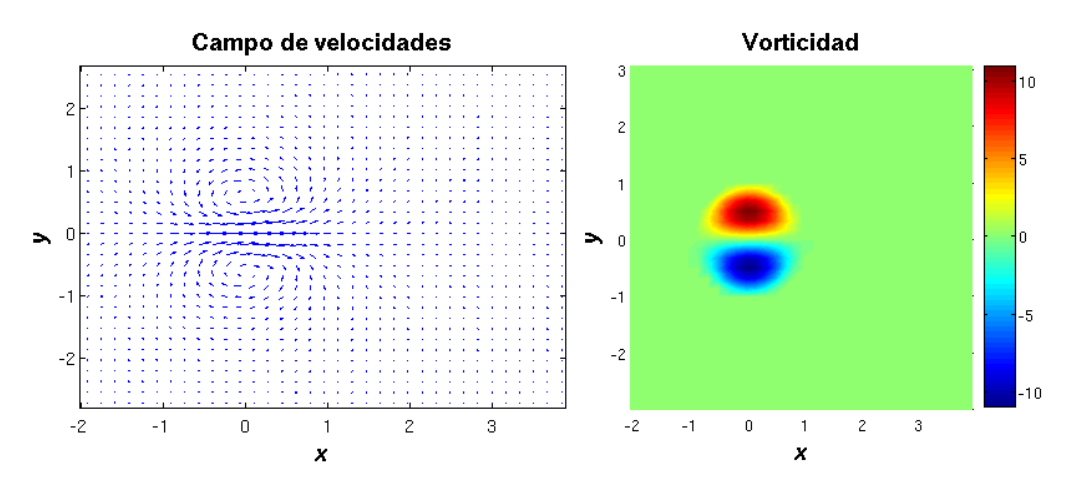

Figura 1.9: (Izq.) Campo de velocidades y (Der.) vorticidad del dipolo de Lamb-Chaplygin.

En la gura 1.9 se muestra el campo de velocidades y la vorticidad respectivamente de esta estructura analítica. Con este modelo se pueden comparar los resultados numéricos, mismos que se presentan en el siguiente capítulo. Al dipolo de Lamb-Chaplygin a partir de este momento se le llamará dipolo L-Ch.

## Capítulo 2

## Campo de velocidades en 2D

En dos dimensiones se puede utilizar la formulación  $\psi$  -  $\omega$ , como se vió en la sección 1.1.2. Se realizaron algunos cálculos de prueba para asegurar que el método utilizado está trabajando bien. Así se inicia con el caso estático de un flujo a través de un canal, en el que se debe recuperar el perfil parabólico. El método y los resultados de esta prueba se presentan en el apéndice B.

## 2.1. Caso dependiente del tiempo dentro y fuera del canal

Para resolver el sistema dependiente del tiempo se realizaron varios cálculos para distintos valores del número de Strouhal (es decir, para distintos periodos de forzamiento) y distintos números de Reynolds. El sistema de ecuaciones diferenciales en derivadas parciales se resolvió usando un método pseudo-espectral basado en polinomios de Chebyshev para las coordenadas espaciales, mientras que para la evolución del tiempo se utiliza un método de diferencias finitas de segundo orden (método semi-implícito de Adams-Bashforth, ver sección C.4).

El origen de coordenadas está en el punto medio de la salida del canal. De acuerdo a esta elección, los límites de los cuatro dominios están dados en la tabla 2.1.

Las ecuaciones de movimiento se deducen en la sección 1.1.2. El forzamiento periódico se introduce a través de un gasto periódico dado por la siguiente ecuación:

$$
Q = Q_0 \sin\left(\frac{2\pi}{T}t\right) \tag{2.1}
$$

donde  $T$  es el periodo de forzamiento. Esta elección permite el regreso del flujo al canal. simulando el efecto de las mareas.

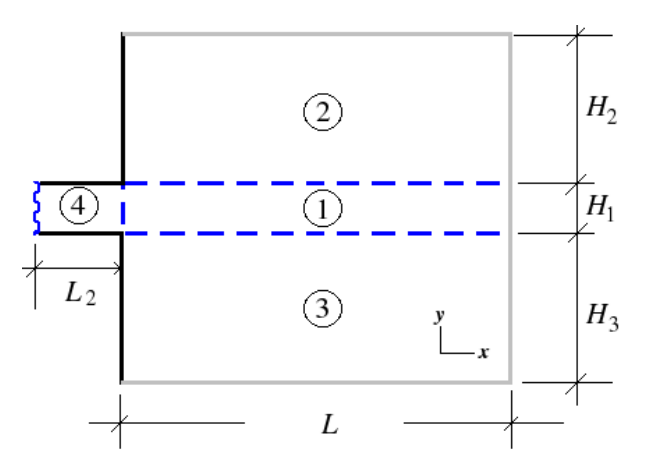

Figura 2.1: Sistema de un canal conectado a una cuenca (ver fig. 1.2). Para obtener una solución numérica, el sistema se descompuso en cuatro dominios. El propósito de esa descomposición es empatar los puntos de colocación en las intersecciones. Las líneas negras representan a las paredes sólidas, las líneas punteadas son las intersecciones de dominios, la línea ondulada es la "entrada" del canal, en la cual se impuso la condición del perfil parabólico para la velocidad. Las líneas grises son las fronteras abiertas que están lejos de la salida del canal. El origen de coodenadas está en medio de la salida del canal, y las direcciones  $x e y$  se muestran en el dominio  $(3)$ .

| Dominio              | Descripción                                                      |
|----------------------|------------------------------------------------------------------|
| $\mathbf{I}_{\cdot}$ | $[0,L] \times \left[-\frac{H_1}{2}, \frac{H_1}{2}\right]$        |
| [2]                  | $[0,L] \times \left[\frac{H_1}{2}, \frac{H_1}{2} + H_2\right]$   |
| 3                    | $[0,L] \times \left[-\frac{H_1}{2} - H_3, -\frac{H_1}{2}\right]$ |
|                      | $[-L_2,0] \times [-\frac{H_1}{2},\frac{H_1}{2}]$                 |

Cuadro 2.1: Definición del tamaño de los dominios.

Antes de resolver el sistema de ecuaciones, éstas se escriben en forma adimensional. La longitud característica es el ancho del canal  $(H_1)$ , ver figura 2.1); la velocidad representativa es  $U = Q_0/H_1$ . De acuerdo a la elección de calcular el gasto (ecuación 1.16), si  $Q_0 = 2/3$ , entonces U es el valor de la velocidad cuando el gasto es máximo. Para poder comparar con los resultados de Wells y van Heijst (2003), quienes toman el promedio de la velocidad, se multiplican los valores de la velocidad máxima por 3/2.

Para adimensionalizar las ecuaciones se colocan momentáneamente asteríscos a las variables adimensionales, para distinguirlas de las variables dimensionales. Posteriormente los asteríscos se remueven, puesto que ya todo será adimensional y no habrá confusión. Así:

$$
t^*=\frac{t}{\tau};\quad x^*=\frac{x}{H_1};\quad y^*=\frac{y}{H_1};\quad u^*=\frac{u}{U};\quad v^*=\frac{v}{U}
$$

donde el campo de velocidades es  $\vec{u} = (u, v)$  y el tiempo característico es  $\tau = H_1/U$ .

El gasto adimensional es:

$$
Q^*(t^*) = \sin(2\pi St^*)
$$
\n
$$
(2.2)
$$

donde S es el número de Strouhal (ver ecuación 1.13), y puede ser interpretado como una frecuencia adimensional.

Partiendo de las ecuaciones (1.9) y (1.10) y suponiendo por lo pronto que  $\vec{F} = \vec{0}$ :

$$
\frac{UH_1}{H_1^2}(\nabla^*)^2\psi^* = -\frac{U}{H_1}\omega^*
$$
\n
$$
\frac{U}{H_1T}\frac{\partial\omega^*}{\partial t^*} + \frac{U^2}{H_1^2}\left(\frac{\partial\psi^*\partial\omega^*}{\partial y^*}\frac{\partial\omega^*}{\partial x^*} - \frac{\partial\psi^*\partial\omega^*}{\partial x^*}\frac{\partial\omega^*}{\partial y^*}\right) = \frac{U\nu}{H_1^3}(\nabla^*)^2\omega^*
$$

Como  $T = H_1/U$ , las ecuaciones quedan:

$$
(\nabla^*)^2 \psi^* = -\omega^*
$$
  

$$
U\left[\frac{\partial \omega^*}{\partial t^*} + \left(\frac{\partial \psi^*}{\partial y^*} \frac{\partial \omega^*}{\partial x^*} - \frac{\partial \psi^*}{\partial x^*} \frac{\partial \omega^*}{\partial y^*}\right)\right] = \frac{\nu}{H_1} (\nabla^*)^2 \omega^*
$$

Quitando los asteriscos, la forma final de las ecuaciones de función de corriente y vorticidad es:

$$
\nabla^2 \psi = -\omega \tag{2.3}
$$

$$
\frac{\partial \omega}{\partial t} + \left( \frac{\partial \omega}{\partial x} \frac{\partial \psi}{\partial y} - \frac{\partial \omega}{\partial y} \frac{\partial \psi}{\partial x} \right) = \frac{1}{Re} \nabla^2 \omega \tag{2.4}
$$

donde  $Re = U H_1/\nu$  es el número de Reynolds.

Para resolver el sistema (2.3)-(2.4) se deben imponer condiciones de frontera. Se utiliza como condición de frontera un perfil parabólico para la velocidad a la entrada del canal
(línea ondulada en la figura 2.1). La velocidad se hace cero en las fronteras sólidas:  $\vec{u} = 0$ . Cuando la velocidad se descompone en sus componentes tangencial y normal, las condiciones para la ecuación (2.3) se recuperan fácilmente.  $u_{\perp} = 0$  (componente normal) es equivalente a poner  $\psi$  =constante. Ya que  $\psi$  toma valores de constantes indeterminadas. se escoge:

- 1.  $\psi = 0$ , en las fronteras inferiores en la figura 2.1.
- 2.  $\psi = Q^*$  (gasto), en las fronteras superiores.

Hasta ahora no se ha utilizado que la componente tangencial de la velocidad se hace cero ( $u_{\parallel} = 0$ ). En las fronteras sólidas no se conocen las condiciones para la vorticidad. Considerando que  $\psi$  y  $\omega$  dependen una de la otra, los valores de la vorticidad en las fronteras sólidas se eligen de tal forma que se satisfaga que  $u_{\parallel} = 0$ . Este procedimiento es muy conocido en la formulación función de corriente-vorticidad (Peyret, 2002). Finalmente, las condiciones de frontera restantes son del tipo Neumann, se impone que la derivada normal se haga cero, ya sea para  $\psi$  o para  $\omega$ :

$$
\psi_n=\omega_n=0
$$

Como condición inicial se parte desde el reposo.

## 2.2. Método Pseudo-espectral (2D)

Para resolver ecuaciones diferenciales, los métodos espectrales se basan en el principio de que la solución puede ser aproximada como una suma de funciones ortogonales. Para una función de dos variables, la aproximación está dada por:

$$
f(x,y) \approx f_{N_x,N_y}(x,y) = \sum_{k} \sum_{l} \hat{f}_{k,l} \varphi_k(x) \varphi_l(y) \qquad (2.5)
$$

 $\operatorname{En}$  el método espectral, el problema consiste en encontrar los valores de los coefficientes  $f_{kl}$ . Si se considera el método basado en polinomios de Chebyshev, la validez de la solución está restringida a los puntos  $(x, y)$  puestos en un cuadrado de lado dos:  $-1 \leq x \leq 1$  y −1 ≤ y ≤ 1. Para el método pseudo-espectral se calcula la solución en el conjunto de puntos  $(x_i, y_j)$  en el dominio, en vez de calcular los coeficientes que aparecen en la ecuación  $(2.5)$ . Ese conjunto de puntos se definen de acuerdo a la fórmula de Gauss-Lobatto:

$$
x_i = \cos\left(\frac{\pi i}{N_x}\right) \quad i = 0, 1, ..., N_x
$$

$$
y_j = \cos\left(\frac{\pi j}{N_y}\right) \quad j = 0, 1, ..., N_y
$$

#### 2.2. MÉTODO PSEUDO-ESPECTRAL (2D) 37

Esto puede hacerse porque las derivadas de cualquier orden pueden calcularse con una matriz y con el valor de la función den los puntos de colocación (sección C.1). En una dimensión la p-ésima derivada es:

$$
f_N^{(p)}(x_i) = \sum_{k=0}^{N} d_{i,k}^{(p)} f_N(x_k)
$$
\n(2.6)

Se puede empatar un dominio rectangular de cualquier tamaño al cuadrado de tamaño 2 mencionado anteriormente con una transformación lineal que relaciona el intervalo  $[-1, 1]$  con el intervalo  $[a, b]$  y con el intervalo  $[c, d]$ , donde la distancia de a a b es uno de los lados del rectángulo de tamaño arbitrario y la distancia de c a d es el otro lado. Sean  $(X, Y)$  las variables originales y  $(x, y)$  las nuevas variables. Las relaciones entre ellas son:

$$
x = \alpha X + \beta \quad \text{with} \quad a \le X \le b \quad \text{and} \quad -1 \le x \le 1
$$
\n
$$
y = \gamma Y + \delta \quad \text{with} \quad c \le Y \le d \quad \text{and} \quad -1 \le y \le 1
$$

Para una función  $F(X, Y) = F(X(x), Y(y))$ , las derivadas respecto a las variables originales son:

$$
\frac{\partial F}{\partial X} = \frac{\partial F}{\partial x}\frac{dx}{dX} = \frac{2}{b-a}\frac{\partial F}{\partial x}
$$
\n(2.7)

$$
\frac{\partial F}{\partial Y} = \frac{\partial F}{\partial y}\frac{dy}{dY} = \frac{2}{d-c}\frac{\partial F}{\partial y}
$$
\n(2.8)

La solución de la ecuación de vorticidad, que depende del tiempo, se resuelve con un esquema semi-implícito de Adams-Bashforth de segundo orden. Suponiendo que la ecuación diferencial es:

$$
\frac{\partial \omega}{\partial t} = \aleph(\omega) + \ell(\omega) \tag{2.9}
$$

donde  $\aleph(\omega)$  y  $\ell(\omega)$  son los términos no lineal y lineal, respectivamente. La vorticidad al tiempo  $n + 1$  se puede calcular con la siguiente ecuación:

$$
\frac{3\omega^{n+1} - 4\omega^n + \omega^{n-1}}{2\Delta t} = 2\aleph(\omega^n) - \aleph(\omega^{n-1}) + \ell(\omega^{n+1})
$$
\n(2.10)

Con esto se obtiene un sistema de ecuaciones para los puntos de colocación en el cual, el término no lineal debe ser evaluado a los tiempos  $n \times n - 1$ .

El número de puntos de colocación  $(N_x, N_y)$  se presenta en la tabla 2.2. En todos los casos el número de punto es una potencia de 2. Esto para recuperar los coeficientes  $\hat{f}_{k,l}$ (ec. 2.5) usando la transformada rápida de Fourier en su versión coseno, y con esto, hacer la interpolación del campo de velocidades en cualquier punto del dominio de integración.

El problema estudiado depende de dos parámetros adimensionales, Re and S. Los resultados que se presentan corresponden a los valores:  $0.0075$ ,  $0.05$  and  $0.15$  para S y algunos valores para el número de Reynolds entre 67 y 1000.

| Dominio | $N_x$ | $N_y$ |
|---------|-------|-------|
| (1)     | 128   | 32    |
|         | 128   | 64    |
| (3)     | 128   | 64    |
|         | 32    | 32    |

Cuadro 2.2: Valores de  $N_x$  y  $N_y$  para todos los dominios.

## 2.3. Vorticidad

En este trabajo se realizaron simulaciones numéricas con distintos valores del número de Strouhal de manera que se cubran los casos cuando el dipolo escapa y cuando es retenido en la vecindad del canal. Para valores pequeños de S el dipolo escapa antes de transcurrir un periodo de forzamiento. En este caso la simulación se corre hasta un tiempo menor a un periodo.

En los casos restantes el código numérico se ha ejecutado a lo largo de varios periodos, lo que permite investigar la interacción entre diferentes dipolos. Los resultados muestran que el flujo no recupera la periodicidad del forzamiento, es decir, el comportamiento del primer dipolo es distinto al de los dipolos subsecuentes. Además surge una interesante dinámica de interacción entre los vórtices creados en los distintos periodos.

De entre varias posibilidades (función de corriente, vorticidad, campo de velocidades, etc.) se ha optado por presentar las gráficas de vorticidad, ya que con esta cantidad se pueden apreciar mejor los detalles de la evolución del dipolo.

## 2.3.1.  $S=0.0075$ ,  $Re=67$

Para el valor  $S = 0.0075$  el periodo de forzamiento es largo comparado con el tiempo característico  $\tau = H_1/U$ , así que los dipolos viajan grandes distancias con respecto a los otros casos. Los dipolos subsisten por más de un periodo, aunque su intensidad decrece conforme avanzan. Además, se conserva la simetría con respecto al eje  $y = 0$  durante todo el tiempo de integración.

La figura 2.2 muestra la vorticidad en dos tiempos distintos. En la figura  $2.2(a)$  se observa la distribución de la vorticidad en el plano en un instante del segundo periodo  $(t =$ 1.43T). Para este tiempo el gasto todavía es positivo, pero está en etapa de decrecimiento. Se puede notar la presencia de dos dipolos, el primero se encuentra en la posición  $x \approx 32$ , su intensidad ha decrecido signicativamente y su tamaño ha aumentado. Al mismo tiempo

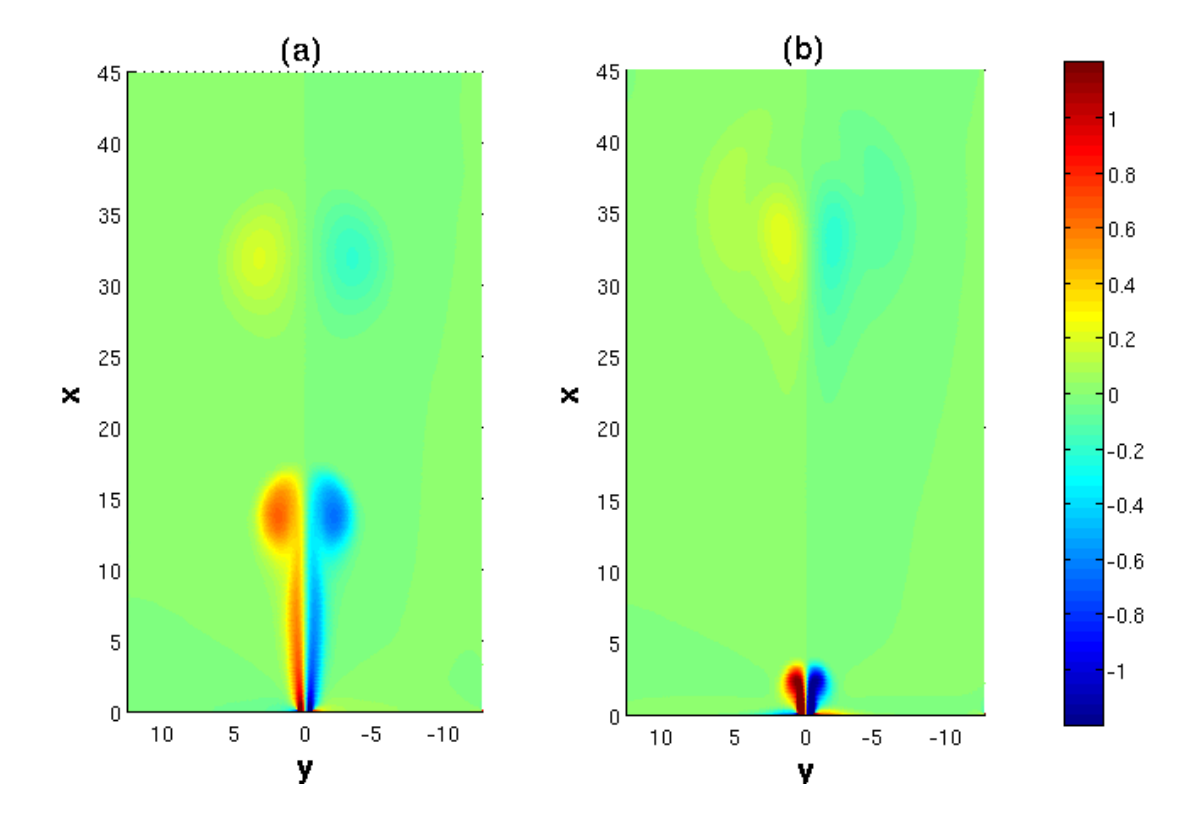

Figura 2.2: Distribución de vorticidad (ω) en el plano x-y para  $S = 0.0075$  y  $Re = 67$ . (a)  $\omega$  al tiempo  $t = 1.43T$ . (b)  $\omega$  al tiempo  $t = 2.15T$ .

el segundo dipolo ha llegado a  $x \approx 15$  y es considerablemente más intenso que el primero.

Por otra parte, la vorticidad no sólo está concentrada en los remolinos que conforman los dipolos, sino también en una banda delgada que se extiende desde la salida del canal hasta el segundo dipolo. Cabe mencionar que la citada banda desaparece cuando el gasto se vuelve negativo.

La existencia de esta banda de vorticidad en los resultados numéricos es una diferencia con el modelo de Lamb-Chaplygin (ver figura 1.9der.), que por definición del dipolo L-Ch, la vorticidad es cero fuera del cilindro que contiene a los vórtices del dipolo.

En la figura 2.2(b) se muestra la vorticidad al inicio del tercer periodo ( $t = 2.15T$ ). Se observa que el segundo dipolo se aproxima a la estructura que sobrevive del primer dipolo, la alcanza y entra por enmedio, se adelanta impulsado por la velocidad inducida de los vórtices del primer dipolo y finalmente hay una fusión de la vorticidad de ambos dipolos (el primero es absorbido por el segundo). También se puede observar a un tercer dipolo en etapa de formación.

En la vecindad de las fronteras sólidas del dominio abierto, cerca de la salida del canal se pueden observar áreas donde la vorticidad es importante. En estas regiones la vorticidad es de signo contrario a la del vórtice que se genera de ese lado, esto se debe a que la dirección de la velocidad del flujo es hacia el canal, y sólo ocurre entre que el dipolo está prácticamente formado hasta que el gasto termina de ser negativo.

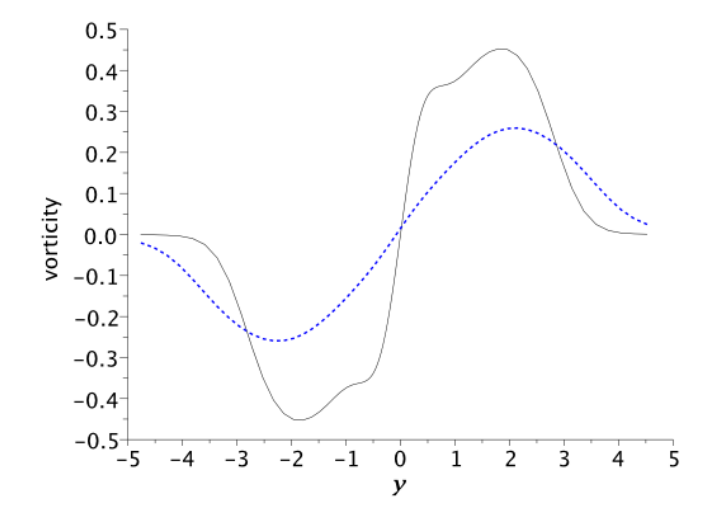

Figura 2.3: Vorticidad como función de y en un tiempo fijo. La línea sólida es la vorticidad en  $t = 0.34T$ , en la etapa de formación del dipolo; la línea punteada es la vorticidad en  $t = 1.67T$ , dipolo en etapa de madurez.

En la figura 2.3 se muestra la gráfica de la vorticidad como función de  $y$  (x permanece constante y corresponde a la posición del centro del dipolo al tiempo que se indica en la figura). La curva es impar, esto es,  $\omega(-y) = -\omega(y)$ , y en la etapa de madurez del dipolo es consistente con el dipolo de Lamb-Chaplygin (sección 1.3); además se puede observar que conforme el dipolo se mueve la vorticidad decrece.

En la etapa de formación de los vórtices  $(t = 0.34T)$  hay una variación importante de  $\omega$  cerca del eje de simetría (y = 0). Conforme se incremente el valor de |y|, la variación es menos pronunciada y luego se incrementa de nuevo hasta alcanzar un valor máximo. Finalmente hay un dececimiento monótono hasta que llega a cero.

Para  $t = 1.6T$  y nuevamente recorriendo la gráfica desde  $y = 0$  hacia afuera, la vorticidad se incrementa monótonamente hasta que alcanza su máximo y luego decrece. El valor máximo de la vorticidad se redujo con respecto al valor a  $t = 0.34T$ . Esta curva tiene cierta similitud con la distribución de vorticidad del dipolo L-Ch. La figura 2.3 es representativa de todos los casos presentados en esta tesis, ya que todos se comportan de manera muy parecida.

### 2.3.2.  $S=0.0075, Re=667$

Para esta combinación de números de Strouhal y Reynolds el dipolo escapa. Dado que el dipolo se destruye al llegar a  $x \approx 35$ , el dominio de intregración se toma con longitud  $L = 45$  para poder describir este proceso. Sin embargo, los resultados se grafican en un dominio de longitud 25, antes de que el dipolo pierda su forma.

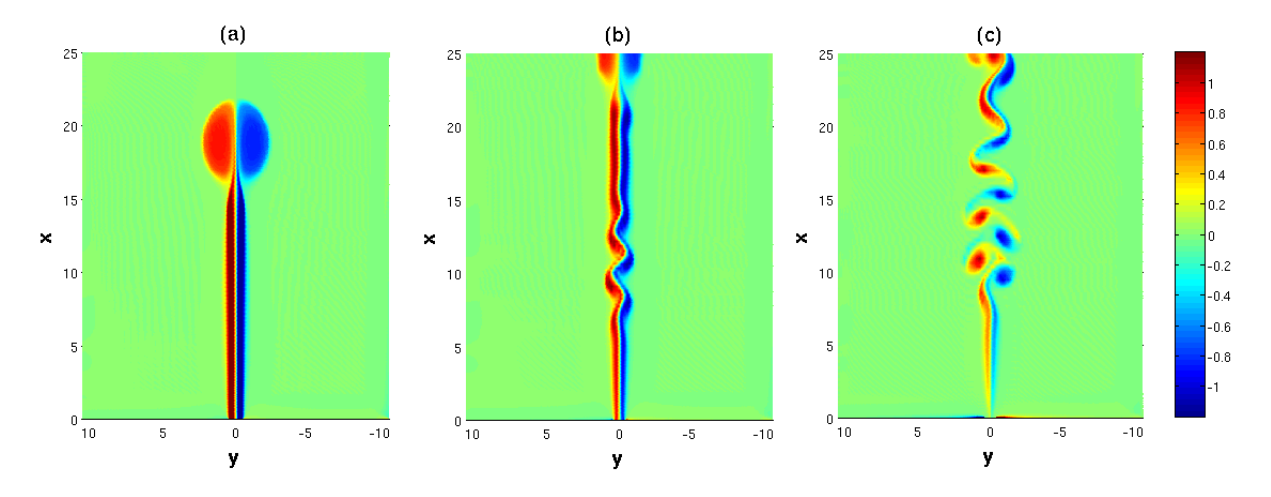

Figura 2.4: Vorticidad ( $\omega$ ) para  $S = 0.0075$  and  $Re = 667$ . (a) Corresponde a  $t = 0.38T$ . (b) Corresponde a  $t = 0.48T$ . (c) Corresponde a  $t = 0.55T$ .

En la figura 2.4, se dibuja la vorticidad en el plano xy a los tiempos  $t = 0.38T$ .  $t = 0.48T$  y  $t = 0.55T$ . A diferencia del caso previo,  $Re = 67$ , el dipolo atraviesa todo el dominio en menos de medio periodo. Se produce un ligero incremento en la distancia entre los vórtices conforme el dipolo avanza, y su intensidad no se modifica considerablemente. En la gura 2.4(a) se puede observar que la banda de vorticidad es más larga y más intensa que en el caso de  $Re = 67$ . Esto puede explicarse al tomar en cuenta que la velocidad del dipolo es tan grande que la vorticidad generada en las paredes sólidas del canal no alcanza a incorporarse de forma completa al dipolo.

Para comprobar esto se realiza un análisis calculando la circulación a un tiempo dado:

$$
\Gamma = \int \int_{A} \vec{\omega} \cdot n dA = \int_{S} \vec{u} \cdot d\vec{l}
$$
 (2.11)

Numéricamente es más fácil hacer la segunda integral, y para un tiempo de  $0.4058T$ se tiene que la circulación en la estela de uno de los vórtices es  $\Gamma_e = 11.5$ , y la circulación en el vórtice respectivo es de  $\Gamma_v = 7.5$ , lo que muestra que la circulación en la estela es mayor. Se tiene la circulación total al tiempo  $t = 0.4058T$  de  $\Gamma = \Gamma_v + \Gamma_e = 19$ . La circulación total integrada dentro del intervalo de medio periodo se muestra en la gráfica de la figura 2.5.

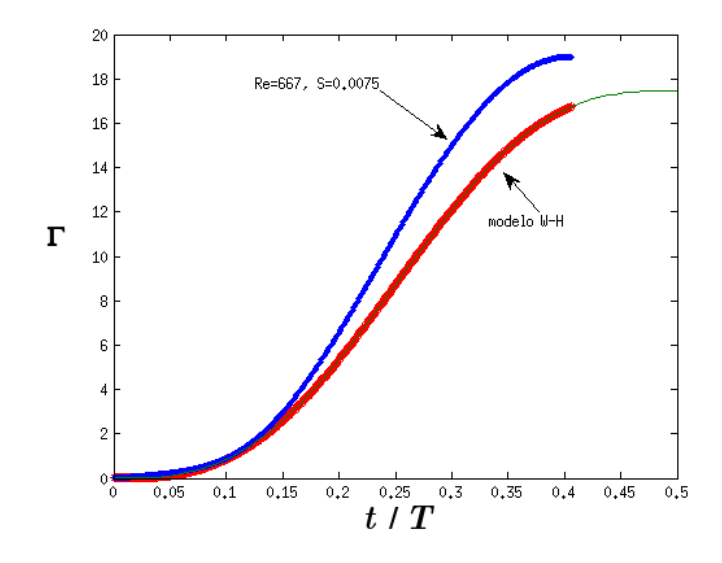

Figura 2.5: Comparación de la circulación del caso  $S = 0.0075$ ,  $Re = 667$  y la teoría potencial de Wells y van Heijst (2003).

Para estimar la circulación usando la teoría potencial se usó la forma propuesta por Wells y van Heijst (2003) que es:

$$
\Gamma = \frac{1}{2} \int_0^t U(\xi)^2 \, d\xi \tag{2.12}
$$

con  $U(t) = U_0 \operatorname{sen} \left( \frac{2\pi t}{T} \right)$  $\left(\frac{2\pi t}{T}\right)$ . Haciendo la integral (2.12), se tiene:

$$
\Gamma = \frac{U_0^2}{2} \int_0^t \operatorname{sen}^2 \left(\frac{2\pi\xi}{T}\right) d\xi = \frac{U_0^2}{2} \left[ \frac{1}{2} \int_0^t d\xi - \frac{1}{2} \int_0^t \cos \left(\frac{2\pi\xi}{T}\right) d\xi \right]
$$
  
=  $\frac{U_0^2}{2} \left[ \frac{t}{2} - \frac{T}{8\pi} \operatorname{sen} \left(\frac{2\pi t}{T}\right) \right]$ 

Adimensionalizando:

$$
\Gamma = \frac{U_0^2}{2} \left[ \frac{T}{T} \frac{t^* H_1}{2U_0} - \frac{T}{8\pi} \operatorname{sen} \left( \frac{2\pi t^* H_1}{UT} \right) \right] = \frac{U_0^2 T}{4} \left[ t^* S - \frac{S}{4\pi S} \operatorname{sen}(2\pi t^* S) \right]
$$
  
=  $\frac{U_0 H_1}{4} \left[ t^* - \frac{\operatorname{sen}(2\pi t^* S)}{4\pi S} \right]$ 

Así que:

$$
\frac{\Gamma}{U_0 H_1} = \frac{1}{4} \left[ t^* - \frac{\text{sen}(2\pi t^* S)}{4\pi S} \right]
$$

#### 2.3. VORTICIDAD 43

La forma final de la circulación en términos del número de Strouhal  $S$  (quitando los asteriscos que indican variables adimensionales) es:

$$
\Gamma = \frac{1}{4} \left( \frac{t - \text{sen}(4\pi S t)}{4\pi S} \right) \tag{2.13}
$$

Además surge una inestabilidad que conlleva a la formación de un tren de vórtices como se observa en la figura  $2.4(c)$ . En este proceso se destruye la estructura coherente y ocurre una pérdida de la simetría. Es interesante señalar que esta ruptura de simetría se observa en los experimentos de un dipolo cuasi-2D (ver por ejemplo a Flór y van Heijst  $(1994)$ .

Cabe aclarar que aunque se hicieron los cálculos para obtener el campo de velocidades, no se presentan resultados de la vorticidad para Re = 333 porque son muy parecidos al caso  $Re = 667$ , como se evidencía en la siguiente sección.

## 2.3.3. Desplazamiento del dipolo para  $S=0.0075$

Una cantidad que caracteriza un comportamiento general del dipolo es su posición en función del tiempo. En la figura 2.6 se presentan las curvas de x contra  $t/T$  para varios valores del número de Reynolds y  $S = 0.0075$  y además se incluye la predicción del modelo W-H para comparar.

A diferencia del caso de un dipolo sin disipación en el cual las curvas alcanzan una línea recta (lo cual es un comportamiento esperado, ya que la velocidad es constante), la posición del dipolo en un flujo con  $S = 0.0075$  exhibe un patrón más complicado (ver figura  $2.6$ ).

En todos los casos hay un incremento de la velocidad de traslación de los dipolos en la etapa de formación. Esto se atribuye al hecho de que la circulación crece por adición de vorticidad de fluido que sale del canal; por otro lado, las curvas son muy parecidas para  $t < 0.15T$ . La curva para  $Re = 67$  se separa de las restantes en  $t > 0.15T$ , la pendiente  $dx/dt$  decrece hasta  $t = 0.6T$ , cuando el flujo es negativo. Después, la curva tiende a ser una línea recta aunque el gasto sea negativo. Este comportamiento se asocia al hecho de que el dipolo está lejos de la salida del canal, por lo que es débilmente perturbado por los cambios en el gasto. Finalmente, para  $t > 1.6T$  el dipolo llega a una posición  $x(t) \approx$ constante.

Para los casos,  $Re = 333$ ,  $Re = 667$  y  $Re = 1000$  hay un incremento en la pendiente hasta que se alcanza un valor constante. El crecimiento de la velocidad de traslación es monótono, las curvas tienden asintóticamente a parecerse conforme el número de Reynolds crece. Finalmente, la redución del gasto que ocurre entre  $t = 1/4 T$  y  $t = 1/2 T$ , no

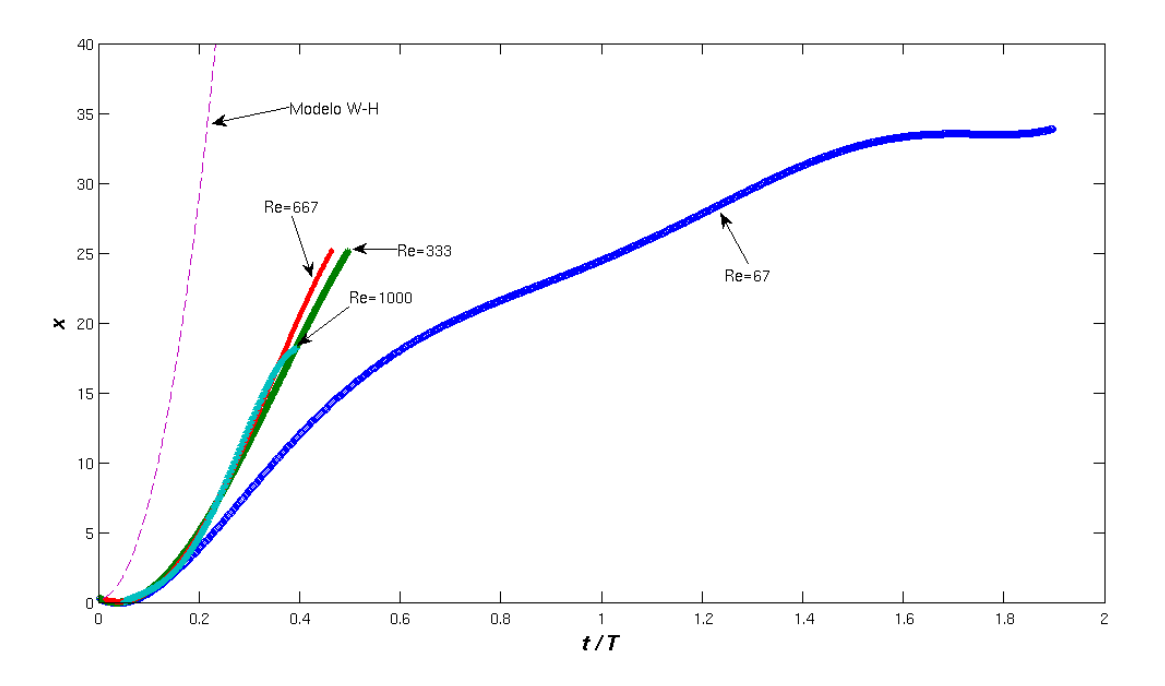

Figura 2.6: Distancia entre el centro del dipolo y la salida del canal como función del tiempo para varios números de Reynolds, caso  $S = 0.0075$ . La línea punteada es la predicción del modelo W-H.

tiene una influencia notable sobre el dipolo, ya que éste último está lejos del canal. La curva correspondiente al modelo W-H predice un desplazamiento mayor al que dan las simulaciones numéricas, esto se debe principalmente a dos cosas:

- 1. En el modelo W-H la distancia entre los centros de los vórtices se mantiene constante conforme el dipolo avanza, lo cual no necesariamente ocurre.
- 2. En la simulación numérica, no toda la vorticidad creada en las paredes sólidas del canal se agrega al dipolo, como lo establece el modelo W-H. Parte de la vorticidad queda en esta banda delgada que se observa detrás del dipolo. Esto provoca que la circulación Γ en el dipolo sea menor y por lo tanto la velocidad de desplazamiento del dipolo disminuya (suponiendo que la velocidad de traslación del dipolo esté dada como la ecuación 1.2.1). Esto no lo consideran Wells y van Heijst (2003) a pesar de que esa "estela" detrás del dipolo se observa en sus experimentos.

La figura 2.7 muestra la distancia entre los centros de los vórtices del dipolo como función del tiempo. El criterio para definir el centro del vórtice fue tomar el valor máximo (o mínimo) de la función de corriente.

#### 2.3. VORTICIDAD 45

Para  $t < 0.4T$  se observa un comportamiento común para todos los casos, en el sentido de que todas las curvas muestran un crecimiento de la distancia entre los vórtices con respecto al tiempo. Al igual que en la figura previa, el comportamiento para  $Re = 67$  es claramente diferente a los restantes. A  $Re = 67$  muestra que la separación de los vórtices crece hasta alcanzar un máximo local  $y = 8$  en  $t \approx 1.4T$ . Luego la distancia disminuye un poco para luego aumentar nuevamente. Cabe mencionar que esta es la gráfica de la distancia entre los vórtices del primer dipolo.

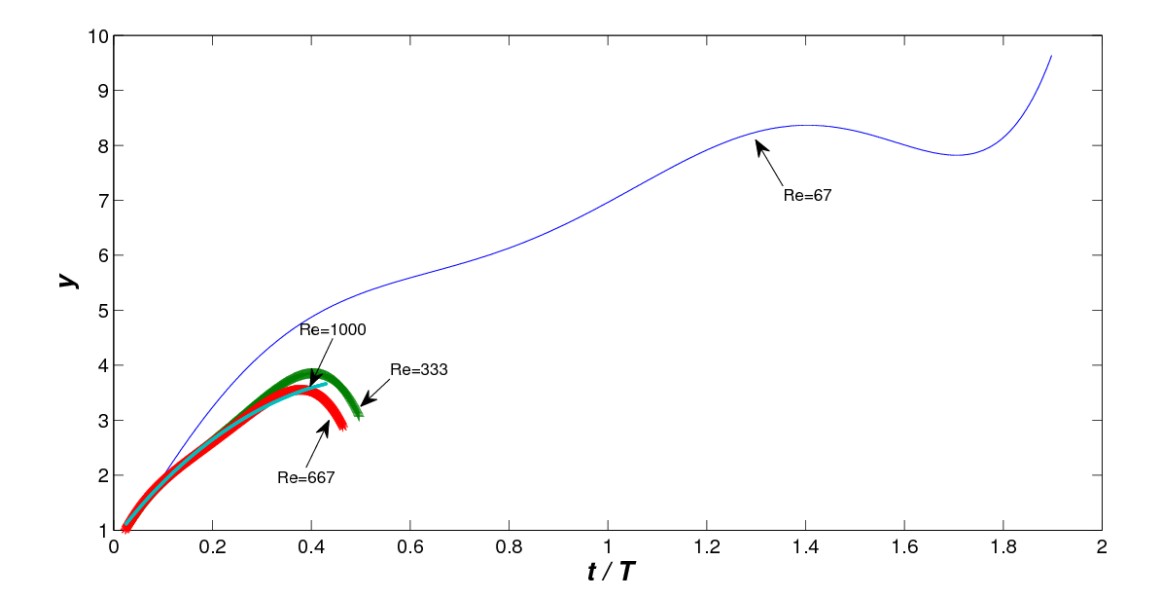

Figura 2.7: Distancia entre los centros de los vórtices en el dipolo para varios números de Reynolds, caso  $S = 0.0075$ . Como en la figura previa, las curvas para  $Re = 333$ ,  $Re = 667$ . y  $Re = 1000$  son muy similares. Para  $Re = 67$  se observan algunas oscilaciones y los valores máximos coinciden con el inicio de la fusión de los vórtices.

Esto se debe a que cuando el segundo dipolo alcanza al primero, separa sus vórtices (porque entra por enmedio de ellos) y después se fusionan. En este punto ya no es posible saber si la separación corresponde a la de los vórtices del primero, o del segundo dipolo.

Para los casos  $Re = 333$ ,  $Re = 667$  y  $Re = 1000$  las curvas muestran que la distancia entre los centros de los vórtices llegan a un máximo en  $t \approx 0.4T$  y después la separación decrece. El decrecimiento es debido al flujo de retorno, esto es, los vórtices en el dipolo se acercan uno a otro cuando el gasto es negativo. Estas curvas no son más largas porque los dipolos se destruyen para  $t > 0.5T$ .

### 2.3.4.  $S=0.05$ ,  $Re=67$

Ahora el forzamiento es más intenso con respecto a  $S = 0.0075$ , así que la distancia que viaja el dipolo es menor. El tiempo de vida del dipolo es grande respecto al periodo de forzamiento, y pueden coexistir dos o más dipolos. Este hecho hace que dipolos generados en distintos periodos interactuen. La figura 2.8 muestra la distribución de vorticidad en el plano x-y para instantes correspondientes al tercer y cuarto periodos.

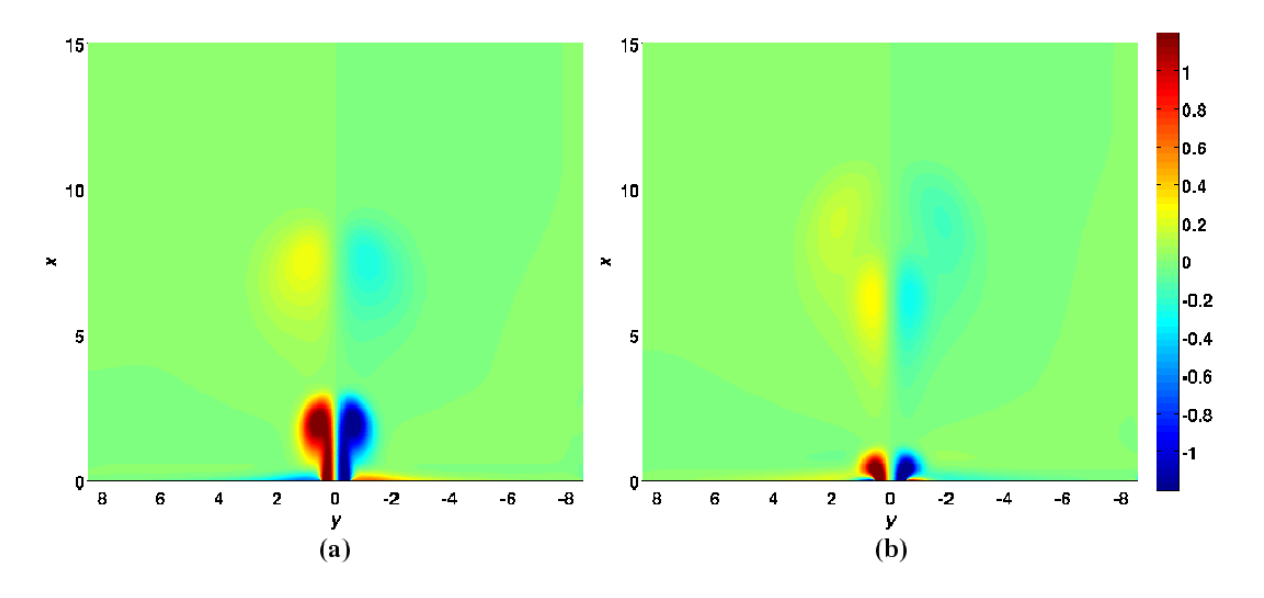

Figura 2.8: Vorticidad ( $\omega$ ) para  $S = 0.05$  y  $Re = 67$ . (a) Corresponde a  $t = 2.4T$ . Se observan dos estructuras parecidas, una más intensa que otra. La más tenue es el resultado de la fusión de los dos primeros dipolos, y la otra es el tercer dipolo en su etapa inicial. (b) Corresponde a  $t = 3.2T$ . El cuarto dipolo está en etapa de formación, saliendo del canal, y el tercer dipolo está alcanzando a la estructura formada por la mezcla de los dos primeros dipolos.

En la figura 2.8(a) se muestra la vorticidad a un tiempo de  $t = 2.4T$ , se observan dos estructuras a pesar de que han salido tres dipolos. Esto se debe a que los dos primeros dipolos se fundieron formando una sola estructura, la cual está localizada en  $x \approx 7$ . Se puede observar que la intensidad de esa estructura es menor que la del dipolo saliente.

La figura 2.8(b) muestra la fusión de los dipolos mientras un cuarto dipolo se encuentra en etapa de formación saliendo del canal (el tiempo es  $t = 3.2T$ ). El proceso de fusión del tercer dipolo con los dos primeros es el mismo que en el caso  $Re = 67$  con  $S = 0.0075$ . El último dipolo entra por enmedio de los vórtices del dipolo más antiguo.

### 2.3.5.  $S=0.05, Re=333$

A diferencia del caso  $Re = 67$ , los dipolos que se forman durante cada ciclo tienen intensidades comparables y la distancia entre los dipolos no es la misma, lo que implica que sus velocidades de desplazamiento son distintas.

La figura 2.9(a) muestra la distribución de vorticidad en  $t = 3.56T$ , donde se ven claramente cuatro dipolos. Ya que la velocidad del ujo es máxima en las cercanías del eje de simetría el segundo dipolo es succionado por el primero en  $x \approx 16$ , ambos cambian su forma, los vórtices del primero se separan abriendo paso al segundo y los vórtices del segundo se alargan pasando a través del primero. En la figura 2.9(b) el segundo dipolo se encuentra adelantado respecto al primero; la fusión de vórtices del mismo signo aún no ocurre. Este comportamiento es parecido al flujo llamado "Leapfrog vortex-rings" pero solo visto como un corte transversal de los anillos, ya que el sistema aquí estudiado no es axi-simétrico. En la figura  $2.9(c)$  el primer dipolo y el segundo ya se han recombinado y la nueva estructura continua moviéndose. Finalmente, en la figura 2.9(d), se muestra una instantánea durante el sexto periodo, pero sólo se observan seis estructuras, la primera, que se compone de los dos primeros dipolos formados, está saliendo del dominio de integración. También se puede observar que las distancias entre los dipolos no es constante y que su intensidad se ve disminuída conforme la distancia a la salida del canal aumenta.

El proceso de fusión de vórtices se ilustra en la figura 2.10, donde se han graficado la posición con respecto al tiempo del primer y segundo dipolos. El primer dipolo mantiene su velocidad más o menos constante por aproximadamente dos periodos, llegando a una distancia  $x \approx 12$ . Después empieza a disminuir su velocidad hasta que es alcanzado por el segundo dipolo durante el quinto ciclo. A partir de ahí los dos dipolos continuan moviéndose juntos. La intersección de ambas curvas ocurre en  $x = 18$ , al inicio del quinto periodo de forzamiento.

La fusión de vórtices no puede ser explicada por la teoría no viscosa. Para este valor de S el modelo W-H predice que el dipolo escapa. Si se supusiera que el dipolo se mueve con velocidad constante después del final de cada periodo, entonces la distancia entre dos dipolos subsecuentes sería la misma y consecuentemente no habría alcance.

Se optó por mostrar las distribuciones de vorticidad para  $Re = 333$  a distintos tiempos, ya que son más ilustrativas que en los casos  $Re = 667$  y  $Re = 1000$ , ya que en los casos  $Re = 667$  y  $Re = 1000$  la velocidad de desplazamiento del primer dipolo es mayor que en el caso  $Re = 333$ , por lo tanto no es alcanzado por el segundo dipolo y la interacción de los dos primeros dipolos no ocurre, así que no aparece el fenómeno Leapfrog.

En el caso  $Re = 667$  también se pueden observar varios dipolos al mismo tiempo. Se

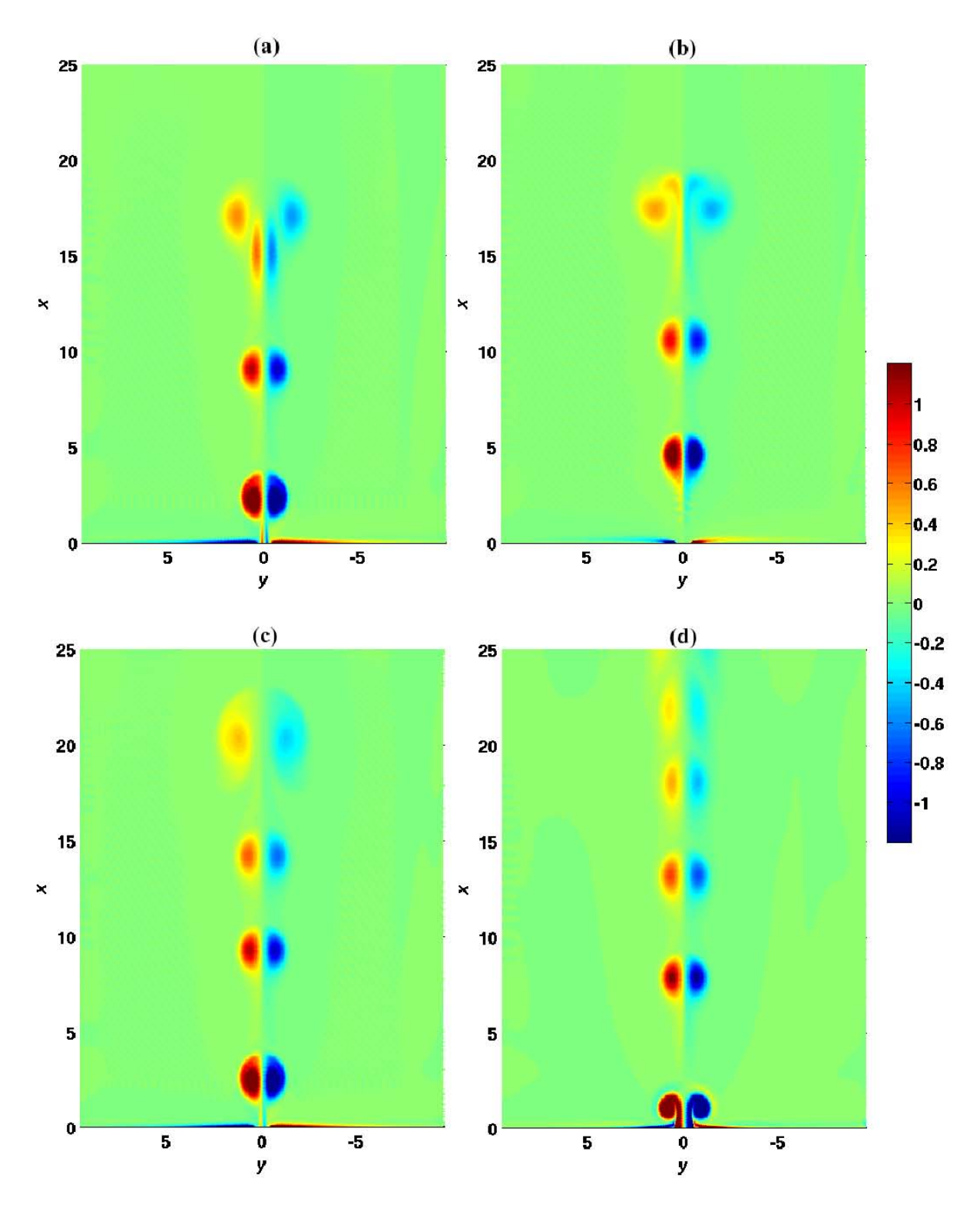

Figura 2.9: Vorticidad (ω) para  $S = 0.05$  y  $Re = 333$ . (a) Corresponde a  $t = 3.56T$ . (b) Corresponde a  $t = 3.9T$ . (c) Corresponde a  $t = 4.59T$ . (d) Corresponde a  $t = 5.28T$ .

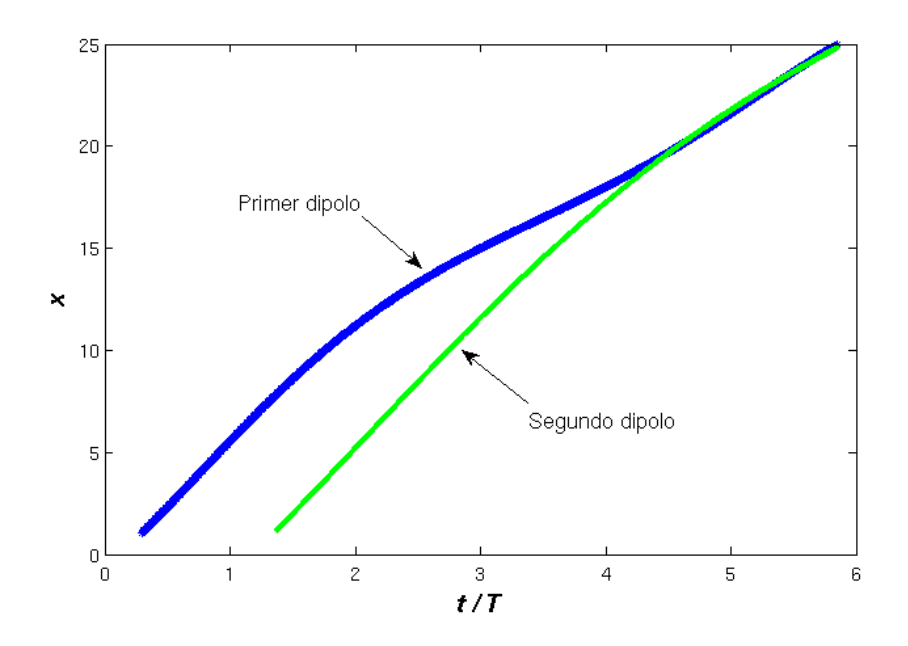

Figura 2.10: Desplazamiento del primer y segundo dipolos,  $Re = 333$ . La velocidad del primer dipolo va disminuyendo hasta que es alcanzado por el segundo dipolo. Una vez que el primero es alcanzado por el segundo, ambos llevan la misma velocidad.

observa que el primero tiene sus vórtices más separados entre sí que los demás dipolos. Esa separación entre vórtices se agranda conforme el dipolo se aleja del canal, como se vio en los casos anteriores. La figura también muestra que los dipolos no están alineados con el eje de simetría, hecho que precede a la aparición de la inestabilidad que lleva a la destrucción de los dipolos (ver figura 2.11).

#### 2.3.6. Desplazamiento del dipolo para  $S=0.05$

De la misma forma que el caso  $S = 0.0075$ , en la figura 2.12 se grafica la distancia entre el centro del primer dipolo y la salida del canal con respecto al tiempo. Al igual que en la figura 2.6 las curvas para  $Re = 333$ ,  $Re = 667$  y  $Re = 1000$  son muy parecidos durante un cierto tiempo, entre  $t = 0$  and  $t = 1.5T$ ; después, su comportamiento difiere. La separación de estas curvas ocurre después de  $t = 1.5T$ , al inicio de la etapa de gasto negativo del segundo ciclo. La curva para  $Re = 67$  difiere de las otras porque la distancia que viajan los dipolos es corta comparada con los otros casos, ya que la fusión de vórtices ocurre desde el segundo periodo (los vórtices se acumulan entre  $x = 5$  y  $x = 10$ , ver figura 2.8).

Como las curvas de la figura 2.12 corresponden a la posición del primer dipolo, y la

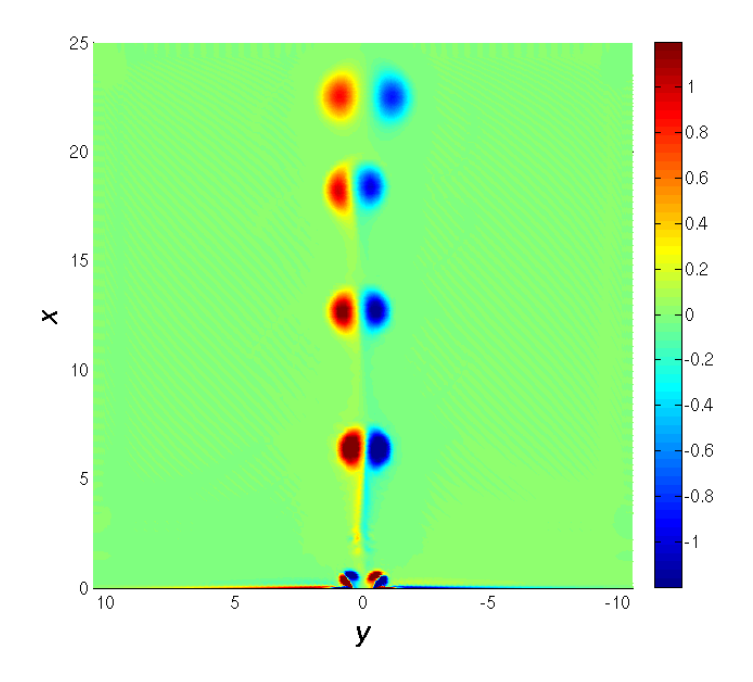

Figura 2.11: Vorticidad (ω) para  $S = 0.05$  con  $Re = 667$  a  $t = 4.13T$ . Los dipolos no están alineados en una línea recta, sino que adoptan posiciones que parecieran seguir una línea senoidal.

metodología para construirlas fue usando el valor máximo (o mínimo) de la función de corriente, estas terminan cuando en las cercanías de la salida del canal aparece un valor más grande de la función de corriente, ya que esto signica que el segundo dipolo está apareciendo en el dominio de integración (el nuevo dipolo es más intenso que el dipolo más antiguo). La curva para  $Re = 67$  termina en  $x \approx 5$ , y no en  $x \approx 10$  que es donde ocurre la fusión de los vórtices porque fue lo que logró avanzar el primer dipolo antes de que el segundo dipolo apareciera.

La predicción del modelo W-H nuevamente sobre-estima los resultados de la simulación numérica, pero en un porcentaje menor que en el caso  $S = 0.0075$ . La explicación es que la banda de vorticidad que se forma detrás de cada vórtice ahora es mucho más delgada que para  $S = 0.0075$  y además desaparece cuando el gasto cambia de signo. Esto significa que una fracción más importante de la vorticidad producida en el canal se incorpora al dipolo. Por otro lado la separación de los centros de los vórtices en el dipolo aún es muy evidente (ver figura 2.13), así que es el factor más importante de esa discrepancia.

La distancia entre los centros de los vórtices es mostrada en la figura 2.13. La curva para Re = 67 es claramente diferente que las otras. Para este número de Reynolds la

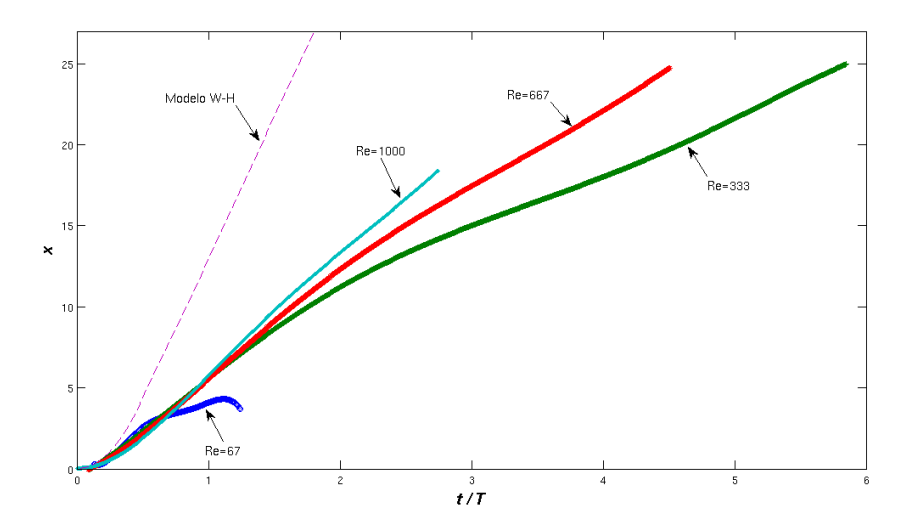

Figura 2.12: Desplazamiento del primer dipolo desde la salida del canal para varios números de Reynolds, caso  $S = 0.032$ . La predicción del modelo W-H también se muestra para comparar con la simulación numérica.

distancia entre los centros de los vórtices crece hasta un valor de 1.9 en medio periodo, y después empieza a decrecer cuando el gasto se vuelve negativo. Luego, la distancia entre los centros de los vórtices llega a un valor mínimo y entonces empieza nuevamente a crecer.

Las curvas para los casos  $Re = 333$  y  $Re = 667$  tienen comportamientos muy parecidos hasta  $t \approx 1.5$ . Después se comportan de manera distinta. De hecho, para un valor fijo de t, la distancia entre los vórtices es una función decreciente de Re.

#### 2.3.7.  $S=0.15$ ,  $Re=200$

La solución numérica para  $S = 0.15$  de obtuvo haciendo la integración en una cuenca de 15 unidades de longitud y 17 unidades de ancho, situadas simétricamente alrededor de la línea central. Sin embargo los resultados se presentan en una región restringida de  $L = 5$  porque los dipolos en la salida del canal no se forman completamente antes de que el gasto cambie de signo.

Se hicieron cálculos para los casos  $Re = 67$ ,  $Re = 200$ ,  $Re = 500$  y  $Re = 667$ , sin embargo sólo se presentan resultados para  $Re = 200$  y  $Re = 667$ , ya que el caso  $Re = 67$ es parecido al caso  $Re = 200$  y el caso  $Re = 500$  se parece al caso  $Re = 667$ .

Ahora el periodo es tan corto que el dipolo no logra formarse completamente a la salida del canal, ya que es succionado por el flujo de reversa (ver figura 2.14(a)). En la figura 2.14(b) se encuentra un segundo dipolo a la salida del canal, pero le acompaña vorticidad

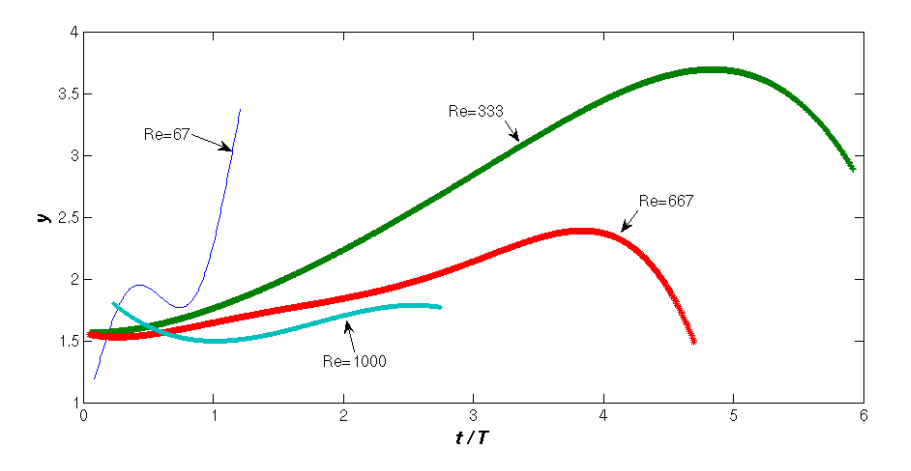

Figura 2.13: Distancia entre los centros de los vórtices en el dipolo para varios números de Reynolds, para el caso  $S = 0.05$ .

remanente positiva y negativa dispuesta alternadamente. Por ejemplo, del lado izquierdo que es donde sale la vorticidad positiva, la vorticidad remanente que se observa en la parte más alejada del canal corresponde al primer dipolo, que no logró formarse completamente antes de ser succionado por el flujo de reversa. Después se observa vorticidad negativa. Cuando ocurre el flujo inverso, en esa pared ahora se produce vorticidad negativa, misma que es empujada hacia afuera cuando se forma el nuevo dipolo. En la pared derecha ocurre lo mismo pero con la vorticidad inversa respecto a lo que ocurre en la pared izquierda.

## 2.3.8.  $S=0.15$ ,  $Re=667$

Para este valor del número de Reynolds no se forma un dipolo propiamente dicho a la salida del canal, ya que el par de vórtices que empiezan a formarse prácticamente desaparecen un tiempo después por el flujo de retorno, al ser succionados por el canal. Durante el segundo periodo se observan regiones con vorticidad positiva y negativa mezcladas que tienen una distribución simétrica alrededor del eje  $y = 0$  pero amorfa (ver figura 2.15), no con forma de remolinos bien definidos. En estos casos el dipolo no escapa de las cercanías del canal, hecho que coincide con el criterio establecido por Wells y van Heijst (2003).

### 2.3.9. Desplazamiento del dipolo para  $S=0.15$

Para el caso  $S = 0.15$  no hay un desplazamiento del dipolo estrictamente hablando, ya que una vez que termina el flujo positivo, la estructura sin acabar su formación completa-

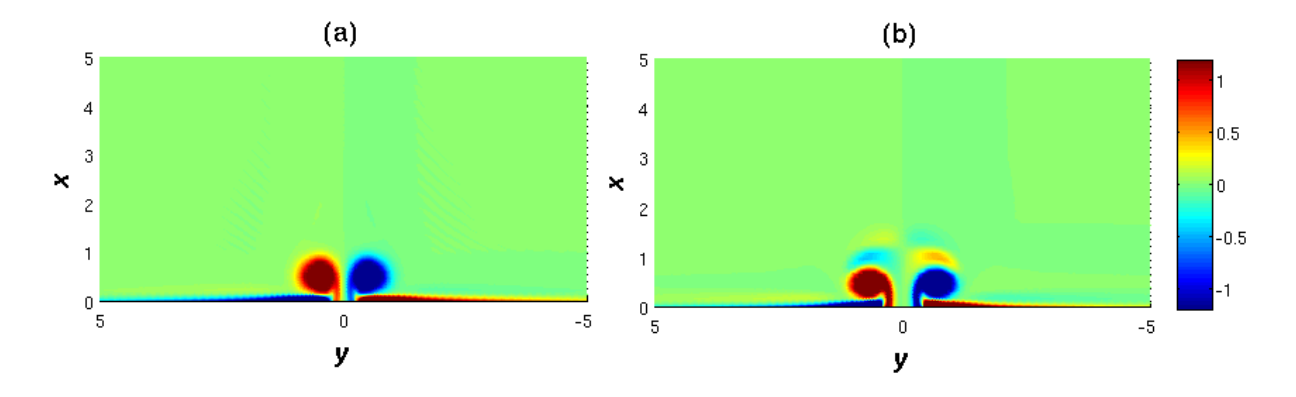

Figura 2.14: Vorticidad  $(\omega)$  para  $S = 0.15$  y  $Re = 200$ . (a) Corresponde a  $t = 0.55T$ . El periodo de forzamiento es tan corto que el dipolo no se forma por completo. El dipolo formado al inicio del ciclo es succionado hacia el canal debido al flujo inverso. (b) Corresponde a  $t = 1.5T$ . Se observan pequeñas regiones de vorticidad delante del dipolo, como si fuera remanencia de un dipolo anterior.

mente, es absorbida por el canal en el flujo de regreso. Las gráficas de la posición  $x$  contra  $t/T$  se muestran en la figura 2.16(a), pero sólo para el primer periodo. Para cualquier valor del número de Reynolds,  $x$  nunca excede el valor de 1. El comportamiento difiere con los casos previos en el sentido de que la velocidad de desplazamiento para  $Re = 200$ es mayor que para los otros números de Reynolds.

En cualquiera de los casos, para  $t > 0.5T$  la distancia al canal decrece. Con los resultados mostrados en la figura  $2.16(a)$  se puede concluir que (i) todas las curvas presentan las misma tendencia, y (ii) el modelo W-H predice la posición del dipolo independientemente del número de Reynolds.

Por otro lado, el cambio de la distancia entre los centros de los vórtices en el dipolo se comporta prácticamente igual para todos los casos ( $Re = 67, Re = 200, Re = 500$  y  $Re = 667$ , como se muestra en la figura 2.16(b). Todas las gráficas llegan a un máximo  $(y \approx 0.75)$  y de ahí, debido al flujo de regreso, los vórtices se acercan nuevamente al eje de simetría  $(y = 0)$ .

Los resultados exhibidos en la sección 2.3 muestran que existe una dinámica más extensa que solo los dos casos a los que se refieren Wells y van Heijst (2003). Por ejemplo, cuando  $S = 0.0075$  hay casos en los que el dipolo abandona el dominio de integración en menos de un periodo, y otros casos en los que no. Para  $S = 0.05$  los dipolos no escapan del dominio de integración, pero tampoco regresan al canal, sino que permanecen en un área cercana al canal y ocurre un proceso de fusión de vórtices del mismo signo.

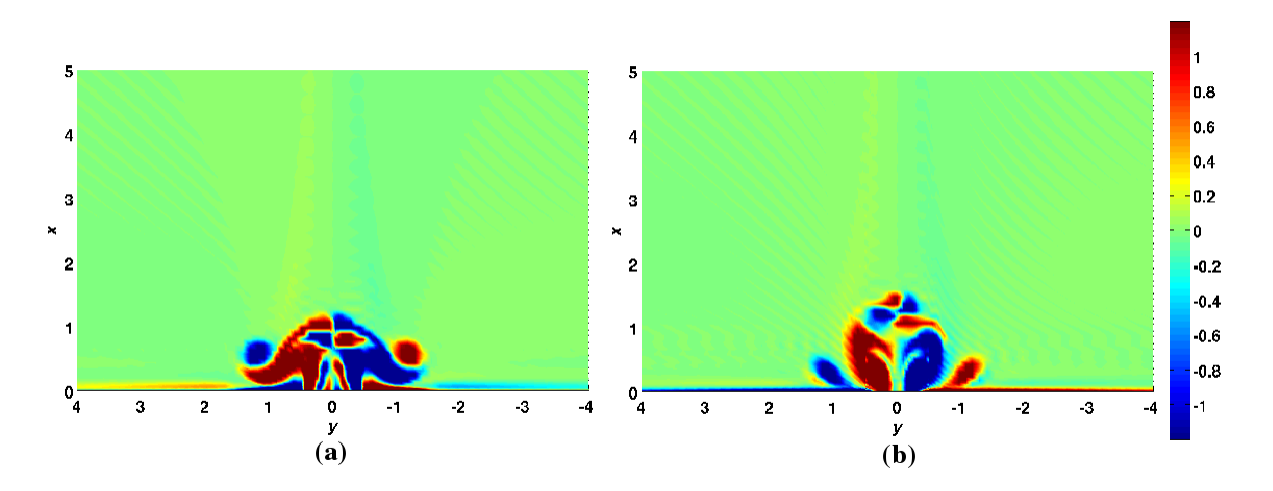

Figura 2.15: Vorticidad ( $\omega$ ) para  $S = 0.15$  and  $Re = 667$ . (a) Corresponde a  $t = 1.4T$ . (b) Correspondes a  $t = 1.6T$ .

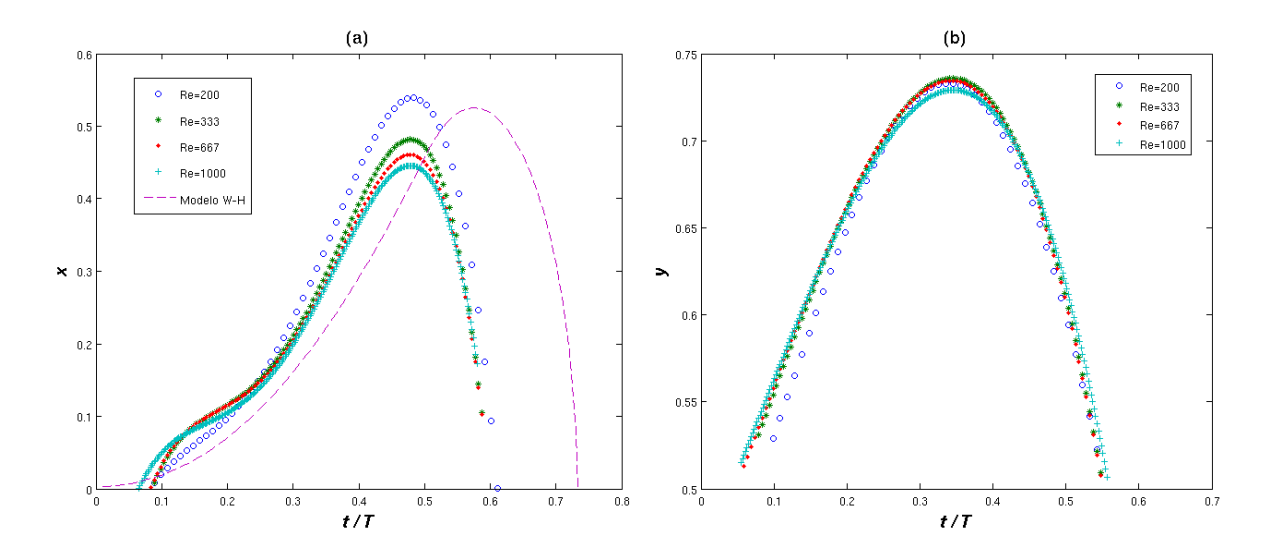

Figura 2.16: Caso  $S = 0.15$ , varios números de Reynolds. (a) Desplazamiento x del primer dipolo, se incluye la gráfica que representa al modelo W-H para comparación. Este es el único caso en el cual el resultado del modelo W-H es muy parecido a los resultados numéricos: el dipolo alcanza un máximo y regresa al canal. El máximo que alcanzan las curvas de la simulación numérica ocurre en  $t \approx 0.46T$ , mientras que el máximo en el modelo W-H está en  $t = 0.57T$ . (b) Distancia entre los centros de los vórtices en el dipolo. Todas las curvas coinciden porque toda la vorticidad creada en el canal se incorpora al dipolo y los cambios en la distancia entre los centros de los vórtices es pequeña.

# Capítulo 3

# Campo tridimensional

En este capítulo se estudia numéricamente el mismo sistema pero en tres dimensiones usando un software de libre distribución llamado OpenFOAM, el cual resuelve las ecuaciones de Navier-Stokes y de continuidad usando el método de elemento finito (ver sección C.5 para una explicación general del método).

## 3.1. Programa OpenFOAM

El software libre o código abierto es una de las herramientas informáticas de desarrollo computacional de mayor auge en los últimos años. El uso de estas herramientas cambia radicalmente la forma y el tiempo de obtención de resultados.

El uso de herramientas de simulación numérica, especialmente en el campo de la dinámica de fluidos y transmisión de calor, presenta dos barreras fundamentales:

- La necesidad de personal especializado para su uso e interpretación.
- El alto costo de las aplicaciones comerciales de simulaciones.

Una de las alternativas para franquear estos obstáculos es usar herramientas específicas basadas en software libre, como la biblioteca de simulación OpenFOAM.

OpenFOAM (Open Field Operation and Manipulation) permite discretizar y resolver sistemas de ecuaciones en derivadas parciales que modelan problemas de ciencias e ingeniería: ecuaciones de Navier-Stokes, Maxwell, etc. (OpenFOAM, 2004). Esta biblioteca está estructurada en módulos programados en C++ desarrollados siguiendo licencias GPL (Licencia Pública General de GNU), además incorpora utilidades de pre y postprocesado para la transformación de información, obtención de magnitudes derivadas y visualización.

Como los orígenes de OpenFOAM están vinculados a la mecánica de fluidos, discretiza las ecuaciones usando el método de volúmenes finitos. Está previsto para trabajar sobre mallas no estructuradas tridimensionales con elementos tetraédricos, hexaédricos y pentaédricos. Así que puede resolver problemas mediante elementos finitos. Esto resulta especialmente útil en algunos casos de sistemas de ecuaciones acopladas, tales como interacción fluido/estructura. Otra ventaja a la hora de resolver problemas de gran tamaño es que incorpora un procedimiento de paralelización de los algoritmos, que no requiere de la intervención directa del usuario.

Como se trata de un código abierto, se permite la incorporación de nuevos módulos, lo que proporciona un entorno de trabajo flexible y cómodo que puede ser utilizado tanto por el usuario no iniciado en los métodos numéricos que se limitaría a utilizar los programas de la biblioteca, como por el experto que podría incorporar sus propios códigos de discretización, resolución y postprocesado.

#### 3.1.1. Estructura básica de programación en OpenFOAM

En esta sección se resume la secuencia de un procedimiento general de programación.

- 1. Inicialización del problema. Se crea el objeto problema y se leen los parámetros generales. Aquí se opta por la opción de paralelización y se define el número de procesadores o núcleos a utilizar, etc.
- 2. Lectura o creación de la malla. OpenFOAM puede crear mallas  $y/\sigma$  también leerlas de archivos generados por otros programas. La malla generada de puntos, líneas y caras, y distingue entre caras interiores y frontera. Además existe un módulo que permite obtener la información necesaria para una malla de elementos finitos formada por tetraedros a partir de una de volúmenes finitos con elementos de geometría arbitraria.
- 3. Inicialización de las variables y constantes. Se denen y generan las distintas variables que intervienen en el modelo. Como norma general, el tipo de variable se define por dos parámetros fundamentales. El primero indica si la variable está asociada al elemento (vol), o a sus vértices (point), aunque es posible denir variables sobre puntos tales como baricentros, centros de cara. El segundo define el tipo de variable: escalar (Scalar), vectorial (Vector) o tensorial (Tensor). Además debe crearse el archivo de datos de la variable que contiene:
	- a) Dimensiones de la variables. El orden en que lo identifica es:  $[masa, longitud, ]$ tiempo, temperatura, moles, intensidad, luminosidad]. Esto permite a Open-FOAM verificar que las ecuaciones que se resuelven son homogéneas en dimensiones. Por ejemplo, para la variable velocidad U, se escribe

#### dimensions $[0 \ 1 \ -1 \ 0 \ 0 \ 0 \ 0]$ ;

- b) Valor inicial. A todo campo utilizado se debe asignar un valor inicial.
- c) Condiciones de contorno. Para cada región de la frontera debe definirse obligatoriamente su tipo y si es necesario, el valor de la magnitud. Los tipos pueden ser Neumann, si se fija una derivada normal; Dirichlet, si se impone un valor. o vacío. También permite denir combinaciones de la anteriores como la wall, que fija una condición Neumann para la presión y Dirichlet para la velocidad.
- 4. Definición de la ecuación. Se define la ecuación en derivadas parciales utilizando los operadores básicos implementados en la biblioteca (OpenFOAM, 2008).
- 5. Resolución del sistema. Una vez definido el sistema lineal completo, OpenFOAM lo resuelve.

#### 3.1.2. Capacidades del OpenFOAM

Una de las principales características que desde el diseño inicial se ha desarrollado buscando que sea un sistema abierto. Esta característica ha hecho posible el desarrollo de numerosos solvers (programas que resuelven los sistemas) así como herramientas de pre y post procesado para adaptarse a un abanico de casos.

El solver utilizado en este caso es el de Fluidos incompresibles:

- $\blacklozenge$  boundaryFoam. Solver estacionario para flujos turbulentos de 1D.
- icoDyMFoam. Flujo laminar no estacionario con movimientos de malla asociados.
- ◆ icoFoam. Flujo laminar no estacionario.
- $\blacklozenge$  nonNewtonianIcoFoam. Flujo laminar no estacionario para flujos no estacionarios.
- $\bullet$  oodles. LES para flujos incompresibles.
- simpleFoam. Flujos turbulentos incompresibles y estacionarios.
- turbFoam. Flujos turbulentos incompresibles no estacionarios.

La lista anterior es sólo un pequeño ejemplo de herramientas previamente implementadas. Sin embargo, una de las ventajas de esta biblioteca es que no sólo proporciona un conjunto de solvers sino que permite crear utilidades que se adapten a problemas específicos.

OpenFOAM presenta dos ventajas, por un lado permite utilizar grandes recursos de cálculo y, por otro lado, desarrollar simuladores específicos para problemas concretos. Esto sin tener que asumir el elevado costo que supone el uso paralelo de otros programas comerciales.

## 3.2. Simulación en 3D

La malla se generó en tres dimensiones, poniendo una profundidad constante y el plano horizontal como lo muestra la gura 2.1. Se hicieron pruebas poniendo diferentes cantidades de puntos, con el fin de probar la estabilidad del método. Se inició con 108,000 puntos aproximadamente y se terminó con 2'100,000 puntos, ya que los resultados con este número de puntos y el caso previo (1'575,000 puntos) fueron muy similares.

Para evaluar la convergencia del método se usa un parámetro adimensional llamado número de Courant, muestra la relación entre la distancia desplazada de la partícula en el paso temporal y el tamaño del paso espacial:

$$
Co = \frac{U_q \Delta t}{\Delta q} \tag{3.1}
$$

 $U_q$  es la componente de velocidad en la dirección q,  $\Delta t$  es el paso temporal y  $\Delta q$  el paso espacial en la dirección q. El número Co debe ser en todo momento menor o igual que uno, de otra forma la partícula fluida escapará (numéricamente hablando) del dominio y entonces se tendrán divergencias. En ocasiones, Co puede ser un poco mayor que 1, cuando se esta llegando a una etapa en la que los gradientes son muy fuertes, pero pasando esta etapa el número Co puede disminuir. Este hecho no representa una divergencia en el cálculo. Sin embargo, si existen divergencias, es posible disminuir el tamaño del paso temporal  $\Delta t$  y continuar con la simulación.

Como condiciones de frontera, se impusieron paredes sólidas en el fondo, y en todas las fronteras del sistema, salvo en la entrada del canal (línea ondulada de la figura 2.1). en la frontera lejos, frente al canal y en la superficie. En la entrada del canal y la frontera lejos se impuso un gasto periódico y en la superficie se usaron las condiciones de Neumann (derivada normal igual a cero).

Las simulaciones se hicieron para dos casos: un pulso inicial y un flujo periódico, con número de Strouhal  $S = 0.02$ , periodo  $T = 80s$ . El ancho del canal es de 4cm y una profundidad de 2cm. El gasto máximo es  $G_{max} = 2 \times 10^{-5} \text{m}^3/\text{s}$ , lo que repercute en un número de Reynolds  $Re = 1000$  en los dos casos.

En ambos casos se presenta un análisis de la etapa inicial, haciendo incapié en el vórtice de herradura, que es la parte más representativa de las tres dimensiones.

## 3.3. El pulso

#### 3.3.1. El dipolo

Se aplica un pulso durante cuatro segundos de la siguiente forma: el primer medio segundo crece de forma senoidal hasta que se alcanza el valor de gasto máximo  $(G_{max} =$ 2 × 10<sup>−</sup><sup>5</sup>m<sup>3</sup>/s), después se mantiene en ese valor máximo durante tres segundos y en el último medio segundo el pulso decrece hasta el valor cero, también de forma senoidal. La forma del pulso se muestra en la figura 3.1.

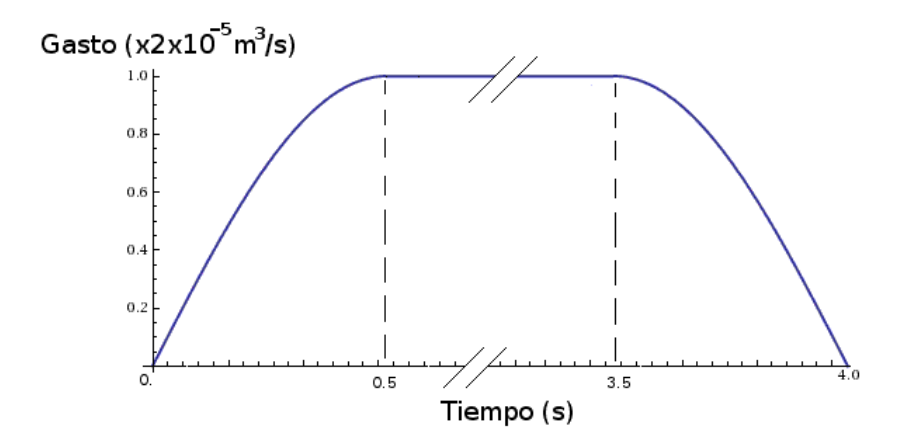

Figura 3.1: Pulso aplicado para generar el flujo a través del canal. Las unidades son metros.

Como primer análisis se toman imágenes del campo de velocidades al tiempo 4s (cuando termina el pulso) en tres planos distintos (ver figura 3.2).

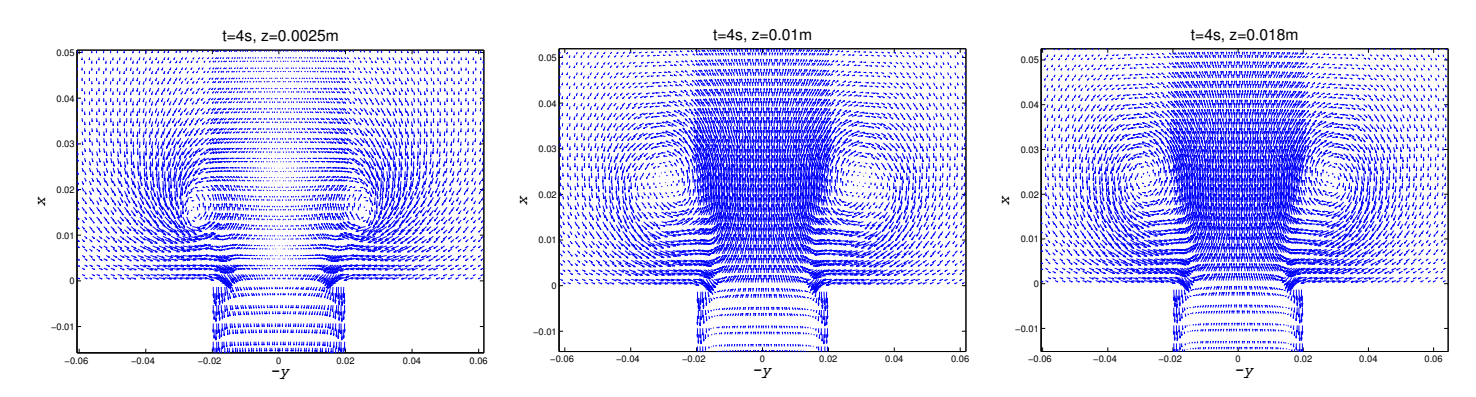

Figura 3.2: Campo de velocidades del flujo generado por un pulso, en el tiempo que termina dicho pulso y en tres distintas alturas (medidas desde el fondo), en metros.

En la figura 3.2 se puede observar que a 2.5mm del fondo los vortices del dipolo tienen un tamaño menor que en las otras dos alturas respecto al fondo, debido a la cercanía con esa frontera sólida, donde se impuso la condición de no deslizamiento. A 1cm y a 1.8cm del fondo el dipolo es muy parecido. Para el segundo 4, se puede observar a la entrada del canal un flujo hacia el canal en sus orillas. Para tiempos después esa entrada provoca la formación de un dipolo, con signo contrario al dipolo que se alejó de la salida del canal, como puede observarse en la figura 3.3

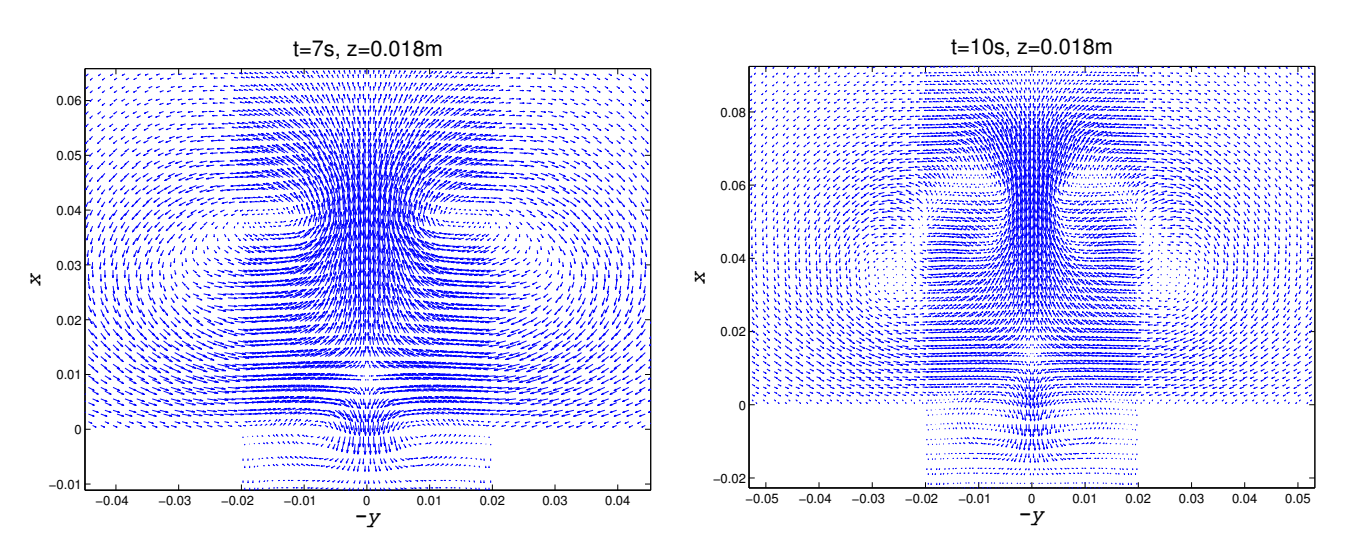

Figura 3.3: Campo de velocidades del flujo generado por un pulso, a los tiempos inicados por las figuras, y las unidades espaciales en metros. Dentro del canal y muy próximo a su salida se observa un dipolo con signo opuesto al dipolo principal.

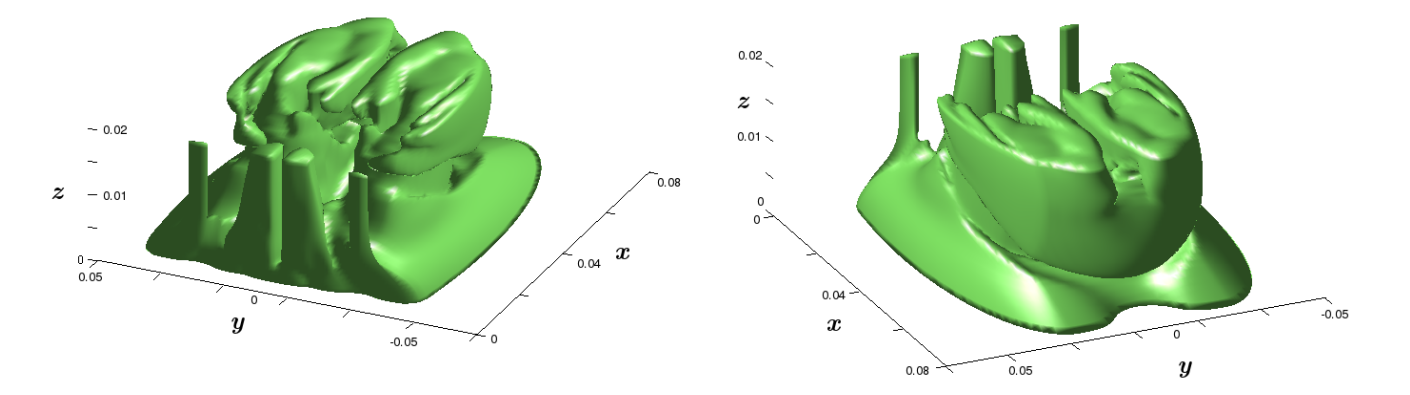

Figura 3.4: Superficie de isovorticidad en 3D con un valor de 0.5, a un tiempo  $t = 10$ s. Se presentan dos vistas de la misma gráca. Se puede observar el dipolo secundario en la salida del canal. Las unidades de los ejes son metros.

Este fenómeno de un flujo que regresa también pudo observarse experimentalmente: una vez que se terminó de aplicar el pulso y el dipolo avanzó, hubo un flujo que entró al canal.

En la figura 3.3 se observa cómo los vórtices del dipolo principal al tiempo  $t = 10s$ empiezan a perder su forma original, debido a que están en la etapa de destrucción del dipolo.

#### 3.3.2. El vórtice de herradura

Para ver la ubicación del vórtice de herradura en el sistema se muestra la figura 3.5. La figura 3.5(b) se construyó usando la magnitud del vector vorticidad con un valor de 0.5/s, pero se corta la parte correspondiente a  $z \in [0.0175, 0.02]$ m, para poder observar el vórtice de herradura. El vórtice transversal al dipolo es la componente x de la vorticidad con un valor de  $-1/s$ .

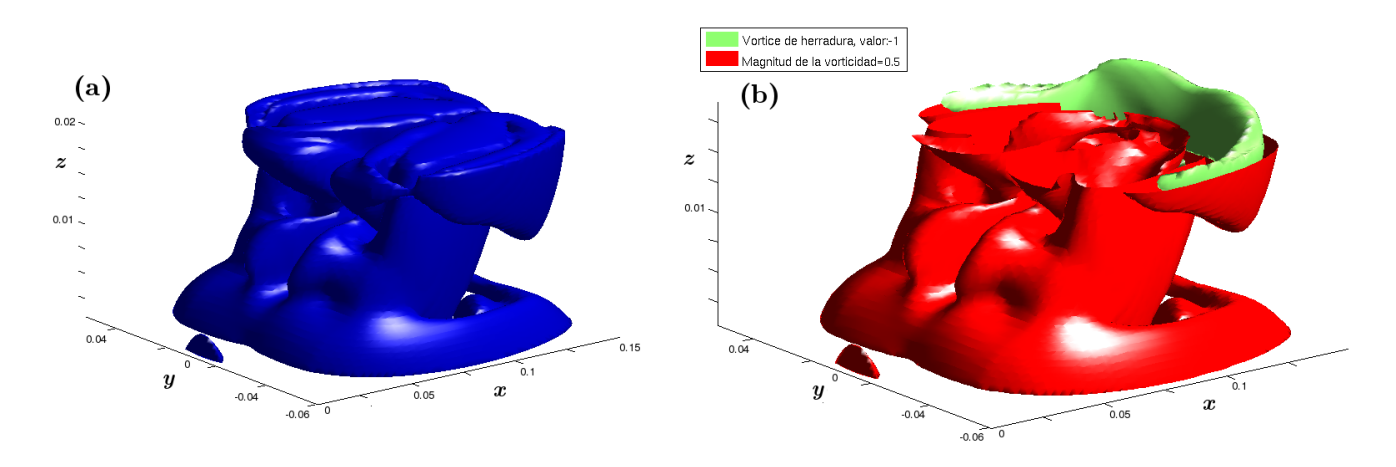

Figura 3.5: Isosuperficie para mostrar la ubicación del vórtice transversal con respecto al dipolo producido por un pulso, para un tiempo  $t = 20s$ . (a) Se muestra la magnitud del vector vorticidad para un valor de 0.5/s. (b) Lugar donde viaja el vórtice de herradura en el dipolo.

En el caso del pulso, conforme el dipolo avanza, el vórtice transversal viajando frente al dipolo después de un tiempo adquiere una forma de herradura.

En la gura 3.6 se muestra al vórtice transversal al dipolo y él en varios instantes de tiempo. En la etapa inicial del pulso se encuentran las figuras  $3.6(a)$ ,  $3.6(b)$  y  $3.6(c)$ . que muestran la etapa de formación del vórtice de enfrente. Al tiempo  $t = 4$ s ya cesó el pulso y aún no ha terminado de formarse el vórtice, sin embargo ya se levantó respecto a los tiempos anteriores. En los segundos 10, 17 y 20 se puede observar que el vórtice está bien formado y tiende a levantarse aún más. También se pueden observar una depresión en la región que rodea los puntos  $(0.105,0,0.016)$ m, en la figura  $3.6(e)$  y en la región que

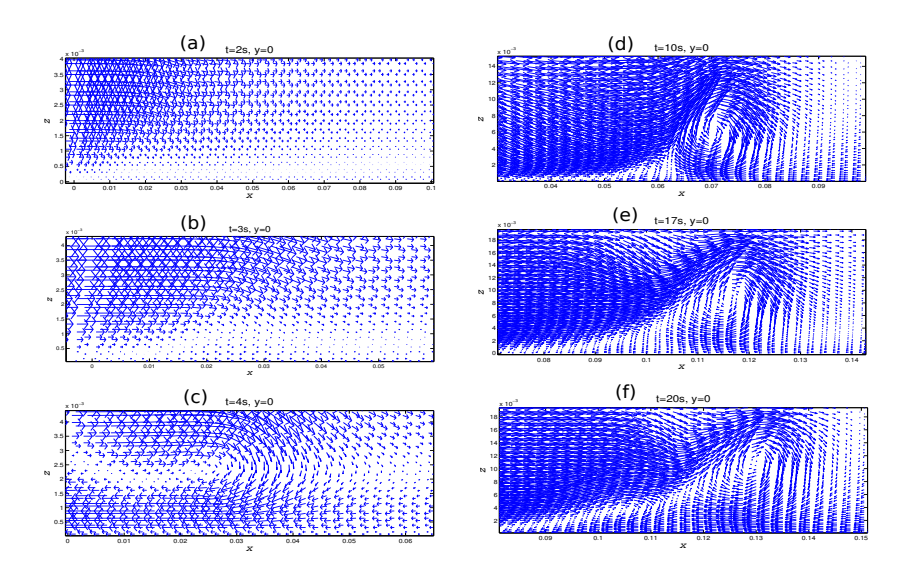

Figura 3.6: Vórtice de herradura visto en el plano xz (plano vertical) en el eje de simetría  $(y = 0)$ . Tanto x como z están en metros.

rodea los puntos  $(0.115,0,0.016)$ m, en la figura 3.6(f). Esta depresión es el dipolo principal.

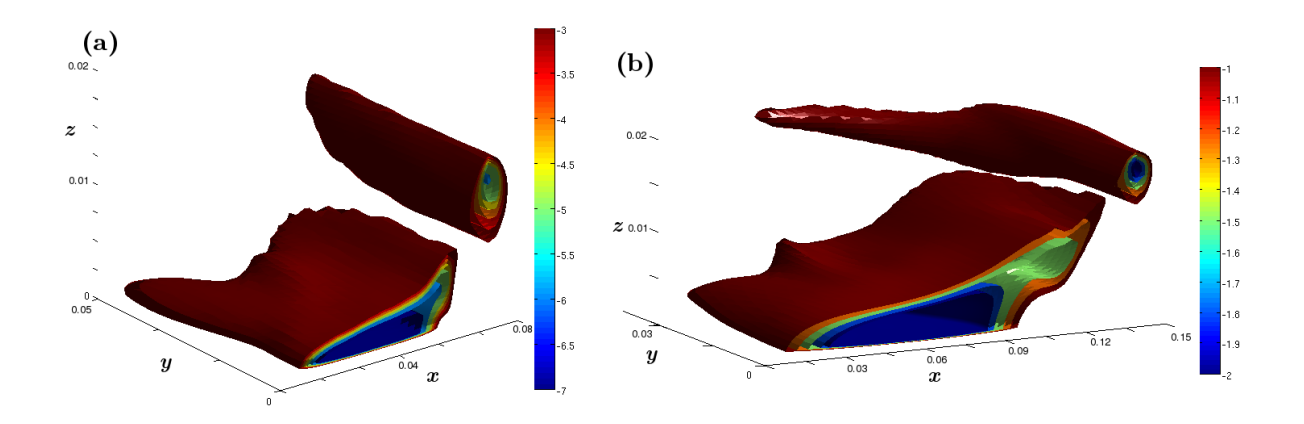

Figura 3.7: Isosuperficies del vórtice de herradura producido por un pulso. (a) A un tiempo  $t = 10$ s. (b) A un tiempo  $t = 20$ s.

La figura 3.7 muestra un corte a partir del eje de simetría de la componente  $x$  de la vorticidad a dos tiempos distintos. Al tiempo  $t = 10$ s el vórtice de enfrente forma una estructura alargada y cuasi-recta, en cambio, al tiempo  $t = 20$ s esa estructura disminuyó en valor absoluto y se curvó formando la herradura.

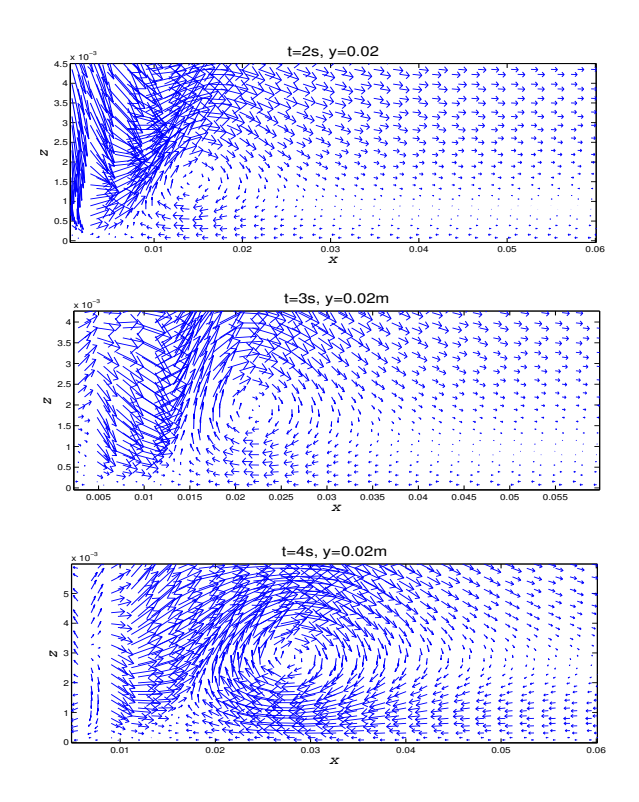

Figura 3.8: Vórtice de herradura visto en el plano xz (plano vertical) en  $y = 0.02$ m, a 2cm del eje de simetría (coincidente con una de las paredes del canal). Unidades en metros.

En la gura 3.8 se muestra al vórtice de enfrente en varios instantes de tiempo pero fuera del eje de simetría. A diferencia de la gura 3.6, el vórtice se crea desde el inicio del pulso, debido a que hay paredes sólidas en esa región (se está en la orilla de la salida del canal). Esto signica que el vórtice de enfrente en realidad se genera a partir de dos vórtices formados a las orillas del canal que se unen después de un tiempo para formar una sola estructura, misma que se levanta.

Además, en la etapa inicial los vórtices vistos en el plano vertical a  $y = 0.02$ m están adelantados respecto a la vista en el mismo tiempo pero en el plano vertical puesto en el eje de simetría  $y = 0$ . Esto es porque debido a las paredes sólidas se generan primero los vórtices alejados del eje de simetría. En tiempos posteriores, se puede observar que el vórtice mostrado en el plano puesto en el eje de simetría está adelantado respecto al plano fuera del eje de simetría. Esto es debido a que la velocidad es mayor en el centro del dipolo y los gradientes más grandes empujan con mayor fuerza a la parte central de la estructura bien formada por el vórtice de enfrente que a las partes alejadas del eje de simetría de esa misma estructura.

Se puede concluir que el vórtice de herradura en realidad va cambiando su forma y podría verse más como un cilindro serpenteando desde su formación hasta tomar una forma de herradura, que como una herradura rígida todo el tiempo.

#### 3.3.3. Convergencia en la simulación

Una forma de medir la convergencia es ir monitoreando el valor del número de Courant (ecuación 3.1). Se presentan las grácas del valor promedio y del valor máximo, que muestra el promedio de los números de Courant en las tres direcciones, y el valor máximo, que puede darse en cualquiera de las tres direcciones.

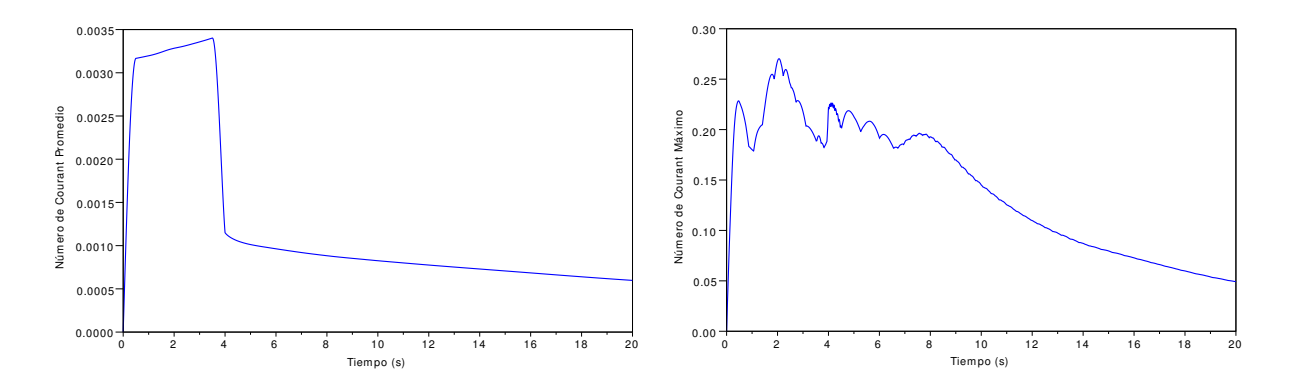

Figura 3.9: Número de Courant para el pulso. La gráfica izquierda representa el promedio del número de Courant en las tres direcciones. La gráfica derecha representa el máximo obtenido en alguna de las 3 direcciones.

La gráfica 3.9 izquierda muestra que en promedio los valores más altos del número de Courant se presentaron durante la aplicación del pulso, después esos valores bajaron. En la gráca 3.9 derecha se puede ver que la aparición de los valores máximos coincide también con el tiempo de aplicación del pulso, sin embargo el máximo absoluto no sobrepasó el valor de 0.3, por lo que en ningún momento se presentaron divergencias.

## 3.4. Flujo periódico,  $S=0.02$

Uno de los objetivos de la sección anterior fue comprobar el método comparándolo con resultados experimentales, lo cual se logró. Con esto se usa ahora el mismo código numérico para simular el caso del flujo con forzamiento periódico, tomando como valores de los parámetros característicos  $S = 0.02$  y  $Re = 1000$ .

#### 3.4.1. El dipolo

La condición inicial es que el sistema parte del reposo y se toman datos para un sólo periodo de forzamiento. La figura 3.10 muestra superficies de isovorticidad en tres distintas posiciones. Las superficies fueron cortadas de tal forma que se pudieran notar las que se encuentran debajo de otras, por ejemplo, la superficie de  $|\vec{\omega}| = 0.5/s$  se cortó en  $z = 3cm$ para que se pudiera notar la superficie  $|\vec{\omega}| = 1/s$ .

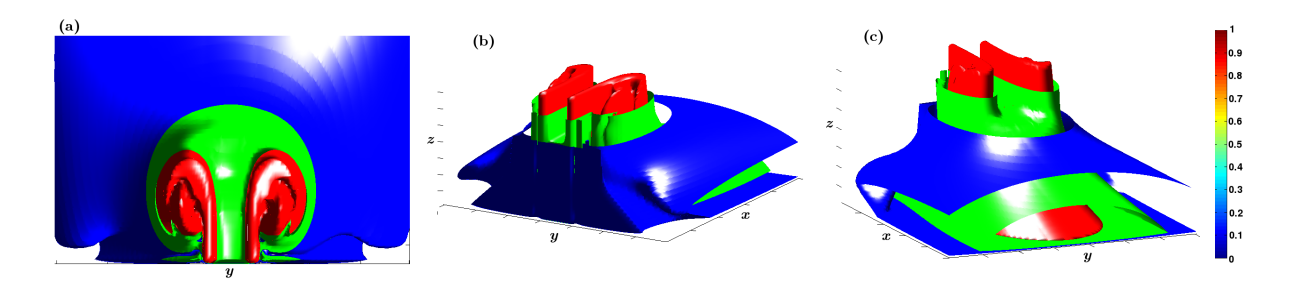

Figura 3.10: Tres diferentes vistas de superficies de isovorticidad del flujo periódico para 3 valores distintos de vorticidad, al tiempo  $t = 17$ s.

En la gura 3.10 se observa que no existe una diferencia notable en los tamaños respecto a la profundidad como en el caso de la figura 3.2, pero evidentemente el dipolo creció conforme pasó el tiempo, además que se nota la estela o cauda detrás del dipolo, misma que en el caso del pulso no aparece; además en este caso no figuran los vórtices secundarios dentro del canal, porque no hay flujo de retorno a ese tiempo.

#### 3.4.2. El vórtice de herradura

En la gura 3.11 se muestra el vórtice transversal al dipolo en una secuencia de seis diferentes tiempos. Al igual que en el pulso, el vórtice transversal inicia su formación en el segundo 10 y se levanta para el segundo 15 alcanzando su madurez en el tiempo  $t = 20$ s, que es el tiempo de gasto máximo. Sin embargo, para el tiempo  $t = 30$ s, el vórtice empieza a debilitarse perdiendo su forma para el segundo 40, tiempo en que el gasto es cero y empieza un flujo de retorno que posteriormente destruye al vórtice transversal.

La figura 3.12 muestra la vorticidad en el plano vertical puesto en  $y = 0$  al tiempo  $t = 15$ s. La vorticidad es negativa porque el vórtice gira en sentido horario visto en ese plano.

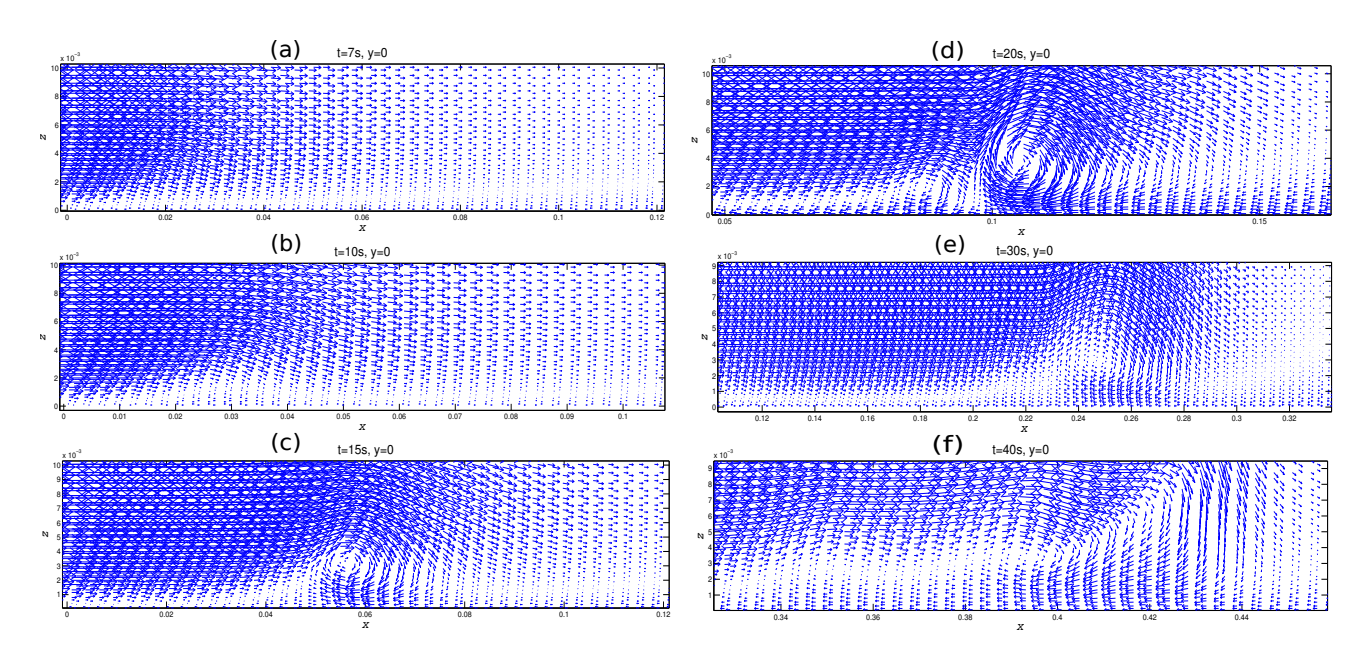

Figura 3.11: Secuencia temporal en el plano vertical puesto en el eje  $y = 0$ .

En la figura 3.13 se muestran las superficies de isovorticidad del vórtice transversal que fue cortado por el plano vertical que pasa por el eje de simetría para tres tiempos distintos. Se observa que el vórtice transversal no forma una herradura como en el caso del pulso. Esto es debido al efecto del gasto variable en el tiempo.

En la gura 3.14 se muestra cómo en el caso forzado periodicamente, a diferencia del dipolo producido por un pulso, el vórtice transversal no viaja frente al dipolo, sino dentro de éste. También es un efecto de que el forzamiento está presente en todo momento, a diferencia del pulso, que sólo se aplica por algunos segundos.

#### 3.4.3. Convergencia en la simulación

El número de Courant para este caso se muestra en la figura 3.15. El promedio es una curva suave que aumenta un poco después de que el flujo se vuelve negativo.

Evidentemente el valor máximo del número de Courant no se comporta tan suavemente como cuando el flujo es positivo, sin embargo el valor máximo no rebasa 0.7, por lo que no hubo divergencias en el tiempo de simulación.

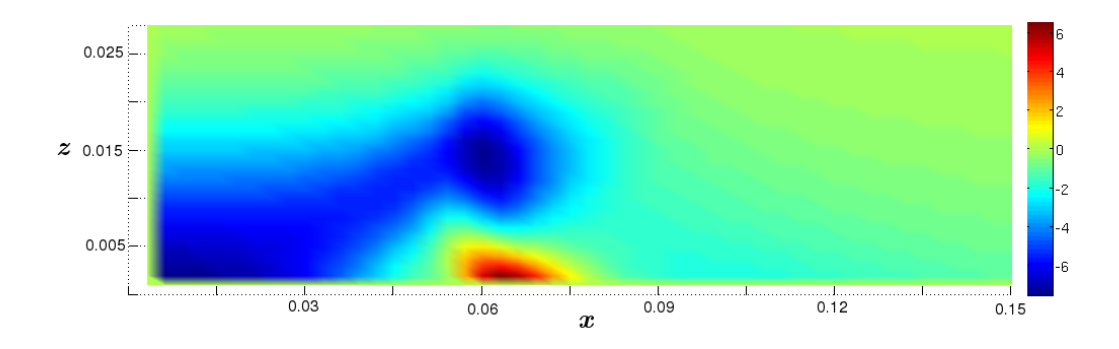

Figura 3.12: Vorticidad del vórtice transversal en el flujo con forzamiento periódico al tiempo  $t=15\mathrm{s}$ 

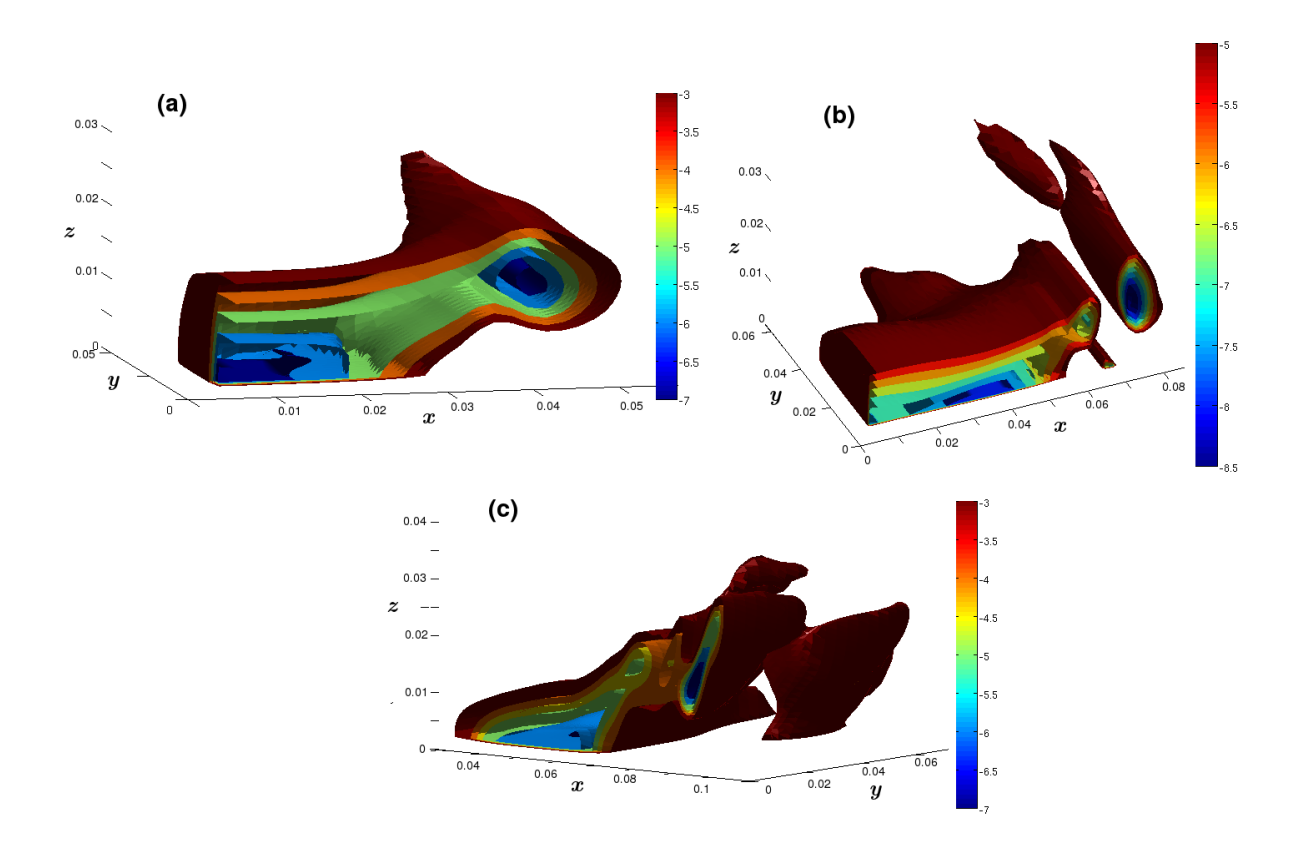

Figura 3.13: Vórtice transversal a tres tiempos distintos (a)  $t = 15$ s. (b)  $t = 20$ s. (c)  $t = 40$ s.

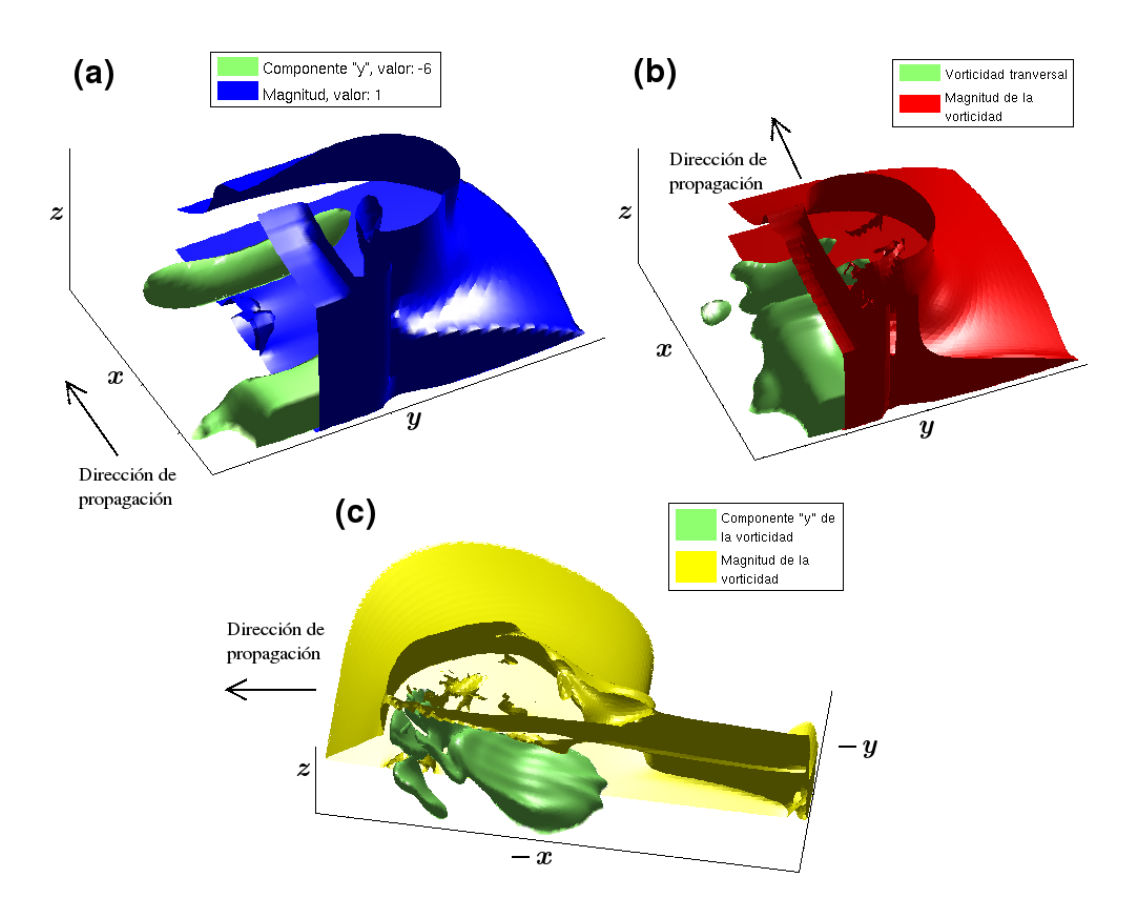

Figura 3.14: Ubicación de la vorticidad transversal respecto al dipolo a tres tiempos distintos (a)  $t = 15$ s. (b)  $t = 20$ s. (c)  $t = 40$ s. Se observa que el vortice transversal viaja dentro del dipolo.

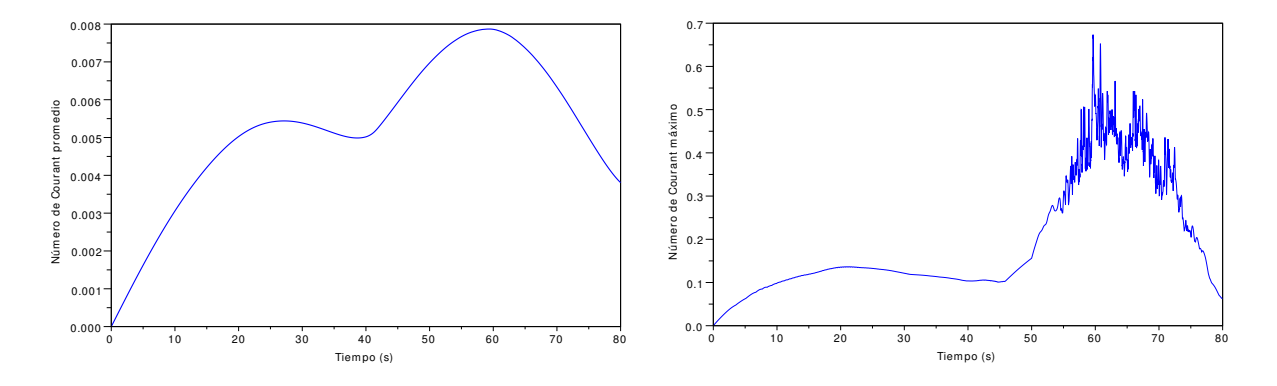

Figura 3.15: Número de Courant para el caso  $S = 0.02$ .

# Capítulo 4

# Transporte de partículas

En general, el movimiento de una partícula inmersa en un fluido no sigue el movimiento del flujo. Esto puede deberse al tamaño de la partícula y a que esta es sometida a grandes aceleraciones o debido a la diferencia de densidades del fluido y de la partícula sólida. Como se mencionó en la introducción, algunos trabajos previos han mostrado que las partículas moviéndose en un flujo pueden acumularse en ciertas regiones o seguir trayectorias caóticas. La existencia de una estructura coherente como un dipolo ayuda al transporte de masa debido a que la magnitud de la velocidad es considerablemente grande en la región entre los vórtices. Así, las partículas son aspiradas a esa región y de ahí el campo de velocidades las impulsa hacia adelante: algunas se depositan y otras son traidas de regreso hacia atrás por los lados del dipolo (siguiendo aproximadamente la dirección del campo de velocidades en esas zonas). A fin de tener un conocimiento detallado de las trayectorias de las partículas se debe integrar la ecuación de movimiento para las partículas sólidas en el flujo.

Una investigación exhaustiva del movimiento de partículas sólidas en un flujo requiere del conocimiento del campo de velocidades en tres dimensiones. Sin embargo, en ciertas circunstancias, por ejemplo en aguas poco profundas, la solución en dos dimensiones es suficiente para determinar las trayectorias de las partículas, porque hay una dependencia débil de la tercera coordenada, excepto en una capa delgada en el fondo (Duran-Matute et al, 2010).

De acuerdo con la evidencia numérica y experimental (Lacaze et al, 2010), la bidimensionalidad no se satisface por completo en determinadas condiciones en el sistema aquí estudiado. Aparte de los dos remolinos ya estudiados, existe un tercer vórtice que es transversal a estos, que se ubica por delante del dipolo y cuyas dimensiones son comparables a cualquiera de los vórtices del dipolo. Ya que los tiempos de caída al fondo de

las partículas es pequeño comparado con el periodo de forzamiento, se puede hablar de un transporte de partículas porque ésta estructura levanta continuamente las partículas desde el fondo, las transporta y finalmente las deposita en otro lugar.

En este capítulo se investigan las trayectorias de las partículas sólidas en el flujo estudiado en los capítulos previos, y a manera de comparación se calculan las trayectorias de los elementos de fluido. Esto último permitirá conocer la diferencia entre ambos tipos de trayectorias. Así que se realiza la integración de la ecuación de movimiento de las partículas sólidas y los elementos de fluido en dos dimensiones como una primera aproximación al estudio del transporte de masa en este sistema.

## 4.1. La ecuación de movimiento

Para el cálculo de las trayectorias de elementos de fluido se utiliza la siguiente ecuación. en donde aparece el campo de velocidades:

$$
\vec{r}_{i+1} = \vec{r}_i + \vec{u}(\vec{r}_i)\Delta t \tag{4.1}
$$

donde  $\vec{r_i}$ es la posición de la partícula al tiempo  $i, ~\vec{u}(\vec{r_i})$ es la velocidad de la partícula y  $\Delta t$  es el incremento de tiempo.

Con respecto a las partículas sólidas, el movimiento de éstas está regido por la segunda ley de Newton. Las fuerzas que actúan son, entre otras, la gravedad, el empuje y el arrastre. Una primera aproximación que se hará en lo sucesivo es suponer que las partículas son esféricas. Esto permitirá, por ejemplo, usar la ley de Stokes, como la expresión para la fuerza de arrastre. La ecuación de movimiento que se resolverá es la siguiente (Maxey y Riley, 1983):

$$
m_p \frac{d\vec{v}_p}{dt} = (m_p - m_f)\vec{g} + m_f \frac{D\vec{u}}{Dt} +
$$
  

$$
6\pi r \mu_f (\vec{u} - \vec{v}_p) + \frac{m_f}{2} \frac{d(\vec{u} - \vec{v}_p)}{dt} +
$$
  

$$
6r^2 \sqrt{\pi \mu_f \rho_f} \int_0^t \frac{\frac{d(\vec{u} - \vec{v}_p)}{dt}}{\sqrt{t - \tau}} d\tau
$$
 (4.2)

donde  $\vec{u}$  es la velocidad del flujo,  $\vec{v}_p$  es la velocidad de la partícula,  $m_p$  es su masa y  $m_f$ es la masa de fluido desplazada por la esfera sólida,  $\frac{D\vec{u}}{Dt}\equiv (\partial_t + \vec{u}\cdot\vec{\nabla})\vec{u}$  es la aceleración lagrangiana del flujo en la posición de la partícula,  $\mu$  es la viscosidad dinámica,  $\vec{g}$  es la gravedad y r es el radio de la esfera. En la ecuación (4.2) se incluye la perturbación que produce la esfera sobre el flujo. El primer término del lado derecho es la suma de la fuerzas de gravedad y el empuje. El segundo es la fuerza debida al campo de velocidades. El tercero es la fuerza de arrastre de Stokes, la cual es proporcional a la diferencia de velocidades entre la partícula y el fluido. El cuarto término es conocido como el término de masa añadida, el cual considera la influencia del fluido alrededor de la partícula en su movimiento y el último término es conocido como fuerza de historia, que se da por el retardo que ocurre en el cambio de la velocidad relativa de la partícula con el fluido. Para números de Reynolds bajos la capa límite viscosa es tal que ese retardo proviene de la difusión de la cantidad de movimiento entre la superficie de la esfera y el flujo (Andreotti et al, 2011). En este caso, el número de Reynolds asociado a la partícula sólida esta dado como:

$$
Re_p = \frac{2rW_0}{\nu} \tag{4.3}
$$

donde  $W_0$  es la magnitud de la velocidad de desplazamiento de la partícula en relación al fluido y  $\nu$  la viscosidad cinemática del fluido (Mordant, 2001). Para usar la ecuación (4.2) se hace la aproximación  $Re_p \rightarrow 0$ .

Ya que los resultados presentados hasta ahora son adimensionales, es necesario escribir la ecuación de movimiento de las partículas de la misma forma. Nuevamente se hace uso de los asteriscos para denotar variables adimensionales y después, una vez que todo es adimensional, los asteriscos se quitan.

La ecuación (4.2) se reescribe como se muestra a continuación:

$$
m_p \frac{U^2}{H_1} \frac{d\vec{v}_p^*}{dt^*} = (m_p - m_f)g \, \vec{g}^* + m_f \frac{U^2}{H_1} \frac{D\vec{u}^*}{Dt^*} + 6\pi r\mu_f U(\vec{u}^* - \vec{v}_p^*) +
$$
  

$$
\frac{m_f}{2} \frac{U^2}{H_1} \frac{d(\vec{u}^* - \vec{v}_p^*)}{dt^*} + 6r^2 \sqrt{\pi \mu_f \rho_f} \frac{U^2}{H_1} \sqrt{\frac{H_1}{U}} \int_0^{t^*} \frac{\frac{d(\vec{u}^* - \vec{v}_p^*)}{dt^*}}{\sqrt{t^* - \tau^*}} d\tau^*
$$

En los términos de masa añadida y de fuerza de historia se hace la aproximación que aparece en el trabajo de Mordant (2001)

$$
\frac{d(\vec{u} - \vec{v}_p)}{dt} \approx \frac{D\vec{u}}{Dt} - \frac{d\vec{v}_p}{dt}
$$
\n(4.4)

se reordenan términos y se divide todo entre la masa del fluido  $m_f$  y entre  $U^2/H_1$ :

$$
\left(\frac{m_p}{m_f} + \frac{1}{2}\right) \frac{d\vec{v}_p^*}{dt^*} = \left(\frac{m_p}{m_f} - 1\right) \frac{gH_1}{U^2} \vec{g}^* + \frac{6\pi r\mu_f H_1}{m_f U} (\vec{u}^* - \vec{v}_p^*) + \frac{3}{2} \frac{D\vec{u}^*}{Dt^*} + 6r^2 \sqrt{\pi \mu_f \rho_f} \frac{U^2}{H_1} \sqrt{\frac{H_1}{U}} \int_0^{t^*} \frac{\frac{D\vec{u}^*}{Dt^*} - \frac{d\vec{v}_p^*}{dt^*}}{\sqrt{t^* - \tau^*}} d\tau^*
$$

Se reescriben los términos para recuperar los parámetros adimensionales ya conocidos:

$$
\rho_f \frac{6\pi r H_1^2}{m_f} \frac{\mu_f}{\rho_f H_1 U} = \frac{6\pi r H_1^2 \rho_f}{m_f} \frac{1}{Re} = \frac{9}{2} \left(\frac{H_1}{r}\right)^2 \frac{1}{Re}
$$
ya que la masa de fluido desplazado por la partícula es:  $m_f = \rho_f V = 4/3\pi r^3 \rho_f$ .

$$
\frac{6r^2\sqrt{\pi\mu_f\rho_f}}{m_f}\sqrt{\frac{H_1}{U}} = \frac{6r^2}{m_f}\sqrt{\pi H_1^2\rho^2 \frac{\mu_f}{\rho_f H_1 U}} = \frac{\rho_f}{m_f}\sqrt{\pi}6r^3\left(\frac{H_1}{r}\right)\sqrt{\frac{1}{Re}} = \frac{9}{2}\left(\frac{H_1}{r}\right)\frac{1}{\sqrt{\pi}}\frac{1}{\sqrt{Re}}
$$

La forma final de la ecuación es:

$$
\frac{d\vec{v}_{p}^{*}}{dt^{*}} = -(\frac{\rho_{p}}{\rho_{f}} - 1)Fr\hat{z} + \frac{3}{(\frac{2\rho_{p}}{\rho_{m}} + 1)} \frac{D\vec{u}^{*}}{Dt^{*}} + \frac{9}{(\frac{2\rho_{p}}{\rho_{m}} + 1) Re} \left(\frac{H_{1}}{r}\right)^{2} (\vec{u}^{*} - \vec{v}_{p}^{*}) + \frac{9}{(\frac{2\rho_{p}}{\rho_{m}} + 1) \sqrt{\pi Re}} \left(\frac{H_{1}}{r}\right) \int_{0}^{t^{*}} \frac{D\vec{u}^{*}}{\sqrt{t^{*} - \tau^{*}}} d\tau^{*} \tag{4.5}
$$

Aquí  $\hat{z}$  es un vector unitario en la dirección vertical.

Tres parámetros adimensionales aparecen en esta ecuación: 1. El cociente de densidades de la partícula sólida y del elemento fluido, 2. la razón entre la longitud característica y el radio de la partícula, 3. el número de Froude  $Fr=g \frac{H_1}{H^2}$  $\frac{H_1}{U^2}$  .

## 4.2. Movimiento de las partículas en el fluido

La ecuación (4.5) se resuelve en el plano horizontal, entonces las fuerzas de gravedad y el empuje (también conocido como fuerza boyante), se eliminan de la ecuación. Consecuentemente el número de Froude no se considera en los cálculos. Para la integración de la ecuación de movimiento, se elije una densidad de partícula sólida de  $\rho_p = 2400 \text{kg/m}^3$ y con radio de  $r = 5 \times 10^{-4}$ m, que son valores promedio de la arena de mar.

En este caso se partió del reposo total, es decir, se usó  $\vec{v}_p = 0$  y  $\vec{u} = 0$ , sin embargo el programa está diseñado para cambiar los valores iniciales, e incluso tomar valores del campo de velocidades en el que el dipolo ya esté formado.

## 4.2.1.  $S=0.0075, Re=67$

La figura 4.1 muestra las trayectorias de partículas sólidas (línea continua) y de elementos fluidos (línea punteada) para dos puntos iniciales distintos. La partícula que se encuentra inicialmente en el punto  $p_1 = (1.1, 1.4)$  se aleja del eje de simetría. Cuando el dipolo pasa, jala a la partícula hacia el eje de simetría, durante un cierto tiempo la partícula sigue una trayectoria paralela al eje de simetría y cercana a éste, y después hace varios rizos, los cuales son debidos a la influencia del dipolo.

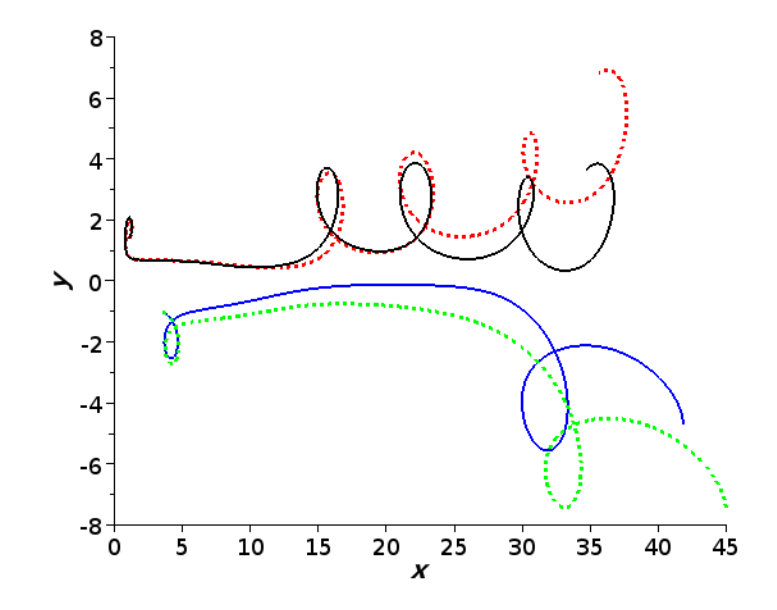

Figura 4.1: Trayectorias de partículas sólidas (líneas sólidas) y de elementos fluidos (líneas punteadas);  $S = 0.0075$ ,  $Re = 67$ . Las partículas sólidas y fluidas que parten del mismo punto inician con la misma trayectoria, pero conforme avanza el tiempo las trayectorias se separan, y se observa que las partículas fluidas recorren una mayor distancia que las partículas sólidas.

La partícula inicialmente puesta en el segundo punto  $p_2 = (3.5, -1)$  tiene un comportamiento similar al primero al inicio del movimiento, en el sentido de que primero se aleja del eje  $y = 0$ , luego, por el efecto de succión originado por el paso del dipolo la partícula se acerca nuevamente al eje de simetría y sigue una trayectoria paralela cercana al eje de simetría. La diferencia es que desde  $x = 6$  hasta  $x = 28$  no forma ningún rizo. Esto es una señal de que el dipolo no excede (en velocidad y posición  $x+$ ) a la partícula. En el último tramo de la curva se forma un rizo, que se achaca al paso del segundo dipolo.

Estas trayectorias son representativas de los comportamientos de todas las partículas cercanas al eje de simetría. Las que se encuentran lejos en general se acercan un poco al eje de simetría pero no se mueven mucho, por lo que quedan prácticamente en la misma región.

En la misma figura 4.1 se muestran las trayectorias de los elementos fluidos iniciando en los mismos puntos. Las trayectorias de ambos tipos de partículas (sólidas y fluidas) son muy similares en la etapa inicial del movimiento, y después se separan un poco, pero tienen prácticamente la misma forma. La longitud de arco para las líneas punteadas es más grande que la de la correspondiente línea continua, esto es por la influencia de las fuerzas consideradas al calcular a línea sólida (principalmente el arrastre y la fuerza de historia), que no se consideran en el cálculo de las líneas punteadas. Así, los elementos fluidos recorren más distancia en el mismo tiempo, como era de esperarse.

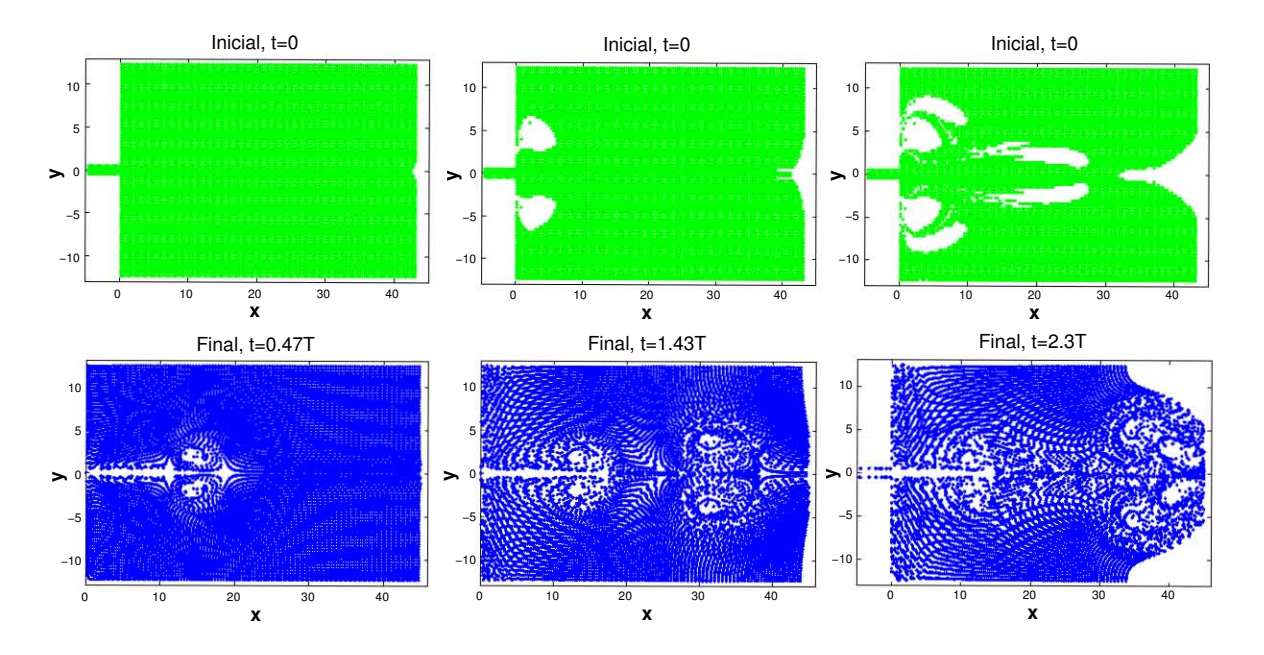

Figura 4.2: Secuencia de distribución en tres instantes, caso  $S = 0.0075$ ,  $Re = 67$ . Figuras superiores: inicialmente las partículas están igualmente distribuidas. En el segundo panel se observa que para el tiempo  $t = 1.43T$  se han escapado partículas que inicialmente se ubicaban en las dos regiones blancas simétricamente situadas en torno al eje de simetría cercanas al canal. En el tercer panel aparecen otras áreas blancas además de las que ya habían aparecido anteriormente. Este procedimiento permite conocer zonas de erosión. Figuras inferiores. Distribución de las partículas al tiempo indicado. Las zonas blancas coinciden con la posición de los dipolos formados hasta ese momento.

Una forma de presentar los resultados relativos al desplazamiento de las partículas es a través de la función de densidad de probabilidad (PDF por sus siglas en inglés) para las posiciones de las partículas o, equivalentemente, un histograma. Se procede como sigue: se escoge un conjunto de partículas uniformemente distribuidas, y cuya PDF tiene el mismo valor en cualquier lugar. Ahora, ya que la ecuación diferencial es de segundo orden, se requiere imponer una condición inicial para la velocidad de las partículas. Se elije que  $v_0 = 0$ . Después de integrar la ecuación diferencial se tiene un conjunto de posiciones finales con las cuales se calcula una nueva PDF. Las partículas pueden permanecer dentro del dominio o pueden salir de él. En caso de que salgan del dominio, la posición final es desconocida y no se toma en cuenta en el cálculo de la PDF.

En el caso de las partículas que salen del dominio no se puede obtener mucha información, pero puede ser importante saber si las partículas que se salieron partieron de alguna región bien localizada o de lugares distribuidos azarosamente en el dominio. Para resolver este problema se presentan algunas figuras de distribuciones inicial y final de localizaciones de las partículas que quedaron en el dominio al final del tiempo de integración.

En la figura 4.2 se presenta una sucesión de distribuciones iniciales y finales de partículas que cumplen con el criterio descrito en el párrafo anterior. Las gráficas superiores corresponden a la distribución inicial y las gráficas inferiores son las posiciones finales de las partículas, refiriéndose a finales al tiempo que marca la figura. Por ejemplo, la gráfica inferior de las figuras que corresponden a  $t = 0.47T$  muestran que muy pocas partículas se han movido en el dominio para ese tiempo, cerca de la salida del canal y alrededor del eje de simetría se nota una región blanca, que significa que partículas que inicialmente estaban ahí, para  $t = 0.47T$  ya no están en esa posición. Las regiones blancas en esta figura inferior coincide tanto con la banda de vorticidad descrita en la sección 2.3.1 y con el dipolo. Las pocas partículas que dejaron el dominio vienen de una región alrededor de  $y = 0$  y  $x = 45$  (gráfica superior).

En la siguiente gráfica superior se observan dos regiones blancas a los lados de la salida del canal, simétricamente ubicadas. Significa que las partículas que inicialmente estaban ahí, salieron del dominio, y esas regiones coinciden con la posición de los vórtices del dipolo justo cuando terminan de formarse. Debido a eso, las partículas inicialmente colocadas en esas regiones son las que tienen mayor influencia del dipolo, por lo tanto son las que se aceleran más y llegan más lejos, en este caso salen del dominio. En la gráfica inferior, a un tiempo  $t = 1.43T$  se observa la presencia de dos dipolos. Ahora hay más regiones blancas que en el caso anterior.

En la última gráfica superior de la secuencia aparecen dos regiones blancas más respecto a la gráfica superior anterior, situadas simétricamente respecto a  $y = 0$ . Una de esas regiones se encuentra a la mitad del dominio, haciendo evidente el paso de los dipolos. Las otras dos regiones están ubicadas más lejos del canal que las descritas en el párrafo anterior. La región alrededor de  $y = 0$  y  $x = 45$  se agrandó (ahora desde  $x = 30$ ). Hay regiones en las esquinas lejos del canal y fronteras abiertas en las que no hay partículas al final del tiempo de integración ( $t = 2.3T$ ). También se observa la influencia del efecto leap-frog de los primeros dos dipolos y del tercer dipolo. Además, hay una acumulación de partículas en las paredes sólidas del canal, situación que no se observó en las grácas de los tiempos anteriores.

La figura 4.2 permite observar áreas en las cuales las partículas inicialmente situadas

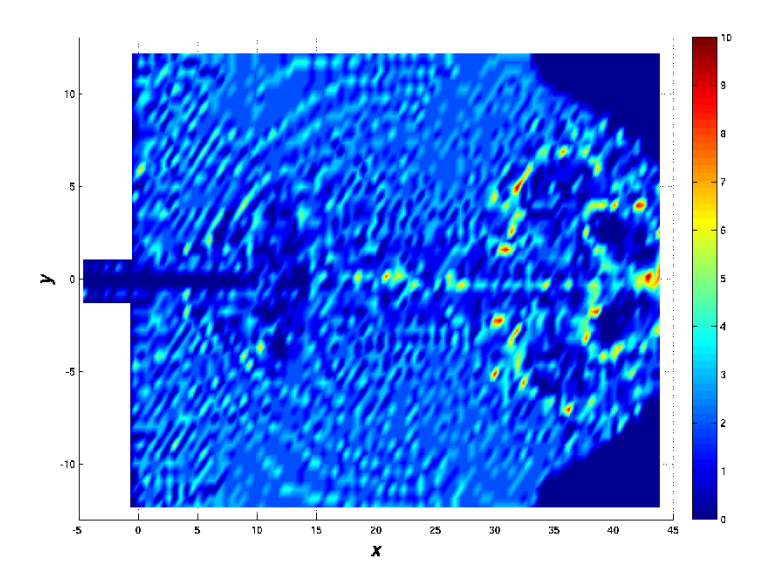

Figura 4.3: Distribución de partículas sólidas al tiempo  $t = 2.3T$ , 0.15T después de la distribución de vorticidad mostrada en la figura 2.2. En este caso el segundo dipolo ya traspasó al primero (se encuentran en  $x \approx 40$  y  $x \approx 35$  respectivamente), y el tercer dipolo avanzó un poco más respecto al tiempo  $t = 2.15T$  (ahora está en  $x \approx 12$ );  $S =$ 0.0075,  $Re = 67$ .

ahí han dejado el dominio de integración y que al final del tiempo aparecen áreas en las cuales las partículas no se acumulan y otras en las que sí, sin embargo esta forma de presentación de los resultados no permite detectar cuántas partículas se acumulan en las regiones en las que sí se acumulan. Para resolver esta situación se calcula un histograma o, equivalentemente la función densidad de probabilidad (PDF por sus siglas en inglés) en el plano xy. El tamaño de las celdas es de  $0.88 \times 0.96$  e inicialmente se colocan 9 partículas en cada celda. En la gura 4.3 se muestra el histograma de la distribución de las partículas al tiempo final  $t = 2.3T$ . Se puede observar que la densidad de partículas crece en algunos puntos del dominio.

## 4.2.2.  $S=0.0075$ ,  $Re=667$

Al aumentar el número de Reynolds dejando fijo el número de Strouhal S se obtienen nuevos resultados en el transporte de masa. En la figura 4.4 se presentan las distribuciones inicial y final de partículas en el dominio de integración, como se hizo en la figura 4.2 pero para un solo tiempo inicial y final:  $t = 0$  y  $t = 0.57T$ . Las partículas que dejan el dominio de integración estaban colocadas inicialmente en una banda delgada a lo largo del eje de

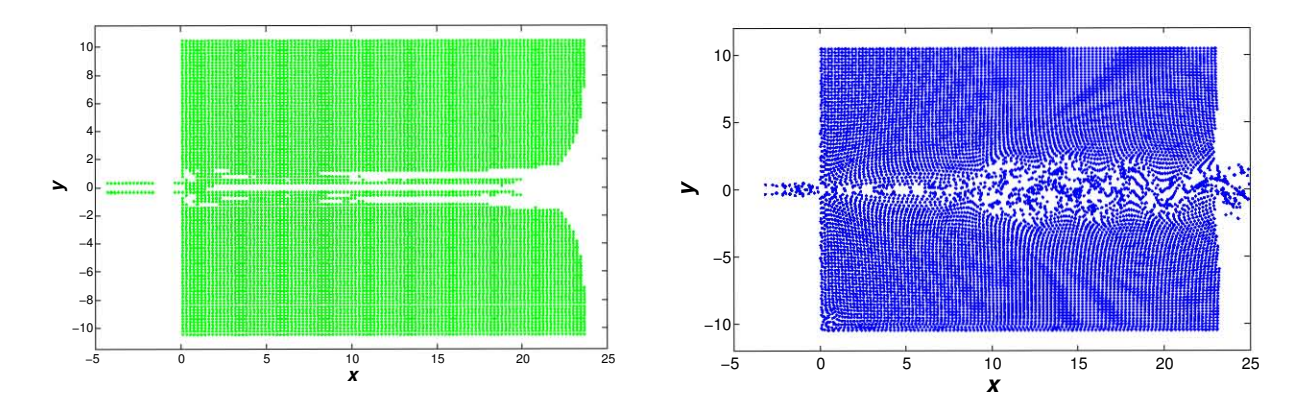

Figura 4.4: Distribuciones inicial (derecha) y final (izquierda) de partículas sólidas;  $S =$ 0.0075,  $Re = 667$ . La gráfica derecha indica que las partículas que salieron del dominio se encontraban a lo largo del eje de simetría. La gráfica derecha muestra una forma casi seniodal de la distribución.

simetría.

En la gráfica para la distribución final se pueden observar algunos cambios respecto al caso para  $Re = 67$ , ya que puede apreciarse una forma parecida a una función senoidal a partir de aproximadamente  $x = 10$  y se define un poco más para x mayores. Esto es resultado de la inestabilidad de la onda larga. Entre  $x = 0$  y  $x = 10$  la agitación del fluido está limitada a una estrecha banda alrededor del eje de simetría. Sin embargo, para  $x > 10$  la banda de agitación se vuelve más ancha.

El histograma para la distribución de partículas al tiempo  $t = 0.57T$  se muestra en la figura 4.5. Cada celda de  $0.58 \times 0.65$  tiene 9 partículas al inicio de la integración de la ecuación diferencial. Se observa que en torno a la línea central la densidad de partículas decrece, y la región de concentración de partículas se encuentra en los alrededores de  $x = 32.$ 

## 4.2.3.  $S=0.05$ ,  $Re=67$

En este caso, el cálculo de las trayectorias se realizó para un intervalo de tiempo de  $3.2T$ . En la figura 4.6 se muestran las distribuciones inicial y final de las partículas. La longitud del dominio se restringió a  $L = 15$ , ya que es la región en la cual ocurre la mayoría de los cambios de densidades de partículas. La distribución de la posición inicial de las partículas exhibe siete regiones sin partículas, seis de ellas simétricamente situadas en las cercanías del canal y una región situada en las fronteras lejos del canal y en torno

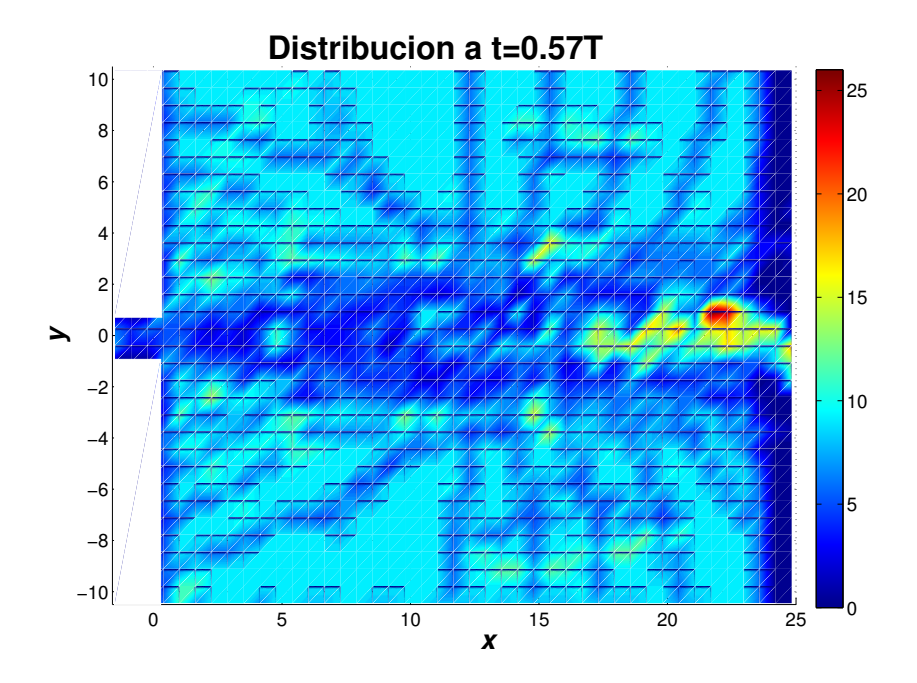

Figura 4.5: Distribución de partículas sólidas;  $S = 0.0075$ ,  $Re = 667$ . Se observa una acumulación de partículas en (21,1).

al eje  $y = 0$ .

La figura 4.6 inferior muestra que la mayor acumulación de partículas coincide con el lugar de acumulación de los dipolos. Un poco más adelante de ese lugar, se observa una ausencia de partículas, se explica porque la vorticidad remanente de los dipolos queda en ese lugar y barre a las partículas hacia atrás.

La figura 4.7 es el histograma de la distribución final de las partículas, en ella se pueden observar tres regiones en torno a  $x = 5$  donde el número de partículas aumentó en un factor de 2 con respecto a la densidad de partículas inicial (9 partículas colocadas en celdas de  $0.51 \times 0.68$ ). Por otro lado, un decrecimiento del número de partículas se observa cerca de las paredes del canal y en una posición entre  $x = 6$  y  $x = 10$ , esto es, porque, como se explicó anteriormente, es la zona de acumulación de los dipolos, entonces la vorticidad remanente mueve a las partículas en una dirección como si regresaran al canal.

## 4.2.4.  $S=0.05; Re=333y Re=667$

Cuando el valor del número de Reynolds hasta  $Re = 667$  surgen nuevas características en el transporte de masa, como se puede observar en la figura 4.8. En el primer par

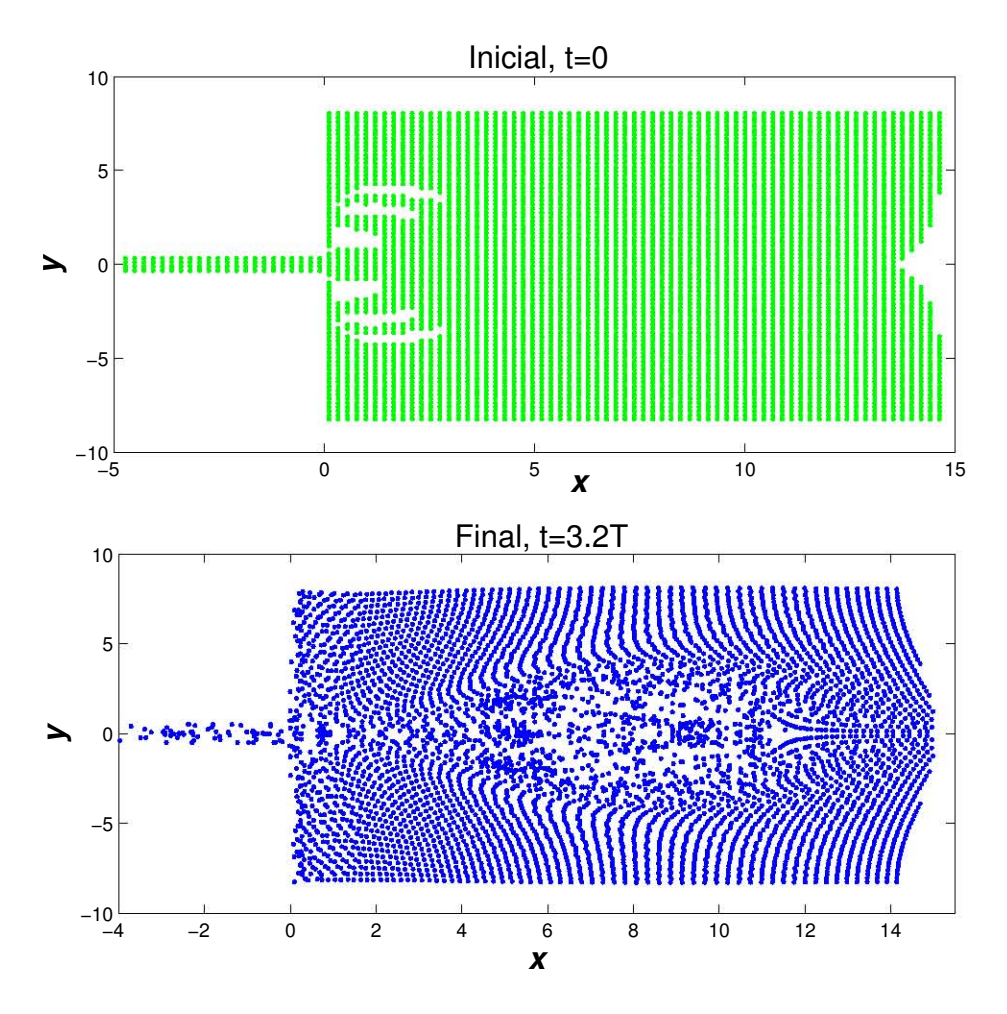

Figura 4.6: Distribuciones inicial y final de partículas sólidas;  $S = 0.05$ ,  $Re = 67$ . En la gráfica inferior se pueden ver tres acumulaciones de partículas en  $x \approx 5$ , pero no se sabe cuántas hay.

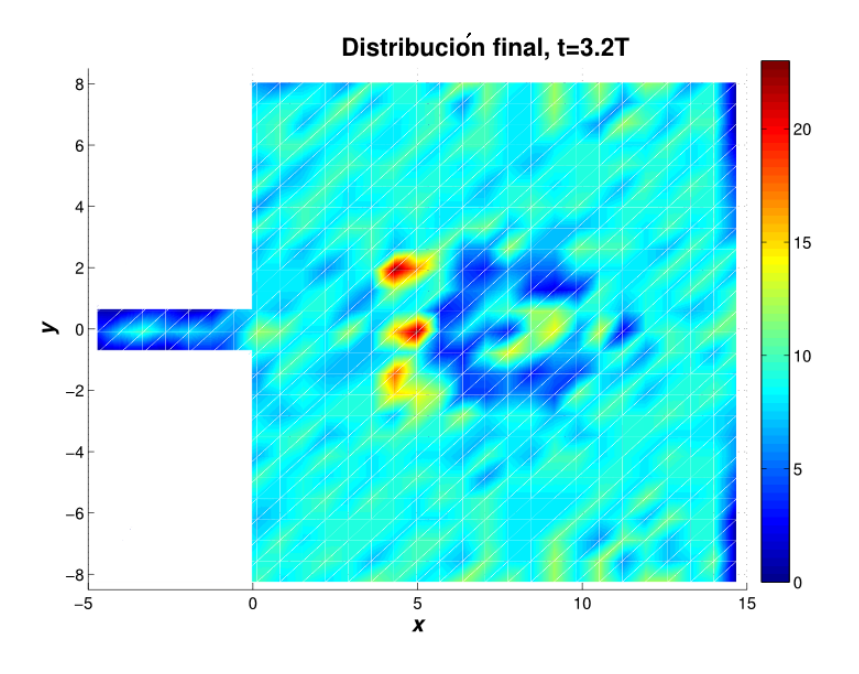

Figura 4.7: Distribución de partículas sólidas;  $S = 0.05$ ,  $Re = 67$ .

de gráficas ( $t = 5.1T$ ) se observa que las partículas que dejaron el dominio vienen de regiones cercanas al canal que no se muestran bien definidas en su forma como en los casos anteriores, pero siguen teniendo cierta simetría, o en la frontera lejana en torno a  $y = 0$ , también como en los casos anteriores.

En la distribución final, una región en donde el número de partículas aumenta considerablemente es en  $x \approx 24$ , y muy cercana a esa región, hay otras dos que se ubican "detrás" que no tienen partículas. Exceptuando esas regiones, en casi todo el dominio se observa que las partículas sólidas se desplazaron un poco respecto a la posición inicial.

El segundo par de gráficas ( $t = 6.1T$ ) muestra que las partículas que dejaron el dominio vienen de una banda alrededor de  $y = 0$  y también desde regiones cercanas a la salida del canal, incluso de dentro del canal. Con respecto a la distribución final en  $t = 6.1T$ se ve que las fronteras sólidas (que incluyen a las paredes del canal) están delineadas por las partículas que chocaron con esas fronteras. Hay también una cierta deposición en el extremo derecho del dominio, pero sólo en torno al eje de simetría, ya que fuera de esa región no hay partículas para ese tiempo.

En la figura 4.9 se presentan los histogramas de la distribución final de partículas para el tiempo  $t = 6.3T$ . Bajo estas circunstancias el dipolo escapa y no hay acumulaciones importantes de partículas en el dominio abierto. Las celdas son de 0.56×0.54 y se colocaron inicialmente 9 partículas/celda. El histograma muestra una acumulación de partículas en el interior del canal cercano a su salida. Además hay una ausencia de partículas en la

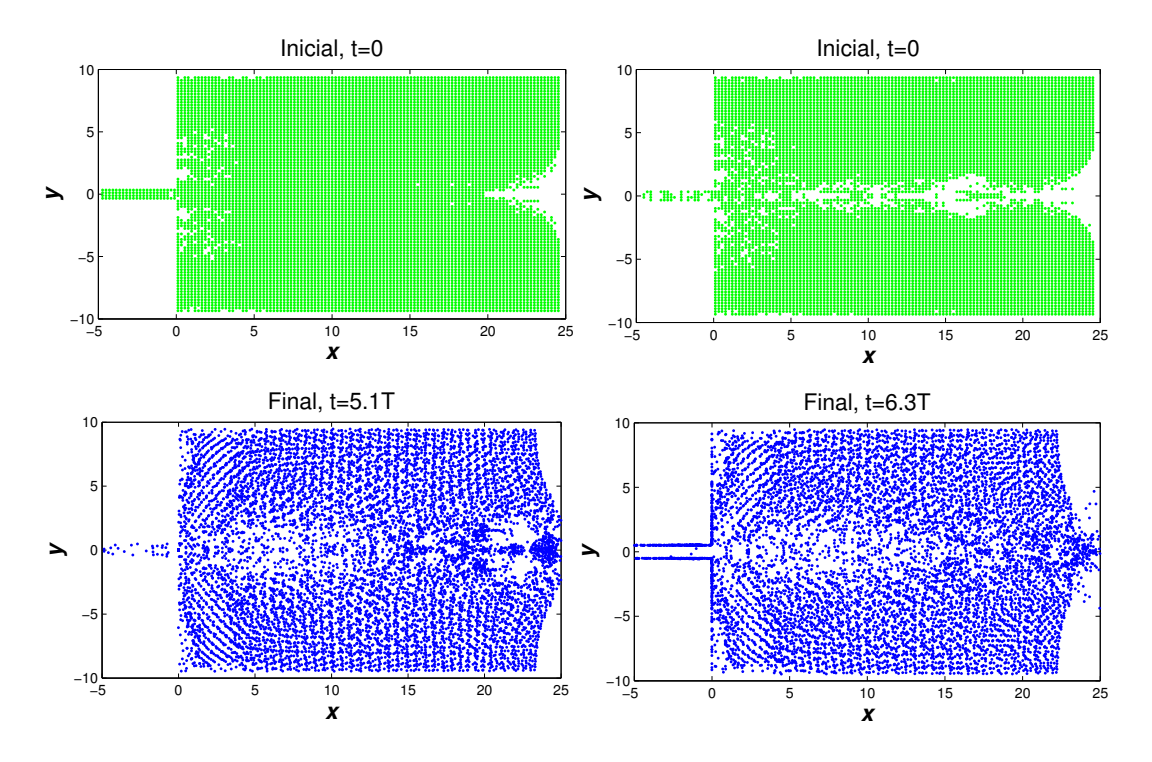

Figura 4.8: Distribuciones inicial y final de partículas sólidas en dos instantes;  $S =$ 0.05,  $Re = 333$ .

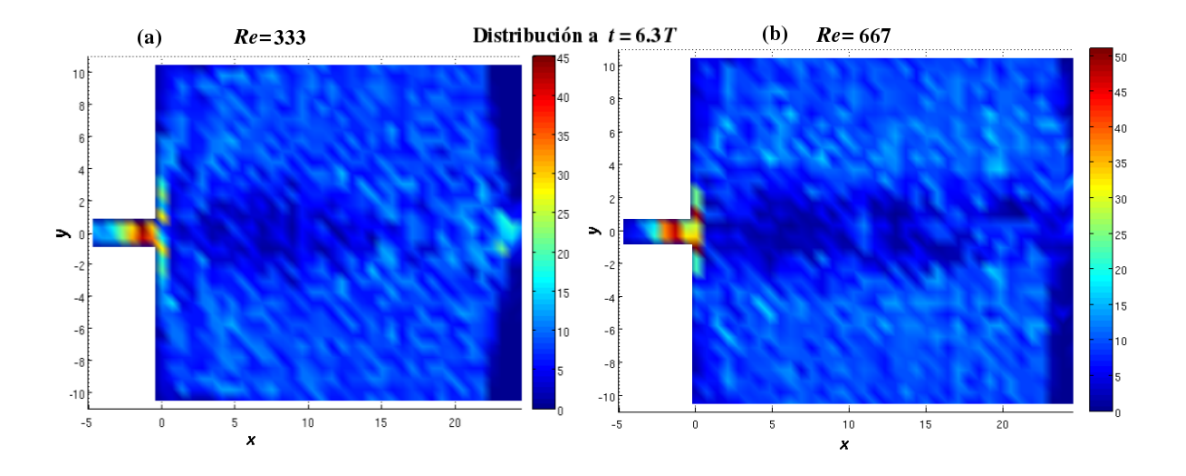

Figura 4.9: Distribución de partículas sólidas en dos instantes;  $S = 0.05$ ,  $Re = 333$  y  $Re = 667$ . El comportamiento es similar en ambos casos. En algunas regiones pequeñas la acumulación alcanza las 45 partículas por celda, es decir, 5 veces respecto al valor inicial.

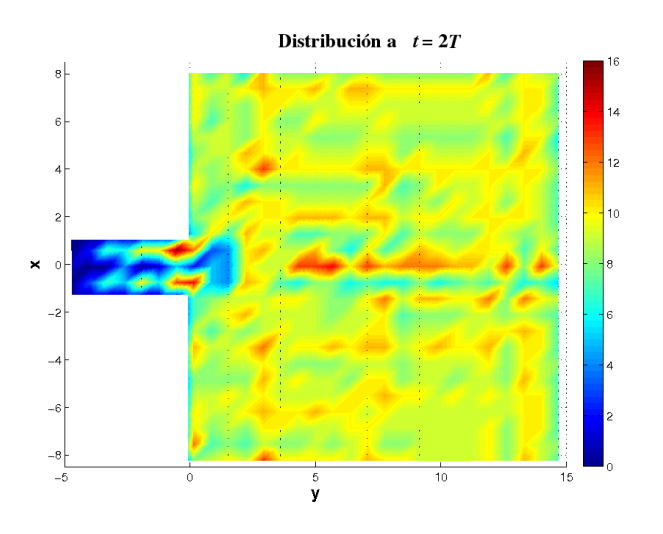

Figura 4.10: Acumulación de partículas sólidas;  $S = 0.15$ ,  $Re = 667$ .

región entre  $x \approx 3$  y  $x \approx 12$ . Esto ocurre para los dos valores del número de Reynolds, lo que refuerza el n efecto de comportamiento asintótico mencionado en las secciones 2.3.3 y 2.3.6.

Este resultado es consistente con resultados experimentales en los cuales aparecen las regiones de acumulación (en el canal) y de ausencia de partículas (en el dominio abierto) después de varios poeriodos de forzamiento.

## 4.2.5.  $S=0.15$ ,  $Re=667$

Ya que el dipolo no logra formarse completamente por el periodo tan corto, hay una acumulación de partículas en el canal. Además toda la dinámica del movimiento ocurre precisamente en el canal, lo que puede observarse en el histograma de la figura 4.10. Prácticamente en todo el dominio hay una distribución homogénea de 9 partículas/celda, salvo a lo largo del eje de simetría y en el canal. El tamaño de las celdas en este caso es de  $0.51 \times 0.68$ .

de Swart y Zimmerman (2009) hacen una descripción de la posición de barreras de arena en un sistema de la salida de un canal en un flujo de marea. Las corrientes de marea inducen la formación de barreras enfrente de la salida del canal. Los resultados presentados en la gura 4.10 son consistentes con datos observacionales. Para los casos  $S = 0.05$  y  $S = 0.15$  hay una acumulación de partículas en el dominio abierto y en el canal. Las distancias entre la salida del canal y la barrera es una función decreciente del número de Strouhal (ver figuras 4.7 y 4.10).

# Capítulo 5

# Experimentos

Se hicieron dos experimentos, el primero usando un canal de ancho variable para obtener el campo de velocidades usando la técnica de Velocimetría por Imágenes de Partículas (PIV por sus siglas en inglés), y en el cual el flujo se producía con un pulso empujando el agua desde atrás del canal con el fin de generar el par de vórtices.

En este caso no hay un número de Strouhal, ya que no existe un forzamiento periódico, así que sólo podría compararse con las simulaciones numéricas en ciertos casos y sólo quizás hasta medio periodo, al considerar que el pulso inicia de cero y va aumentando senoidalmente hasta llegar a un máximo y de ahí desaparece. Lo que sí se puede calcular es el número de Reynolds.

El segundo experimento consistió en poner a oscilar un flujo de agua a través de un canal de ancho fijo durante varios periodos de forzamiento, con el fin de observar el transporte de partículas.

# 5.1. Experimento 1: Campo de velocidades

## 5.1.1. La técnica PIV

El dispositivo experimental de un sistema PIV consiste de varios subsistemas. En las aplicaciones más recientes se han usado partículas trazadoras que se siembran en el uido. Esas partículas se iluminan en un plano y se hacen tomas en intervalos de tiempo muy cortos.

Para la medición del campo de velocidades mediante la técnica PIV se depositan partículas en el fluido y se ilumina un plano mediante un láser. La posición de las partículas se registra mediante una cámara digital. Las imágenes se dividen en un conjunto de celdas en donde se determina la posición de las partículas que hay en su interior. La medición de la velocidad se hace comparando las posiciones de las partículas en dos imágenes consecutivas (ver imagen 5.1).

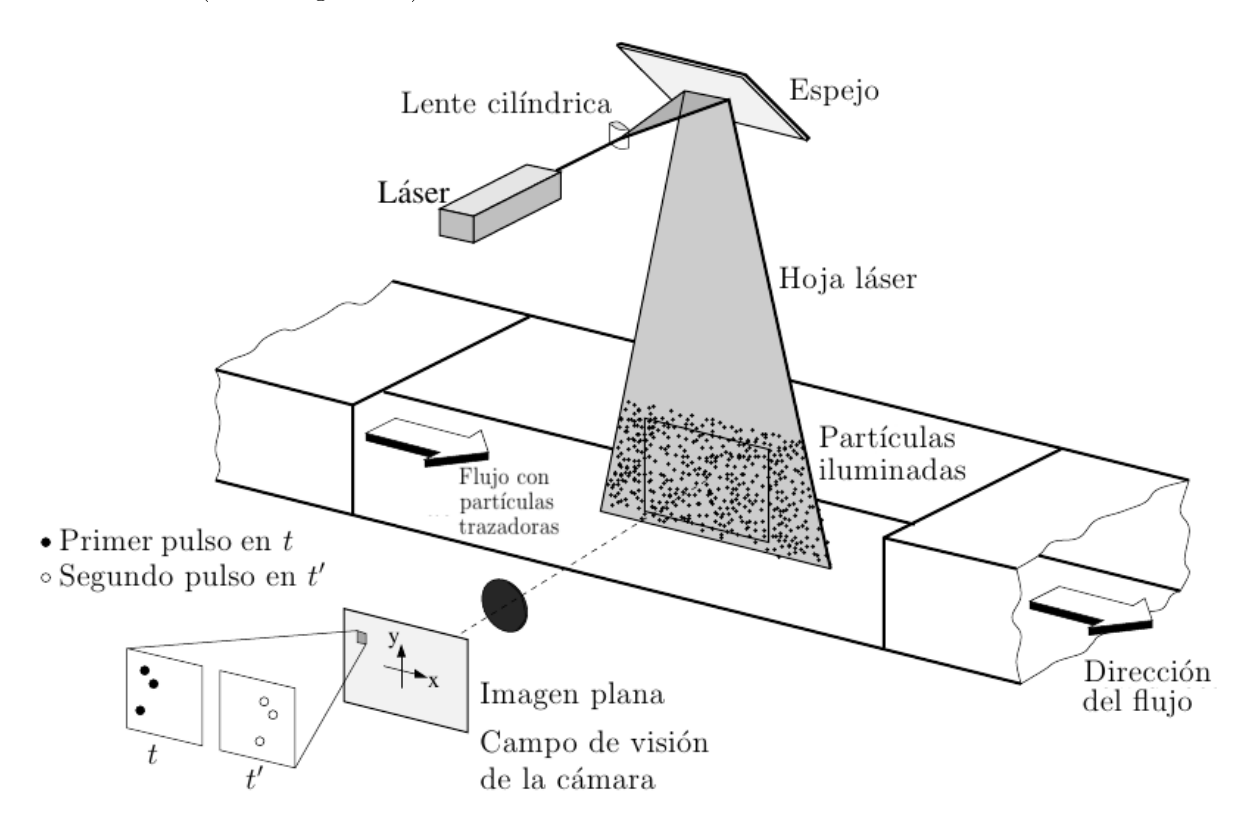

Figura 5.1: El dispositivo experimental para la tecnica PIV en un túnel de viento. Tomado de Raffel et al  $(2007)$ .

La figura 5.1 muestra un dispositivo experimental en el que se usa la técnica PIV en un túnel de viento. Un plano dentro del flujo se ilumina dos veces por medio de un láser. Se supone que las partículas trazadoras se mueven con la velocidad del flujo local. La luz dispersada por las partículas trazadoras se registra a través de una lente de alta calidad.

Sea  $\Delta \vec{r}$  el vector desplazamiento, entonces  $\vec{u}$  se calcula con la ecuación

$$
\vec{u} = \frac{\Delta \vec{r}}{\Delta t}
$$

En donde  $\Delta t$  es el intervalo de tiempo entre las dos tomas. Dado que el procedimiento para la determinación de  $\Delta \vec{r}$  usa la transformada de Fourier, el tamaño de las celdas usualmente se toma como una potencia de 2 para poder usar la transformada rápida de Fourier (FFT, por sus siglas en inglés).

Existen dos reglas que se usan para el buen funcionamiento de la técnica PIV (Meunier et al, 2004):

- 1. El número de partículas en una celda debe ser superior a 10.
- 2. El desplazamiento de las partículas entre dos imágenes debe ser menor a 1/3 del tamaño de la celda.

Las imágenes obtenidas del sensor digital se transfiere directamente a la memoria de la computadora. Para evaluar los resultado PIV, las tomas se dividen en pequeñas subáreas llamadas "áreas de interrogación" (Raffel *et al*, 2007). El vector de desplazamiento local para las imágenes de las partículas trazadoras de la primera y segunda toma se determinan para cada área de interrogación por medio de métodos estadísticos (de auto-correlación y correlación cruzada).

Se asume un movimiento homogéneo de las partículas dentro del área de interrogación entre dos tomas. La proyección del vector local de la velocidad del flujo en el plano iluminado se calcula tomando en cuenta el tiempo entre dos tomas y la magnicación de la formación de imágenes. El proceso se repite para todas las áreas de interrogación. Con los dispositivos modernos (cámaras de  $1000 \times 1000$  pixeles o más) es posible capturar más de 100 imágenes por minuto.

## 5.1.2. El dispositivo experimental

#### Materiales y métodos

- 1. Recipiente de acrílico de dimensiones  $1.1 \times 1.1 \times 0.2 \text{m}^3$ .
- 2. Se usó una cámara marca Phantom con resolución máxima de  $1600 \times 1200$  pixeles. Se eligió una resolución de 1600  $\times$  1200 en el plano horizontal y de 1600  $\times$  400 en el plano vertical.

La cámara se montó en dos posiciones distintas. Para medir en el plano horizontal se fijó por arriba en una estructura metálica. Para la medición en el plano vertical la cámara se colocó de lado sobre un carro movido con un motor de pasos.

- 3. Láser de estado sólido con línea de emisión en 532nm. de potencia regulable. La potencia máxima es de 2W.
- 4. Sistema de lentes para enfocar la luz (lente esférica) y para producir una hoja láser (lente cilíndrica).
- 5. Se usaron esferas huecas de vidrio con un diámetro promedio de  $10 \mu m$ , con el fin de que tuvieran la densidad lo más parecido a la del agua y así asegurar que no

se verán afectados por fuerzas como la gravedad y la flotación, al menos no en el intervalo de tiempo en el que se realiza el experimento.

6. Software de PIV, marca DANTEC.

El canal se montó en el recipiente como se muestra en la figura 5.2.

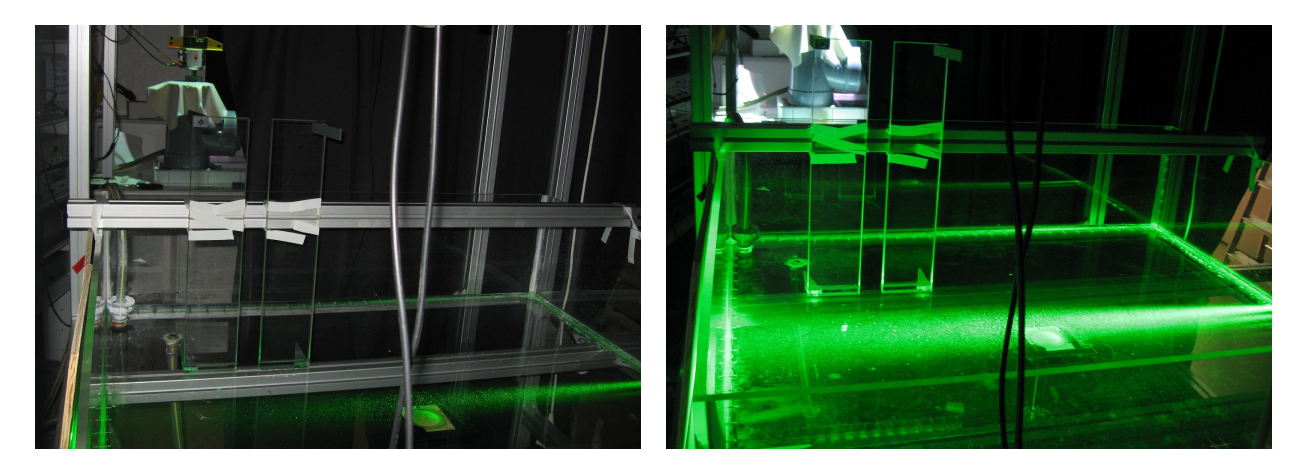

Figura 5.2: El dispositivo experimental. Izq. Iluminado por el flash de una cámara. Der. Iluminado por el láser.

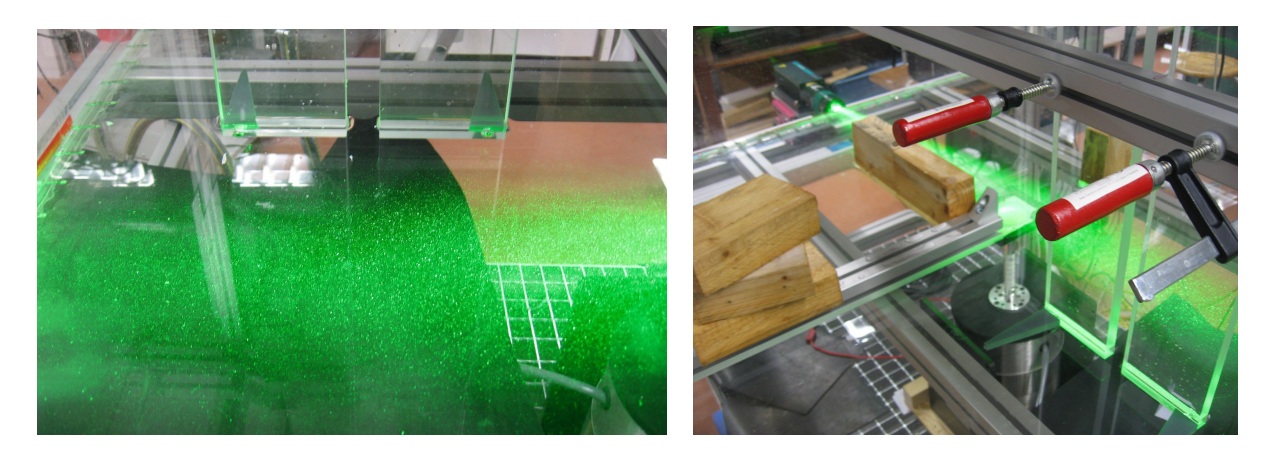

Figura 5.3: (Izq.) Partículas de vidrio de  $10\mu$ m para PIV, iluminadas por el láser. (Der.) Barreras de madera y aluminio (Norcam) al lado del canal para obtener simetría en el sistema.

Se varió el ancho del canal para tener tres valores distintos: 2.5cm, 4cm y 6cm. La profundidad del agua fue de 2cm. Para obtener datos se utilizó la técnica PIV las partículas fueron esferas de vidrio huecas de  $10 \mu m$  de diámetro (figura 5.3 izquierda), las imágenes se tomaron con una cámara rápida a velocidades entre 200 y 400 cuadros por segundo.

Para iluminar las partículas se usó un haz láser de estado sólido que emite a 532nm con una potencia aproximada de 2 Watts.

Debido a limitaciones del sistema el canal no podía ponerse en forma simétrica respecto al recipiente y el dipolo no avanzaba en línea recta (se ladeaba), así que se usaron barreras de aluminio y madera para tener simetría, como se muestra en la figura 5.3 derecha.

### 5.1.3. El Dipolo

Se tomaron imágenes desde la parte superior para observar el desplazamiento del dipolo. Se hicieron tomas para tres anchos de canal distintos como se mencionó en la sección anterior. Las tomas se hicieron en varias posiciones, en algunas se tomaba la salida del canal con el fin de observar la formación del dipolo, en otras un poco más alejadas del canal, para observar el desplazamiento del dipolo, y en una terceras las imágenes se tomaron "lejos" del canal con el fin de observar su destrucción. Debido a esto, el sistema de referencia puede estar desplazado (en el eje x) respecto al que se había denido en la simulación numérica. En todos los casos se tomaron imágenes a una velocidad de 200 cuadros por segundo. El factor de escala fue de 1097pixeles=20cm.

#### Ancho de canal 2.5cm

Se hicieron medidas con un ancho de canal igual a 2.5cm. En la figura 5.4 se puede observar que el inicio del ujo es divergente, y no sólo un chorro saliendo de un canal. Inicialmente no hay una vorticidad bien definida, sólo se puede observar un abanico en el campo de velocidades.

En la gura 5.5(a) se puede ver el inicio de formación del dipolo, el abanico mostrado en la figura 5.4 se empieza a conformar en dos vórtices y un flujo de salida. En este caso el canal se encuentra en  $x = -2$ cm, y los vórtices inician como dos arcos en las inmediaciones de la salida del canal. La vorticidad se separa en positiva y negativa.

En los siguientes dos tiempos presentados (figura 5.5(b) y  $(c)$ ) el dipolo ya está formado y moviéndose. Lleva una velocidad promedio de 7cm/s. Con estos datos este caso tiene un número de Reynolds de 1750, y el tiempo característico es de  $\tau = 2.5/7 = 0.36$ s.

Para el tiempo  $t = 1.1$ s la distancia entre los centros de los vórtices es de 60.1mm, y en el tiempo  $t = 2.25$ s la distancia entre los centros aumentó a 6.9cm. Se puede observar que en el tiempo  $t = 2.25$ s el vórtice negativo (el que se encuentra en las y's negativas) se "adelantó" con respecto al vórtice positivo. Esto ocurre debido a que a ese tiempo ya se encuentra cerca de las fronteras del sistema el dipolo tiende a "enchuecarse". La distancia adimensional entre los centros es: 2.4 a  $t^* = 3$  y 2.75 a  $t^* = 6.25$ .

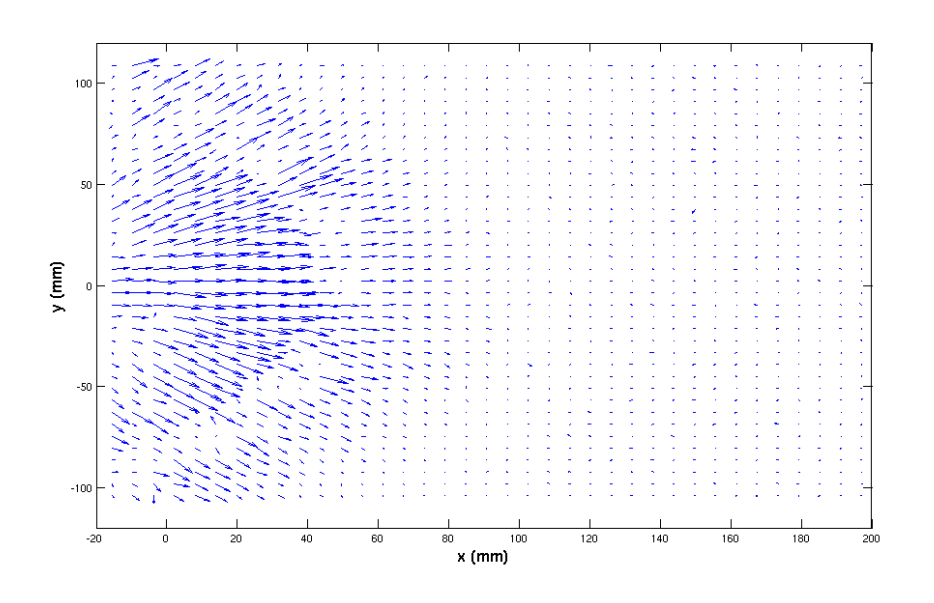

Figura 5.4: Campo de velocidades a  $t = 0.045$ s.

#### Ancho de canal 4cm

Los campos de velocidades y la vorticidad para un ancho de canal de 4cm se muestra en la gura 5.6. En este caso la velocidad promedio es de 4.9cm/s, por lo que el número de Reynolds asociado es de 1960. El tiempo característico es  $\tau = 0.82$ .

La distancia entre los centros de los vórtices pasó de 6.5cm en  $t = 0.4$ s a 9.46cm en  $t = 2.85$ s.

Adimensionalizando: La distancia entre los vórtices aumentó de 1.625 al tiempo  $t^* =$ 0.49 a 2.365 al tiempo  $t^* = 3.49$ .

Las gráficas de vorticidad muestran que ésta tiene una disminución imperceptible, por lo que se puede decir que para ese intervalo de tiempo mostrado se mantiene la intensidad más o menos constante.

#### Ancho de canal 6cm

Ahora se aumenta el ancho del canal dos centímetros más y se observa lo que sucede. El campo de velocidades y la vorticidad se muestra en la figura 5.7.

En este caso hay un decremento en la intensidad del dipolo como lo muestran las gráficas: en la gráfica  $5.7(a)$  el dipolo está al final de la etapa de formación, en la figura  $5.7(b)$  el dipolo ya está formado y avanzando y en la figura  $5.7(c)$  el dipolo se empieza a disipar, en el campo de velocidades los vórtices ya no se distinguen tanto como en los

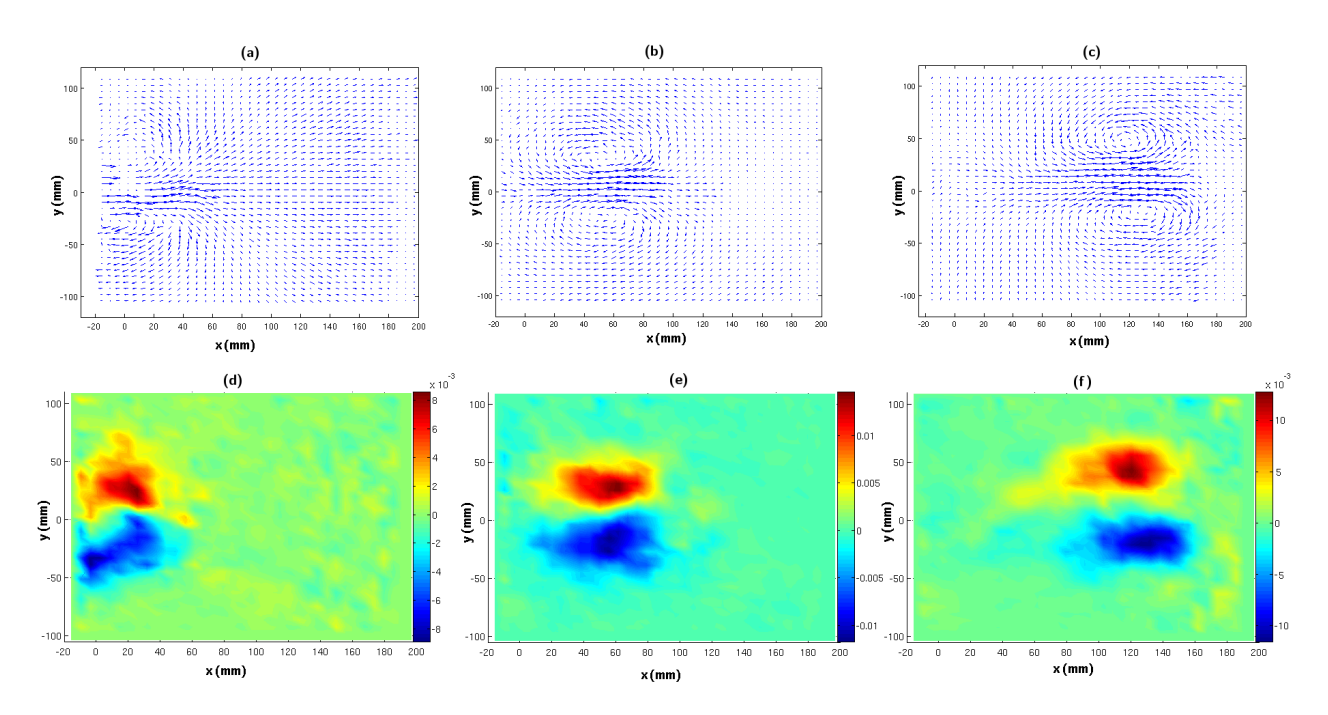

Figura 5.5: Campo de velocidades (gráficas superiores) y vorticidad (gráficas inferiores) para los tiempos (a) y (d)  $t = 0.485$ s, (b) y (e)  $t = 1.1$ s, (c) y (f)  $t = 2.25$ s, cuando el ancho del canal es de 2.5cm.

tiempos anteriores y la vorticidad también se ve disminuida.

- Los datos para este caso son:
- Velocidad promedio: 6.4cm/s
- Tiempo adimensional:  $\tau = 0.9375$ .

Número de Reynolds: Re = 3840

Distancia entre los centros de los vórtices: aumentó de 7.68cm (1.28 veces el ancho del canal) al tiempo  $t = 0.15$  a 13.55cm (2.25 veces el ancho del canal) al tiempo  $t = 2s$ . Fue un incremento de casi el doble respecto al tiempo inical considerado.

### 5.1.4. El vórtice transversal

También se realizó el experimento para comprobar la existencia de un vórtice transversal al dipolo que se forma en sistemas de aguas someras, como los señalan Lacaze et al (2010); Albagnac (2010). Se hicieron experimentos para los mismos valores del ancho de canal, pero sólo se presentan resultados para el ancho de canal 2.5cm. En este caso se tomaron imágenes a una velocidad de 300 cuadros por segundo para obtener una mejor definición en el campo de velocidades, ya que el campo de visión es menor que en el caso del dipolo. En este caso el campo de visión de la cámara fue de  $12 \times 2 \text{cm}^2$ .

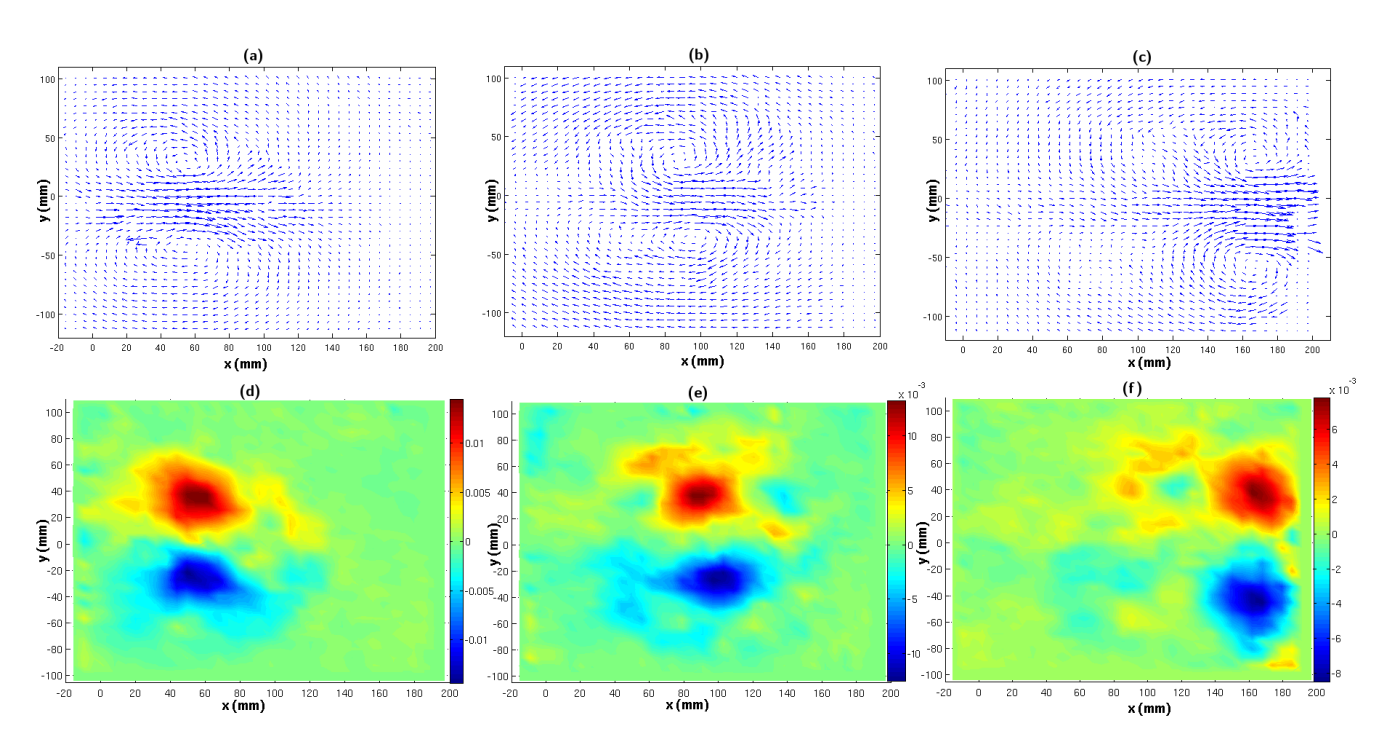

Figura 5.6: Campo de velocidades (gráficas superiores) y vorticidad (gráficas inferiores) para los tiempos (a) y (d)  $t = 0.4$ s, (b) y (e)  $t = 1.4$ s, (c) y (f)  $t = 2.85$ s, cuando el ancho del canal es de 4cm.

La cámara se montó en un carro movido por un motor de pasos (ver figura 5.8).

Los resultados presentados comprenden desde que ese vórtice ya está formado, y una secuencia del campo de velocidades del desplazamiento de este vórtice se muestra en la figura 5.9. Cabe aclarar que estas gráficas se tomaron en un lapso de aproximadamente un segundo, sin embargo este vórtice tuvo una duración tres veces mayor. Así que en caso de haber partículas sueltas en la región de paso del dipolo, este vórtice de enfrente es uno de los factores por los que esas partículas son levantadas, transportadas y depositadas en otro lugar.

## 5.2. Experimento 2: Transporte de partículas

Otro experimento fue realizado en un recipiente con la forma de la figura 5.10. En este caso no se midió el campo de velocidades, solo se observó el transporte de partículas en un flujo periódico.

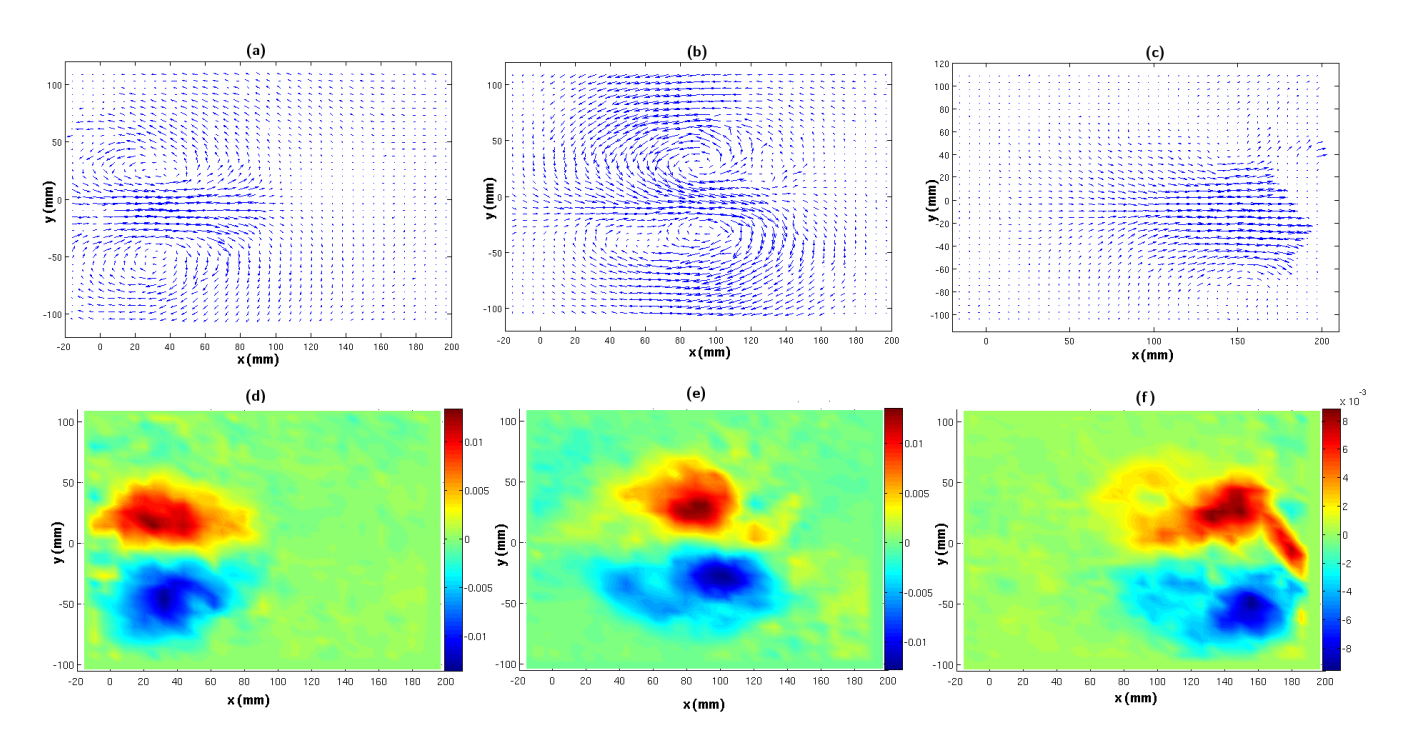

Figura 5.7: Campo de velocidades (gráficas superiores) y vorticidad (gráficas inferiores) para los tiempos (a) y (d)  $t = 0.15$ s, (b) y (e)  $t = 1.15$ s, (c) y (f)  $t = 2$ s, cuando el ancho del canal es de 6cm.

## 5.2.1. El dispositivo experimental

#### Materiales y métodos

- 1. Recipiente de acrílico de dimensiones mostradas en la figura 5.10, con el ancho del canal variable.
- 2. Se usó una cámara marca JVC de alta resolución (1920  $\times$  1080 pixeles).
- 3. Arena de 1mm de diámetro máximo.
- 4. Motor de pasos modelo T23NRLH-LNN-NS-00, NEMA 23; programado para ejecutar 25000 pasos por vuelta.

El motor está unido a una barra de  $45 \times 5 \times 5 \text{cm}^3$ , la cual es movida verticalmente de manera periódica por el motor.

El número de Reynolds asociado a este sistema se calcula de la siguiente forma:

El volumen de agua dezplazado es el volumen de bloque que se sumerge. Como el forzamiento es de tipo senoidal, el volumen desplazado está dado por:

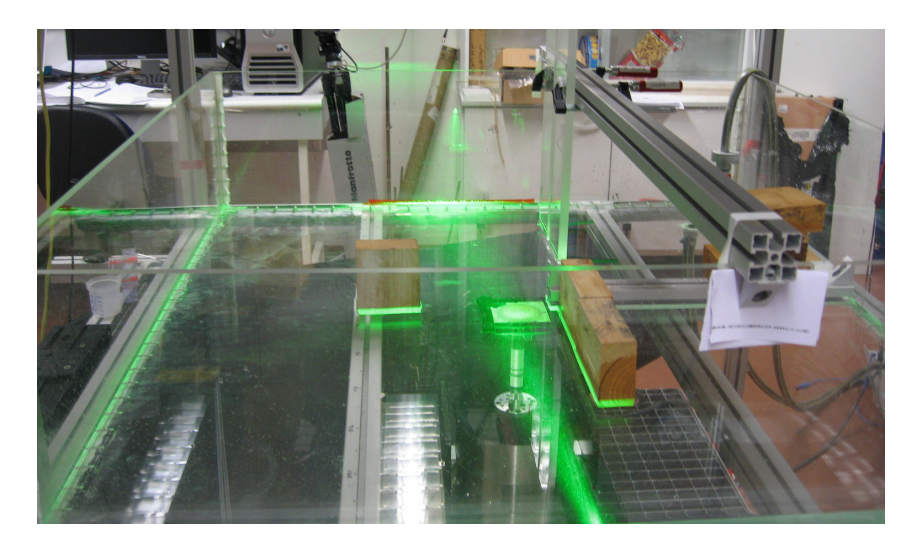

Figura 5.8: Dispositivo experimental. El carro movido por un motor de pasos se encuentra fuera del recipiente en la parte inferior izquierda de la imagen. En esta imagen la cámara no está montada en él.

$$
v(t) = l_{v_b} \times a_{v_b} \times h_{v_b}(t)
$$

donde  $l_{v_b}$  es el largo del bloque,  $a_{v_b}$  es el ancho del bloque, y  $h_{v_b}(t) = h_0 \operatorname{sen} 2\pi \nu_{v_b} t$  es la diferencias de alturas entre el bloque sumergido y no sumergido,  $\nu_{v_b}$  es la frecuencia de forzamiento. El gasto en este caso es:

$$
G = \frac{dv(t)}{dt} = 2\pi\nu_{v_b}l_{v_b} \times a_{v_b} \times h_0 \cos 2\pi\nu_{v_b}t
$$
\n(5.1)

La velocidad máxima  $U_{max}$  (que es la velocidad representativa para el cálculo de  $Re$ ) se obtiene del gasto cuando éste es máximo, y cuando el área transversal al flujo en la salida del canal también es máxima:

$$
U_{max} = \frac{G_{max}}{A_{max}}\tag{5.2}
$$

En este caso,  $A_{max}$  dependerá del ancho del canal, por lo tanto será diferente para cada caso. Pero para este experimento, los valores  $l_{v_b} = 57.5 \text{cm}, a_{v_b} = 8 \text{cm}$  y  $h_0 = 3 \text{cm}$ son fijos.

#### Ancho de canal 3cm

Un primer experimento se realizó con las siguientes características: canal de 3cm de ancho por 15cm de largo, se colocó una delgada capa de arena de mar fina (de aproximadamente 0.5mm de diámetro) en el fondo en el canal y sus inmediaciones, se tenía un

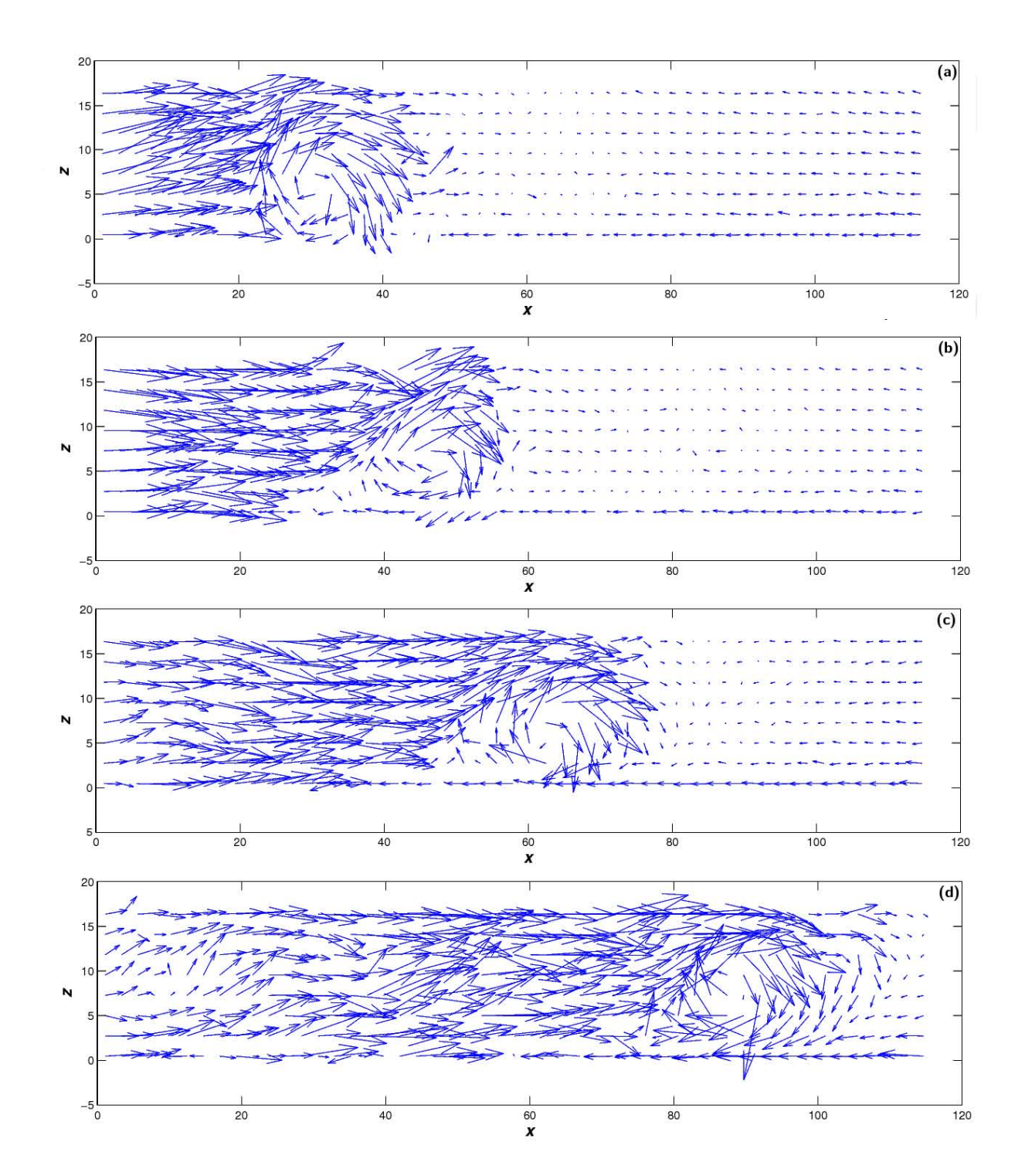

Figura 5.9: Campo de velocidades del vórtice de enfrente, secuencia para los tiempos (a)  $t =$ 0.0825s, (b)  $t = 0.2805$ s, (c)  $t = 0.5775$ s y (d) $t = 1.155$ s, cuando el ancho del canal es de 2.5cm. Las unidades mostradas son milímetros.

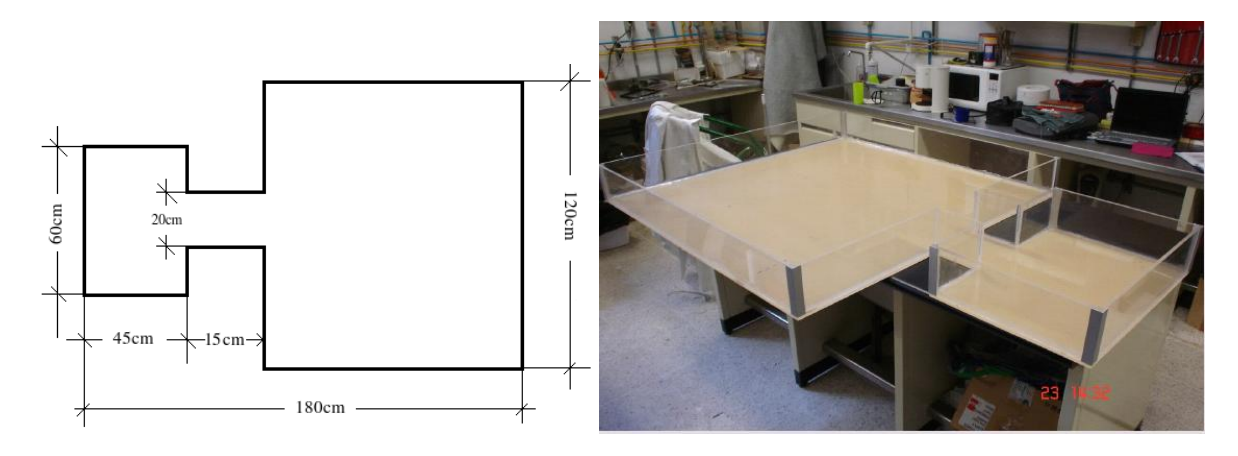

Figura 5.10: Maqueta que simula una bahía conectada con el mar abierto a través de un canal. El canal tiene ancho variable, y el máximo son 20cm.

forzamiento de  $T \approx 20$ s y se estimó una velocidad de salida de 3.7cm/s (puesto que el bloque que se sumergía fue inicialmente otro distinto al descrito en la sección anterior, el volumen sumergido fue de 1.06 × 10<sup>-4</sup>m<sup>3</sup>), con esto el número de Strouhal es:  $S = 0.05$ , el número de Reynolds asociado es  $Re = 1110$ .

Las imágenes tomadas muestran cómo el dipolo levanta las partículas y las traslada desde su lugar de origen hacia otros lugares, entre ellos dentro del canal pero muy próximo a su salida. La figura 5.12 muestra una fotografía de la posición final de las partículas en este experimento.

De tener inicialmente una distribución uniforme de partículas, varios periodos después hay ausencia de partículas en más de la mitad del canal, y fuera del canal en las vecindades de la salida. Esta área de ausencia de partículas fuera del canal se extiende poco más de 20cm a lo largo del eje de simetría y alcanza una anchura de 12cm aproximadamente. Este resultado es muy parecido al mostrado en la figura 4.9.

#### Ancho de canal 2.5cm

Este experimento se realizó con el fin de observar la acumulación de partículas despues de varios periodos de forzamiento. Las características fueron: canal de 2.5cm de ancho y largo 21.25cm, es decir, es una relación de 1/8.5. El periodo en este caso fue de 12.5s, y se dejó funcionando por aproximadamente 14 horas. Esto significa que se simularon un poco más de 6 años de mareas. El número de Reynolds asociado es Re = 17786, y el de Strouhal es  $S = 0.003$ .

Las distribuciones de partículas al inicio y al final se observan en la figura 5.13.

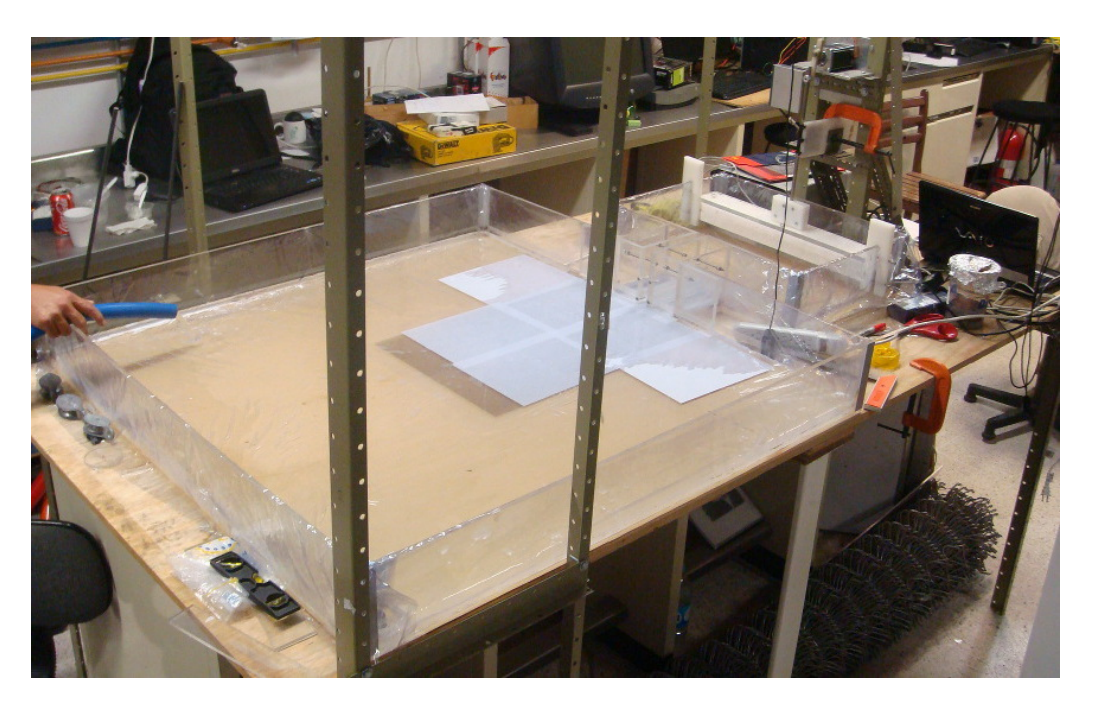

Figura 5.11: Dispositivo experimental. El carro movido por un motor de pasos se encuentra fuera del recipiente en la parte inferior izquierda de la imagen. La cámara no está montada en él.

Se puede observar en las esquinas de la salida del canal dos manchas blancas que indican la ausencia de partículas. A la entrada del canal también se observa una mancha blanca que va a lo ancho. A un tiempo tan corto de empezado el experimento se notan las regiones dónde más erosiona el flujo.

15 horas después se tiene una distribución parecida a la gura 5.12, pero la acumulación dentro del canal se extiende un poco más que en el caso anterior, debido a que la razón ancho/largo en este caso es de 1/8.5, y en el caso anterior fue de 1/5. También cambió el periodo y el número de periodos, mientras que en el caso anterior el experimento se desarrolló por 15 periodos, en este caso fueron más de 4400 periodos. Otra diferencia con el experimento anterior es que esa gran mancha blanca a la salida del canal mostrada en la figura 5.12, en la figura 5.13 de la derecha está separada por una leve acumulación cercana a la salida del canal, que pareciera ser un pequeño banco de arena.

En la zona de ausencia de partículas en la parte más alejada del canal (figura 5.13der.), también se pueden observar dos leves salientes obscuras a los lados de la mancha blanca, lo que indica que hubo deposición importante en esa zona.

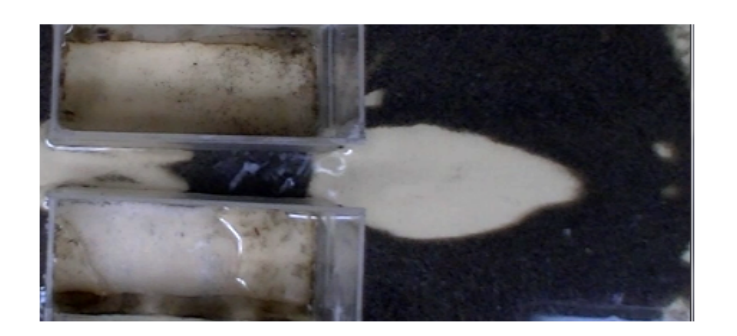

Figura 5.12: Distribución espacial bidimensional de las partículas después de varios periodos de forzamiento. Se observa una acumulación de partículas dentro del canal y cercano a su salida.

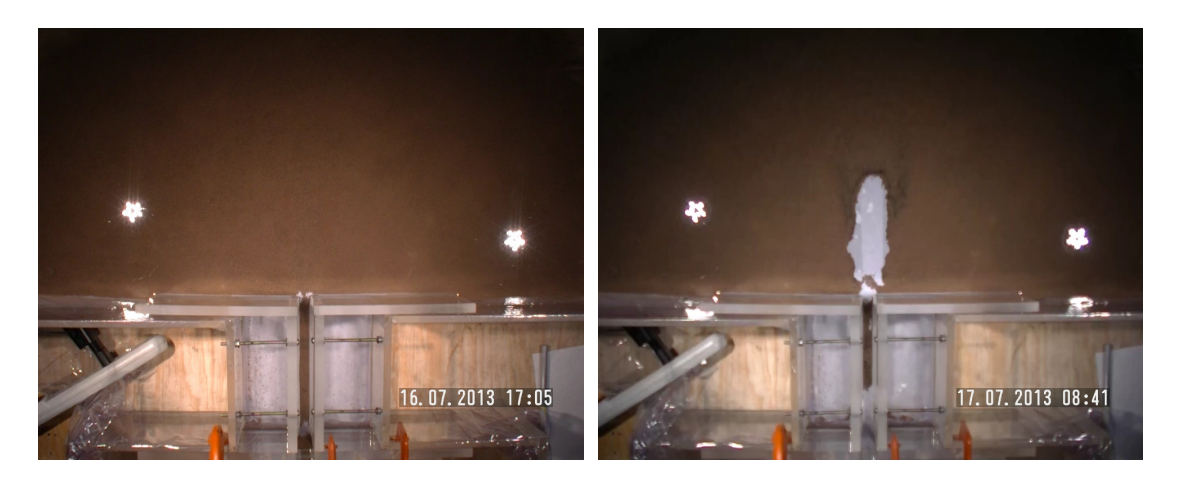

Figura 5.13: Izq. Distribución de partículas en el sistema e estudio. Izq. A los 30 segundos de simulación. Der. Después de 15 horas.

#### Ancho de canal 5cm

Se realizó un experimento más usando 5cm para el ancho del canal y largo 21.25cm; la relación es de 1/4.55. El periodo de forzamiento fue de 12.5s, y se dejó funcionando por más de 18 horas. Esto significa que se simularon casi 7 años y medio de mareas. En este experimento se retiró arena de las lejanías con el fin de observar el transporte en zonas alejadas al canal. El número de Reynolds asociado es  $Re = 17786$ , y el de Strouhal es  $S = 0.01$ .

Las distribuciones de partículas al inicial y final se observan en la figura 5.14.

Las mismas dos manchas blancas en las esquinas de la salida del canal y la mancha blanca que parece ser que se forma después de crearse las mismas manchas blancas en las esquinas, se pueden observar en la figura 5.14 izquierda.

Después de 18 horas la distribución ya no es parecida a los casos previos, sino que las

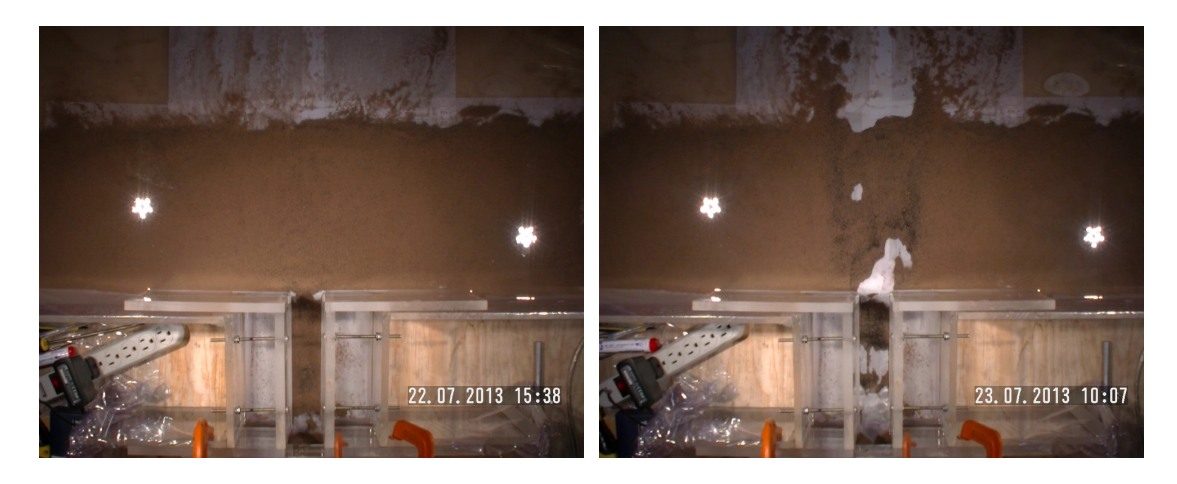

Figura 5.14: Izq. Distribución de partículas en el sistema e estudio. Izq. A los 60 segundos de simulación. Der. Después de 18 horas.

manchas blancas que indican ausencia de partículas no son simétricas. Cabe aclarar que el plástico que se colocó para que la arena no rayara el acrílico, después de un tiempo se levantó en la parte donde se encuentra el bloque que genera el movimiento periódico del flujo, lo que provocó que la zona de erosión no tuviera una forma simétrica como en el caso anterior. Sin embargo lo importante en este caso fue observar zonas de depósito en donde no había arena. Las manchas obscuras que salen a los lados de las zonas de ausencia continúan hasta el límite de donde se colocó la arena, y después de ese límite se observan dos depósitos de arena como la continuación de las manchas obscuras. Esas dos "salientes" de arena se unen más adelante como puede observarse en la figura 5.15. Esa unión ocurre a una distancia aproximada de 12 veces el ancho del canal. Esas dos salientes tienen la dirección y ubicación en la que viajan los dos vórtices del dipolo, y una separación aproximadamente igual a la separación de los vórtices en el dipolo. El dipolo se disipa en la región donde estas dos salientes de arena se unen.

Además, en donde se unen se observa un poco más de acumulación de arena que en los lados cercanos. Esa acumulación mayor es debida a la influencia del vórtice transversal: al disiparse el dipolo este vórtice también desaparece y deposita a las partículas en el fondo al desvanecerse. Con eso se puede ver el depósito de partículas en ciertas zonas.

Por otro lado, dentro del canal se pueden observar dos acumulaciones de partículas en lugar de una. La mayor es la que se encuentra a la salida del canal, y la menor, a la entrada.

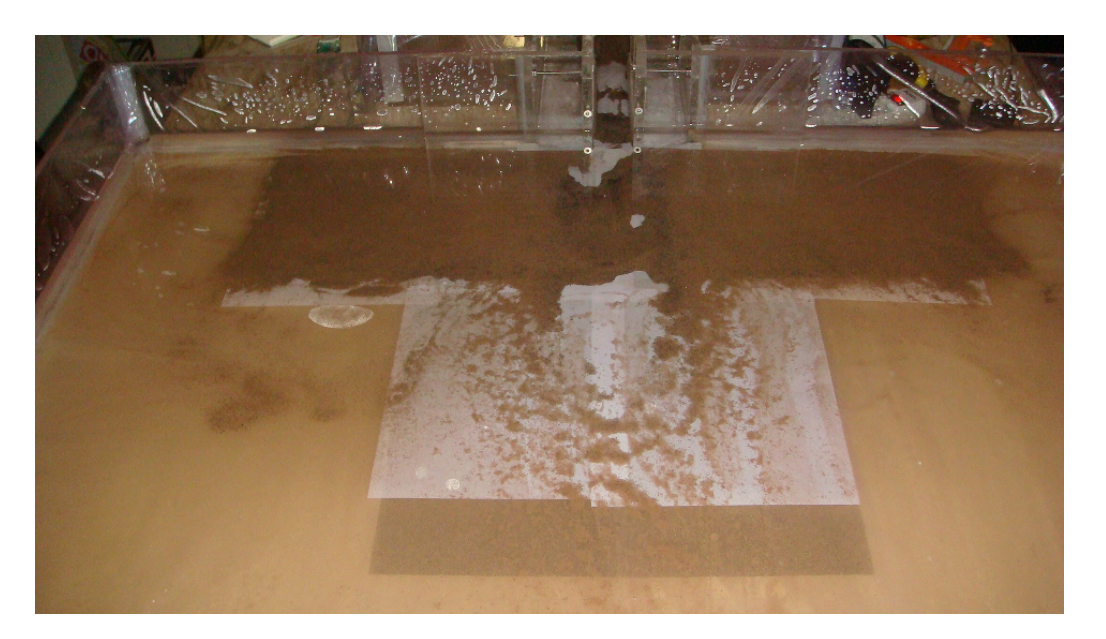

Figura 5.15: Acumulación de partículas después de más de 5300 periodos de forzamiento, vista desde lejos frente al canal. Ancho de canal: 5cm.

# Capítulo 6

# Discusión y conclusiones

## 6.1. Discusión

## 6.1.1. Comparación con la teoría potencial

Se ha estudiado el sistema de un canal conectado a una cuenca en el que un flujo de agua es forzado periódicamente simulando el forzamiento de las mareas. Al salir el flujo del canal e incorporarse a la cuenca, por el efecto de las paredes sólidas del canal se forma un par de vórtices al que se le llama dipolo. Según la teoría potencial existen dos casos de comportamiento debido al forzamiento: cuando el periodo es muy largo, el dipolo escapa de la zona de influencia del canal; si el periodo es corto, el dipolo regresa al canal.

Con el modelo numérico que se presenta en este trabajo se pueden obtener resultados un poco diferentes de los presentados por la teoría potencial. Al considerar la fricción, en este caso la viscosidad en el flujo, la primera diferencia con la teoría potencial es que el dipolo no solo escapa o regresa, sino que puede permanecer cerca de la zona de influencia del canal por varios periodos de forzamiento.

Considerando que una distancia lejos del canal es más de veinte veces el ancho del canal, se puede establecer que el dipolo escapa si viaja más allá de esta distancia. El primer caso es cuando el dipolo escapa y se disipa o se destruye debido a la aparición de inestabilidades en el flujo.

El segundo caso es cuando el dipolo permanece cerca de la salida del canal, es decir, a distancias menores que veinte veces el ancho de canal. Al permanecer el dipolo cerca de la salida del canal, se crea otro dipolo cuando empieza un segundo periodo. Dependiendo de la velocidad de salida el segundo dipolo puede alcanzar al primero y puede ocurrir la fusión de vórtices del mismo signo.

En el tercer caso es cuando el periodo es tan corto que los vórtices formados son succionados hacia adentro del canal en el flujo de regreso. De acuerdo a la teoría potencial propuesta por Wells y van Heijst (2003), la posición del dipolo respecto a la salida del canal está dada por la fórmula:

$$
x(t) = \frac{1}{4\pi S^2} \left[ \frac{1}{2} \left( \frac{t}{T} \right)^2 + \frac{1}{16\pi^2} \cos \left( 4\pi \frac{t}{T} \right) \right]
$$
(6.1)

Tomando  $t = T/2$  y sistituyendo los tres valores de S usados en esta investigación  $(S = 0.0075, 0.05, y 0.15)$ , se obtienen distancias de 19.19, 4.32, y 0.44, respectivamente. Sólo el tercer caso de los resultados numéricos aquí presentados concuerda con el modelo potencial de Wells y van Heijst (2003). En los otros casos el modelo sobre-estima la distancia recorrida por el dipolo.

Esta discrepancia puede ser explicada notando que el modelo no viscoso supone que toda la vorticidad creada en el canal es incorporada a los vórtices del dipolo para 0 <  $t < T/2$ . Esta suposición es válida si el dipolo permanece cerca de la salida del canal. Sin embargo, este no es el caso para S pequeña porque el dipolo viaja lejos antes de que acabe el medio periodo. Bajo estas circunstancias, una fracción de vorticidad no se incorpora al dipolo, sino que permanece confinada en una delgada banda ubicada frente al canal y detrás del dipolo, como se puede ver en la gura 2.4. Como resultado, la circulación y consecuentemente la velocidad auto-inducida del dipolo no alcanzan los valores predichos por el modelo potencial.

Una forma de cuantificar la cantidad de vorticidad que no se añade al dipolo es mediante el cálculo de la circulación Γ. La circulación total en el dominio abierto es cero, porque la distribución de vorticidad es antisimétrica respecto al eje  $y = 0$ . El cálculo de la circulación se realiza para  $y > 0$ , en la cauda y en el vórtice por separado. Los resultados numéricos revelan que la fracción de la vorticidad creada en el canal y agregada al dipolo es una función creciente del número Strouhal S, tendiendo asintóticamente a 1 cuando S se acerca a 0.13.

Un par de casos más de este análisis se muestra en el cuadro 6.1.

| Caso                                               |  |
|----------------------------------------------------|--|
| $Re = 67$ , $S = 0.0075$ , $t = 0.4$   4.85   4.96 |  |
| $Re = 333, S = 0.0075, t = 0.4   7.05   10.35  $   |  |

Cuadro 6.1: En ambos casos la circulación en la estela es mayor que en el vórtice, pero disminuye conforme el número de Reynolds es más pequeño.

#### 6.1. DISCUSIÓN 101

Si suponemos que la velocidad de traslación del dipolo es  $\frac{\Gamma}{2\pi d}$  con *d* la distancia entre los centros de los vórtices, la discrepancia entre el modelo W-H y los resultados numéricos se puede explicar parcialmente debido a este hecho.

El otro factor involucrado es el incremento en la distancia entre los centros de los vórtices en el dipolo. Esta longitud cambia de 1.0 a un valor máximo de 1.8, que implica un decrecimiento de la velocidad de traslación del dipolo por un factor de 0.55.

Al incrementar el número de Strouhal llevan a un incremento en la fracción de vorticidad que se incorpora al dipolo, así que la sobre-estimación del modelo W-H se vuelve menos importante. Para  $S = 0.05$  y  $t = 0.4T$ , la circulación de un vórtice tiene magnitud  $\Gamma_v = 2.1$ , mientras que la circulación en la banda es 1.1. Además, para este valor de  $S$  la separación de los centros de los vórtices es más grande que 1 en todos los casos.

#### 6.1.2. Comparación con resultados observacionales

En el caso de que el dipolo no regrese al canal ni se escape, sino que permanece cerca de la salida del canal, se pueden tener múltiples dipolos, generados cada uno al inicio de cada periodo. Esto se puede comparar con resultados observacionales reportados por Amoroso y Gagliardini (2010), quienes hacen un estudio de corrientes marinas entre los Golfos de San José y San Matías en la Patagonia. El número de Strouhal asociado a este flujo de marea es de 0.051. Ambos Golfos están separados por un canal de 6.9km de ancho. En el dipolo más alejado (cerca de los 40km) la separación entre los vórtices es alrededor de 13km. En términos de variables adimensionales, la distancia entre los remolinos es de 1.88 y  $x = 5.8$ .

En la gura se muestra una fotografía satelital en donde se pueden observar la coexistencia de múltiples dipolos en dos años distintos, producidos por el flujo entre los Golfos de San José y San Matías en la Patagonia. Esta imagen se asemeja al tren de dipolos mostrados en la gura 2.9 de la sección 2.3, que corresponde al caso numérico cuyo número de Strouhal es  $S = 0.05$  y el número de Reynolds es  $Re = 333$ ; por lo que esos resultados numéricos son congruentes con esos datos observacionales.

Como se mencionó en el capítulo 4, en un sistema real, el tiempo que tardan en depositarse las partículas es considerablemente menor comparado con el periodo de forzamiento. Sin embargo, argumentando que el vórtice transversal levanta constantemente a las partículas en la zona por donde pasa el dipolo, y que ese vórtice sólo es observado en aguas someras, y que la aproximación de aguas someras es en dos dimensiones se hizo la simulación en 2D suponiendo que las partículas sólidas están constantemente moviéndose en el fluido.

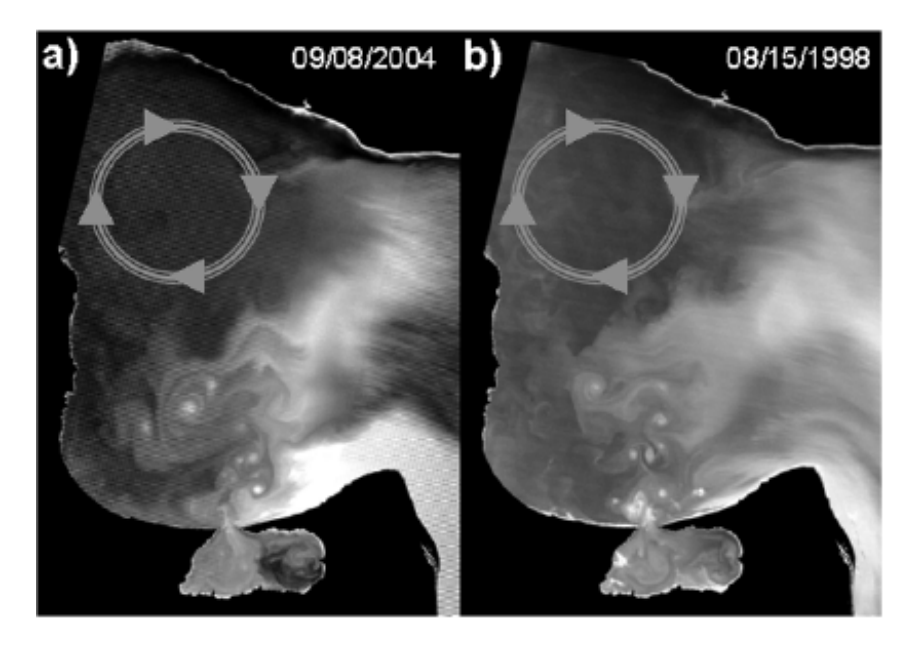

Figura 6.1: Imagen satelital mostrando un tren de dipolos en un sistema de dos bahías conectadas por un canal. Imagen tomada de Amoroso y Gagliardini (2010).

En el transporte de partículas, uno de los casos de las simulaciones numéricas aquí expuestos presenta resultados de acumulación de partículas frente al canal, es el caso de la sección 4.2.3, el cual muestra una acumulación de partículas a una distancia de 5 desde la salida del canal. Observando la ubicación del depósito de partículas y los dipolos, se puede explicar la acumulación por el hecho de que los dipolos se acumulan entre  $x = 5$  $y \t x = 10$ , en esa zona, después de que varios dipolos llegaron, hay un decrecimiento en la densidad de partículas, como lo muestra la figura. Esta disminución en la cantidad de partículas se debe a que los vórtices "barren" las partículas hacia atrás de ellos, donde hacia atrás signica entre ellos y el canal, y entonces las partículas tienden a depositarse en las regiones mostradas en la figura 4.7.

Esto en cierta manera concuerda con los datos observacionales expuestos por de Swart y Zimmerman (2009), quienes muestran que las corrientes debidas a la marea forman barreras frente al canal (ver figura 6.2). También para el caso  $S = 0.15$  hay acumulación de partículas en el dominio abierto. Sin embargo, la distancia desde la boca del canal a la región de mayor concentración de partículas está sobre-estimada respecto a los datos observacionales. Este hecho es atribuible principalmente a que en la simulación numérica no fue tomada en cuenta la gravedad, por ser un estudio bidimensional.

### 6.1. DISCUSIÓN 103

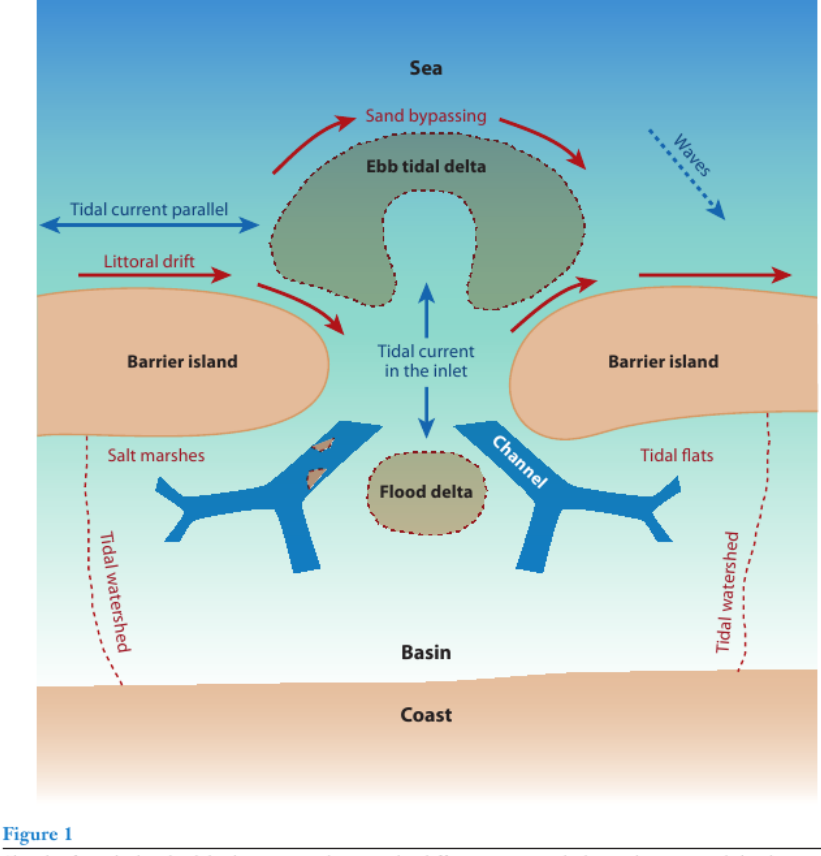

Sketch of an idealized tidal inlet system, showing the different geomorphologic elements and the dominant physical processes and phenomena.

Figura 6.2: Dibujo que muestra la formación de bancos de arena en las inmediaciones del canal. Imagen tomada de de Swart y Zimmerman (2009).

### 6.1.3. Comparación con datos experimentales

Nicolau del Roure et al (2009) hicieron experimentos en laboratorio para tres casos distintos del número de Strouhal:  $S < 0.13$ ,  $S = 0.13$  y  $S > 0.13$ . La figura 6.3 muestra fotografías de los tres casos desarrollados por Nicolau del Roure *et al* (2009). Las figuras 6.3(a) y (b) tienen cierto parecido a las figuras 2.4. Y la figura 6.3(c) se asemeja a la figura  $6.4(a)$ .

No solo eso, en cuanto a la separación de los vórtices en el dipolo conforme éste avanza también hay concordancia entre los resultados numéricos y los experimentales. La figura 6.5 muestra gráficas de la posición de uno de los vórtices del dipolo para los tres casos: cuando escapa, cuando regresa y cuando se estaciona. Las cantidades obtenidas en los experimentos son comparables con las encontradas con la simulación numérica, por ejemplo la distancia entre los vórtices del dipolo que muestra la figura 2.13.

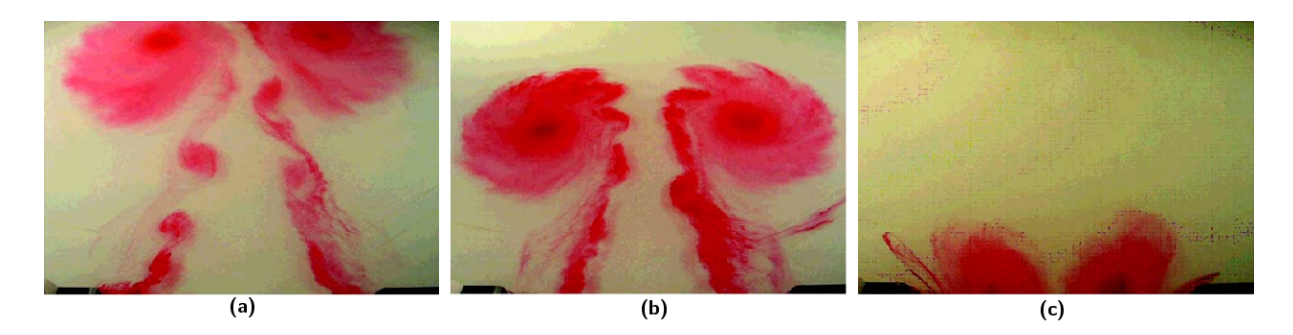

Figura 6.3: Fotografías del experimento de Nicolau del Roure et al (2009) para los casos en que (a) el dipolo escapa, (b) el dipolo permanece en estado estacionario y (c) el dipolo regresa al canal. Tomada de Nicolau del Roure et al (2009).

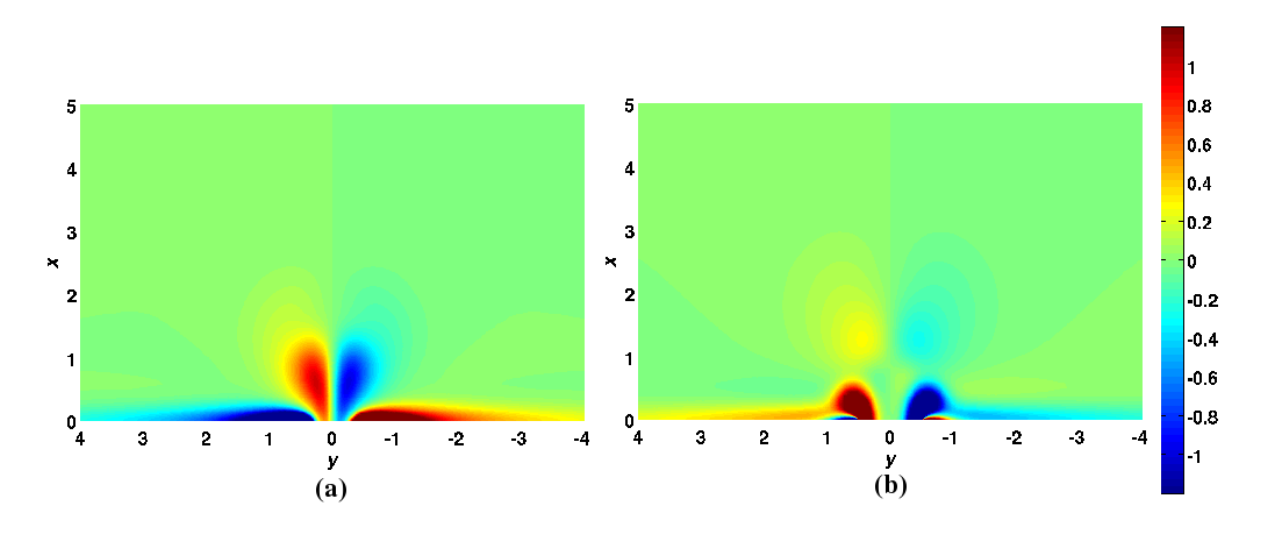

Figura 6.4: Gráfica de vorticidad (ω) para  $S = 0.15$  y  $Re = 67$  de la simulación numérica. (a) Corresponde a  $t = 1.7T$ . El dipolo no se forma por completo debido al corto periodo de forzamiento. La vorticidad creada al inicio del ciclo es succionado hacia adentro del canal en el flujo inverso. (b) Corresponde a  $t = 3.2T$ . Las manchas de vorticidad delante del dipolo saliendo del canal indican que no toda la vorticidad del dipolo anterior fue succionada en el flujo de retorno.

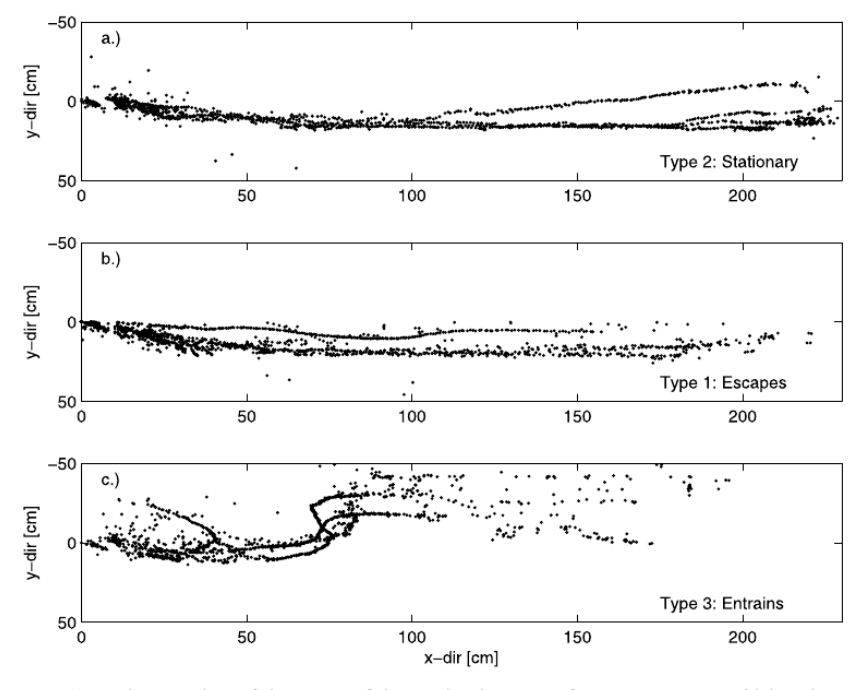

gure 4. Trajectory plots of the center of the starting jet vortex for Layout A. Four tidal cycles are own, each track originating near (0,0).

Figura 6.5: Gráficas de la posición de un vórtice en el dipolo para los casos en que (a) el dipolo escapa, (b) el dipolo permanece en estado estacionario y (c) el dipolo regresa al canal. Tomada de Nicolau del Roure et al (2009).

En todos los casos se muestra que la distancia entre el eje de simetría y el centro del vórtice no es constante, y más aún, primero aumenta y luego disminuye un poco. Esto concuerda con las curvas mostradas en las figuras 2.7 y 2.13.

A pesar de que el experimento realizado y exhibido en la sección 5.1.3 no fue realizado con un forzamiento periódico, el modelo numérico se puede ajustar perfectamente si se toma en cuenta sólamente un cuarto de periodo, o medio periodo, o segmentos de esos intervalos de tiempo.

En cuanto al transporte de partículas, se puede ver una similitud entre las gráficas de la figura 4.9 obtenidas con datos numéricos, y la distribución de partículas de la figura 5.12, obtenida de un experimento en laboratorio.

El experimento de la sección 5.1.4 se hizo precisamente para justificar el levantamiento de partículas que serán transportadas en un sistema bidimensional, además de las evidencias reportadas en la literatura (Lacaze et al, 2010).

# 6.1.4. Similitud de la simulación en 3D con resultados experimentales

Las simulaciones numéricas son muy parecidas a los resultados experimentales reportados por Albagnac (2010), quien realiza un experimento en aguas someras en las cuales genera un dipolo cerrando un par de compuertas. En este caso el número de Reynolds está definido por  $Re = UD/\nu$ , donde D es el diámetro del dipolo, pues el "ancho del canal" es en este caso variable. Sin embargo se pueden tomar ambas definiciones como similares, y de órdenes de magnitud semejantes. El tiempo  $t = 0$  lo toman en el instante que terminan de cerrarse las compuertas.

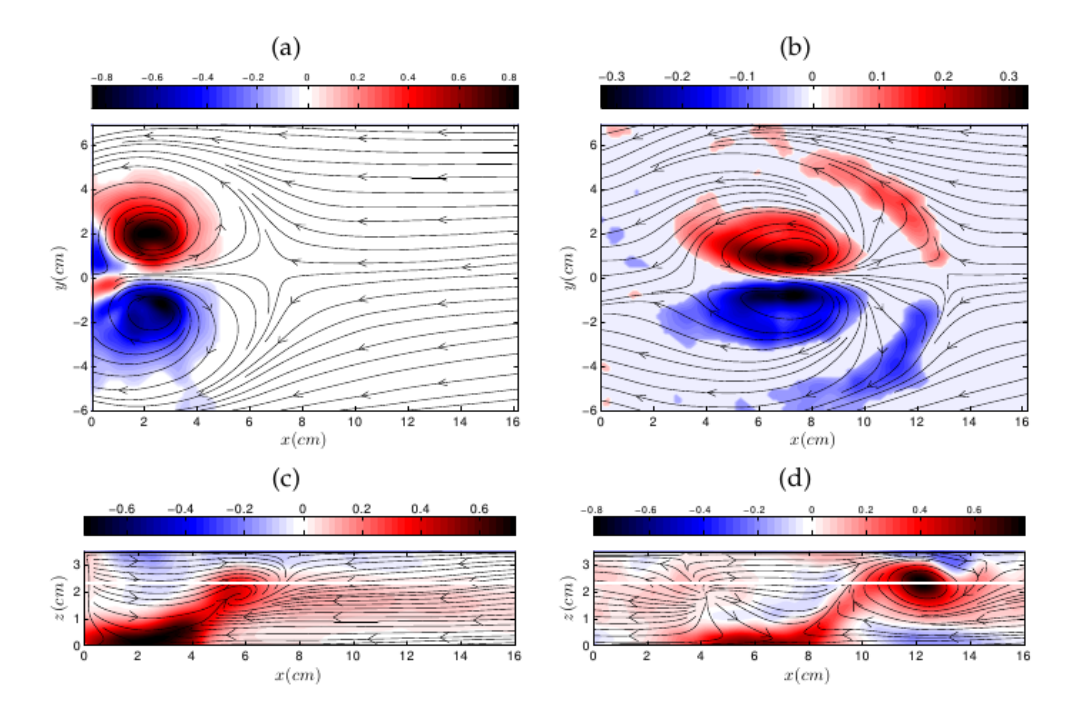

Figura 6.6: Resultados experimentales de Albagnac (2010).  $Re = 290$ . (a, c)  $t = 5$ s. (b, d)  $t = 25$ s. Las gráficas inferiores muestran la vorticidad y líneas de corriente del vórtice de enfrente, se observa cómo éste se levanta.

Las gráficas superiores de la figura 6.6 muestran las líneas de corriente cerca de la abertura de las compuertas que apuntan hacia adentro de las compuertas, lo que concuerda con el campo de velocidades en la región de la salida del canal de las gráficas de la figura 3.2.

Las gráficas inferiores de la figura 6.6 son muy parecidas a las gráficas (d), (e) y (f) de la figura 3.6. En las gráficas (d), (e) y (f) de la figura 3.6 detrás del vórtice de enfrente se observa una región blanca en donde la velocidad cambia bruscamente de dirección, de ir hacia +x en la parte superior, apunta hacia  $-x$  en la parte inferior, lo que implica existencia de vorticidad en esa región.

## 6.2. Conclusiones

Se presentan resultados numéricos que describen un flujo forzado periódicamente en un canal conectado a un dominio abierto. A fin de simular los efectos de los flujos debidos a las mareas entre estuarios  $y/\sigma$  el mar abierto, se introduce un flujo que varía senoidalmente. Se destacan dos aspectos en esta investigación: la formación y evolución de vórtices contrarotativos y el transporte de partículas debida al flujo.

Se estudiaron las características del flujo para varios valores de los números de Strouhal S y de Reynolds Re. Los resultados de las simulaciones numéricas revelan una fuerte dependencia de S y un comportamiento asintótico con respecto a Re. Para un periodo de forzamiento suficientemente grande  $(S \to 0)$ , el dipolo escapa de la región cercana a la salida del canal. Por el contrario, para valores grandes de S el dipolo regresa al canal.

Para valores intermedios de S el dipolo permanece cerca del canal, sin regresar a este o escapar. Además, la vida del dipolo se extiende por varios periodos de forzamiento, perimitiendo la interacción entre vórtices del mismo signo.

Para un mismo número de Strouhal se pueden tener dos comportamientos distintos: el dipolo puede escapar o puede quedarse cerca de la salida del canal, un hecho que no concuerda con la teoría potencial.

La dependencia del flujo periódico con el número de Reynolds  $Re$  es concerniente a la estabilidad. Al incrementarse el valor de este parámetro provoca la aparición de inestabilidades llevando a la destrucción de los vórtices y rompe la simetría del flujo.

Con el comportamiento asintótico en el número de Reynolds se pueden hacer ciertas suposiciones de semejanza con los sistemas oceánicos, en donde los números del Reynolds son muy grandes comparados con los presentados aquí.

También se presentaron resultados correspondientes al transporte de parículas. Para esto se resolvió una ecuación que fue deducida de primeros principios. Aunque las trayectorias de las partículas fueron calculadas en dos dimensiones, los resultados concuerdan con datos experimentales como las zonas de erosión que se formaron en los experimentos del capítulo 5 y observacionales, como la erosión a la salida del canal que muestra Amoroso y Gagliardini (2010) en su figura 1.

La simulación en 3D arroja resultados que son encontrados experimentalmente, por ejemplo en el caso del pulso, experimentalemente se encuentra que poco tiempo después de que se formó el dipolo principal, se forma una depresión en la superficie del agua a
la salida del canal, porque hay fluido que regresa al no estar en presencia de una fuerza que lo empuje hacia adelante. En la simulación se observa un dipolo secundario de signo contrario al del dipolo principal en el campo de velocidades que se forma justo en la boca del canal.

También se recupera la formación del vórtice transversal y su levantamiento conforme el dipolo avanza. Este hecho muestra que las particulas están siendo levantadas al paso del dipolo, lo que justifica haber hecho una simulación en 2D.

Además, para el vórtice transversal, la simulación numérica en 3D muestra que se forma inicialmente en las orillas de la salida del canal y conforme el dipolo avanza, esos dos lados se juntan para formar el vórtice completamente. También se observó que en caso de un dipolo formado por un pulso, el vórtice inicia con una forma cuasi-cilíndrica y evoluciona hasta tener la forma de la herradura, además de que el vórtice se encuentra viajando frente al dipolo.

En el caso con forzamiento periodico los resultados arrojan un par de evidencias distintas a las encontradas en el caso del pulso:

- El vórtice transversal ya no forma una herradura conforme el dipolo avanza, sino que presenta estructuras amorfas pero simétricas respecto al eje de simetría.
- El vórtice transversal no viaja frente al dipolo, sino dentro de él.

Asimismo, usando el forzamiento periódico muestra que ese vórtice transversal se destruye cuando ocurre el gasto es negativo.

Otro resultado es que la forma de los vórtices del dipolo es como un cono oblicuo y con la base deprimida, donde el vértice de dicho cono está retrasado respecto al centro de la base, que en este caso es el centro de cada vórtice del dipolo en la superficie.

Respecto a los experimentos se pueden corroborar algunos resultados numéricos presentados en el capítulo 2.3, como el hecho de que los vórtices en el dipolo no se mantienen a la misma distancia, sino que tienden a separarse. Esta separación está ligada a la velocidad de desplazamiento del dipolo como lo sugiere la fórmula 1.2.1.

El movimiento de las partículas es ocasionado tanto por los centros de baja presión que son los vórtices como por el vórtice transversal, que en la literatura le llaman spanwise vortex, o horse-shoe vortex, haciendo alusión a una herradura. Sin embargo en este caso particular se le llamó "vórtice transversal" porque no siempre toma la forma de una herradura.

Con estos dos procesos (el dipolo y el vórtice que viaja transversalmente, ya sea enfrente o en su interior) el transporte de partículas se desarrolla levantando partículas de un lugar, moviéndolas en una dirección promedio igual a la dirección de movimiento del dipolo y depositándolas en otro lugar distinto. Desde luego que no todas las partículas tienen ese movimiento, ya que en lugares donde ocurren los gradientes más grandes como a la salida del canal, las partículas regresan al interior de éste formando bancos de arena.

Al parecer, las configuraciones de distribución de partícuas después de varios periodos ya no cambia.

# Apéndice A

# Deducción de las ecuaciones en la formulación  $\psi$ - $\omega$

Partiendo de las ecuaciones de las ecuaciones  $(1.3)$  y  $(1.2)$ , donde F representa la fuerza de Coriolis y la de marea, que son no conservativas y suponiendo un flujo incompresible y con densidad uniforme, la ecuaciones de Navier-Stokes quedan de la forma:

$$
\frac{\partial \vec{u}}{\partial t} + (\vec{u} \cdot \vec{\nabla})\vec{u} = -\frac{1}{\rho}\vec{\nabla}P + \nu\nabla^2\vec{u} + \vec{F}
$$
(A.1)

$$
\vec{\nabla} \cdot \vec{u} = 0 \tag{A.2}
$$

Utilizando las definiciones de función de corriente, ecuaciones (1.8) y de vorticidad (1.6), suponiendo funciones continuas y bien portadas, usando la identidad vectorial (A.3) y aplicando el rotacional a la ecuación (A.1):

$$
(\vec{u} \cdot \vec{\nabla})\vec{u} = \vec{\nabla}\left(\frac{u^2}{2}\right) + (\vec{\nabla} \times \vec{u}) \times \vec{u} = \vec{\nabla}\left(\frac{u^2}{2}\right) + \vec{\omega} \times \vec{u}
$$
 (A.3)

se obtiene:

$$
\frac{\partial \vec{\omega}}{\partial t} + \vec{\nabla} \times (\vec{\omega} \times \vec{u}) = \nu \nabla^2 \vec{\omega} + \vec{\nabla} \times \vec{F}
$$
 (A.4)

Usando otra identidad vectorial se llega a:

$$
\frac{\partial \vec{\omega}}{\partial t} + (\vec{u} \cdot \nabla)\vec{\omega} - (\vec{\omega} \cdot \nabla)\vec{u} = \nu \nabla^2 \vec{\omega} + \vec{\nabla} \times \vec{F}
$$
 (A.5)

A partir de aquí se empiezan a eliminar términos, ya que la formulación función de corriente-vorticidad sólo se puede llevar a cabo en 2 dimensiones. Desarrollando el segundo

y tercer término del primer miembro de la igualdad en (A.5):

$$
(\vec{u} \cdot \nabla)\vec{\omega} - (\vec{\omega} \cdot \nabla)\vec{u} =
$$
\n
$$
\left(u_1\frac{\partial\omega_1}{\partial x} + u_2\frac{\partial\omega_1}{\partial y} + u_3\frac{\partial\omega_1}{\partial z}, u_1\frac{\partial\omega_2}{\partial x} + u_2\frac{\partial\omega_2}{\partial y} + u_3\frac{\partial\omega_2}{\partial z}, u_1\frac{\partial\omega_3}{\partial x} + u_2\frac{\partial\omega_3}{\partial y} + u_3\frac{\partial\omega_3}{\partial z}\right)
$$
\n
$$
-\left(\omega_1\frac{\partial u_1}{\partial x} + \omega_2\frac{\partial u_1}{\partial y} + \omega_3\frac{\partial u_1}{\partial z}, \omega_1\frac{\partial u_2}{\partial x} + \omega_2\frac{\partial u_2}{\partial y} + \omega_3\frac{\partial u_2}{\partial z}, \omega_1\frac{\partial u_3}{\partial x} + \omega_2\frac{\partial u_3}{\partial y} + \omega_3\frac{\partial u_3}{\partial z}\right)
$$

de aquí se eliminan los términos con u<sup>3</sup> y ∂z por ser en dos dimensiones, y como la vorticidad es el rotacional de  $\vec{u}$ , sólo sobrevive la componente perpendicular al plano  $xy$ , es decir,  $\omega_3$ , por lo que los únicos términos que no se eliminan son:

$$
u_1\frac{\partial \omega_3}{\partial x} + u_2\frac{\partial \omega_3}{\partial y}
$$

Finalmente se llega a la ecuación:

$$
\frac{\partial \omega_3}{\partial t} + \frac{1}{\nu} \left( u_1 \frac{\partial \omega_3}{\partial x} + u_2 \frac{\partial \omega_3}{\partial y} \right) = \nabla^2 \omega_3 + \vec{\nabla} \times \vec{F}
$$
\n(A.6)

Por otro lado, de (1.6) para 2 dimensiones se tiene:

$$
\vec{\nabla} \times \vec{u} = \left(\frac{\partial u_2}{\partial x} - \frac{\partial u_1}{\partial y}\right) \hat{k} = \omega_3 \hat{k}
$$
 (A.7)

Como  $u_3 = \omega_1 = \omega_2 = 0$ , se renombrarán las variables a:  $\omega = \omega_3$ ,  $u = u_1$  y  $v = u_2$ . Usando la definición  $(1.8)$  en las ecuaciones  $(A.6)$  y  $(A.7)$  se tiene el sistema de ecuaciones en la formulación función de corriente-vorticidad:

$$
\nabla^2 \psi = -\omega \tag{A.8}
$$

$$
\frac{\partial \omega}{\partial t} + \frac{1}{\nu} \left( \frac{\partial \psi}{\partial y} \frac{\partial \omega}{\partial x} - \frac{\partial \psi}{\partial x} \frac{\partial \omega}{\partial y} \right) = \nabla^2 \omega + \vec{\nabla} \times \vec{F}
$$
\n(A.9)

Se deben dar las condiciones de frontera para  $\omega(x, y, t)$  y  $\psi(x, y, t)$  y condiciones iniciales para  $\omega(x, y, t)$ , que en este caso es donde hay dependencia temporal.

# Apéndice B

# Caso estacionario en el canal

### B.1. Perfil parabólico

Consideremos el sistema de un canal, en el que el sistema de coordenadas es: eje  $x$ , a lo largo del canal y eje y perpendicular al canal, el eje de coordenadas está en medio del canal, así que éste es simétrico respecto al eje  $y$ . El ancho del canal se le llamará  $H_1$ , por lo que los límites o paredes sólidas estarán en $y = -H_{1}/2$ y en $y = H_{1}/2$ 

Las ecuaciones de Navier-Stokes (1.3) y continuidad (1.2) en sus tres componentes son:

$$
\frac{\partial u}{\partial t} = f_x - \frac{1}{\rho} \frac{\partial P}{\partial x} + \nu \left( \frac{\partial^2 u}{\partial x^2} + \frac{\partial^2 u}{\partial y^2} + \frac{\partial^2 u}{\partial z^2} \right)
$$

$$
\frac{\partial v}{\partial t} = f_y - \frac{1}{\rho} \frac{\partial P}{\partial y} + \nu \left( \frac{\partial^2 v}{\partial x^2} + \frac{\partial^2 v}{\partial y^2} + \frac{\partial^2 v}{\partial z^2} \right)
$$

$$
\frac{\partial w}{\partial t} = f_z - \frac{1}{\rho} \frac{\partial P}{\partial z} + \nu \left( \frac{\partial^2 w}{\partial x^2} + \frac{\partial^2 w}{\partial y^2} + \frac{\partial^2 w}{\partial z^2} \right)
$$

$$
\frac{\partial u}{\partial x} + \frac{\partial v}{\partial y} + \frac{\partial w}{\partial z} = 0
$$

Las suposiciones son: Bidimensionalidad, por lo tanto  $w = 0$  y las derivadas respectors a z desaparecen; no está sujeto a fuerzas externas, por lo tanto  $\vec{F} = (f_x, f_y, f_z) = \vec{0}$ ; no hay desplazamientos transversales respecto al canal, entonces  $v = 0$ . Además es el caso estacionario, por lo que  $\frac{\partial \vec{u}}{\partial t} = 0$ . Esto significa que las ecuaciones de Navier-Stokes y continuidad quedan:

$$
\frac{1}{\rho} \frac{\partial P}{\partial x} = \nu \left( \frac{\partial^2 u}{\partial x^2} + \frac{\partial^2 u}{\partial y^2} \right)
$$

$$
\frac{1}{\rho} \frac{\partial P}{\partial y} = 0 \quad (P \text{ es constante respecto a } y)
$$

$$
\frac{\partial u}{\partial x} = 0
$$

Usando el método de separación de variables:

$$
\frac{1}{\rho} \frac{\partial P}{\partial x} = \nu \frac{\partial^2 u}{\partial y^2} = -k
$$

donde −k es la variable de separación, y es negativa para que la velocidad positiva sea en dirección de las x positivas. De aquí que:

$$
\frac{\partial^2 u}{\partial y^2} = -\frac{k}{\nu} \implies \frac{\partial u}{\partial y} = -\frac{k}{\nu}y + C_1
$$

$$
\implies u(y) = -\frac{ky^2}{2\nu} + C_1y + C_2
$$

 $C_1$  y  $C_2$  se determinan usando las condiciones de frontera (no deslizamiento en paredes sólidas), es decir  $u(H_1/2) = u(-H_1/2) = 0$ , entonces:

$$
-\frac{k}{2\nu} \left(\frac{H_1}{2}\right)^2 + C_1 \left(\frac{H_1}{2}\right) + C_2 = 0
$$

$$
-\frac{k}{2\nu} \left(-\frac{H_1}{2}\right)^2 + C_1 \left(-\frac{H_1}{2}\right) + C_2 = 0
$$

Restando:  $C_1 = 0$ Sumando:

$$
C_2=\frac{k}{2\nu}\left(\frac{H_1}{2}\right)^2
$$

Entonces la expresión para la velocidad es:

$$
u(y) = -\frac{k}{2\nu}y^2 + \frac{k}{2\nu}\left(\frac{H_1}{2}\right)^2 = \frac{k}{2\nu}\left(\frac{H_1^2}{4} - y^2\right)
$$

El valor de k puede determinarse de la otra ecuación, sin embargo es posible prescindir de este valor si tomamos en cuenta que en  $y = 0$  se encuentra el valor máximo de la velocidad, es decir,  $u(0) = U$ , entonces:

$$
U = \frac{k}{2\nu} \left(\frac{H_1}{2}\right)^2
$$

Acomodando los términos, la velocidad en el canal queda en términos de la velocidad máxima en el canal:

$$
u(y) = U\left(1 - \frac{y^2}{H_1^2/4}\right)
$$
 (B.1)

### B.2. Recuperación del perfil parabólico en la formulación  $\psi$  -  $\omega$

En esta sección se obtiene numéricamente la solución de las ecuaciones de Navier-Stokes y continuidad para el caso estacionario en el canal, usando la siguiente metodología.

Considerando el caso estacionario, las ecuaciones (1.9) y (1.10) se convierten en

$$
\nabla^2 \psi = -\omega \tag{B.2}
$$

$$
\nabla^2 \omega = \frac{1}{\nu} \left( \frac{\partial \psi}{\partial y} \frac{\partial \omega}{\partial x} - \frac{\partial \psi}{\partial x} \frac{\partial \omega}{\partial y} \right)
$$
(B.3)

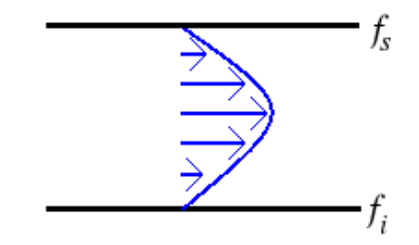

Figura B.1: Perfil parabólico en un canal.

Para resolver el sistema de ecuaciones se empieza resolviendo la ecuación (B.2) proponiendo un valor arbitrario para  $\omega$ . Hasta ahora las fronteras importantes son la frontera inferior  $f_i$  y la frontera superior  $f_s$ , ya que para las otras fronteras se requiere del análisis del forzamiento (ver figura B.1). Por lo pronto se pueden suponer fronteras periódicas o conocidas.

Las condiciones de frontera para resolver (B.2) son  $\psi(f_i) = 0, \ \psi(f_s) = \alpha_g$  =cte. ya que se debe cumplir que  $u = v = 0$  en las fronteras. La constante  $\alpha_g$  tiene que ver con el gasto y se analizará más adelante. Además en las fronteras verticales (lejos del canal) se impondrá que la derivada normal a la frontera vale cero. Así que se tienen cuatro

condiciones de frontera para  $\psi$  y cero para  $\omega$ .

$$
\psi(f_i) = 0
$$

$$
\psi(f_s) = \alpha_g
$$

$$
\frac{\partial \psi(x_0)}{\partial x} = 0
$$

$$
\frac{\partial \psi(x_n)}{\partial x} = 0
$$

Una vez resuelta (B.2), se tiene  $\psi$  que se utilizará para resolver (B.3). Se proponen dos valores de frontera arbitrarios y distintos para resolver dos veces la ecuación (B.3) con el fin de que se encuentre un valor de frontera para  $\omega$  que cumpla con la condición de frontera  $u = v = 0$  usando un método de interpolación.

Proponiendo condiciones de frontera:

$$
\omega_1(f_i) = -k_1
$$

$$
\omega_1(f_s) = k_1
$$

se obtiene  $\omega_1$ . Proponiendo condiciones de frontera:

$$
\omega_2(f_i) = -k_2 \neq k_1
$$
  

$$
\omega_2(f_s) = k_2 \neq k_1
$$

se obtiene  $\omega_2$ . Con estos nuevos valores de  $\omega_1$  y  $\omega_2$  se resuelve (B.2) obteniéndose nuevos valores para  $\psi$ :  $\psi_1$  y  $\psi_2$ , respectivamente. Con  $\psi_1$  y  $\psi_2$  se calculan  $u_1$  y  $u_2$ , la cuales serán funciones de x,  $f_{i,s}$ ,  $\omega_{1,2}$ . Con estos valores se hace una interpolación, que puede ser usando el método de disparo lineal, el método de Müller (para el cual se requiere del conocimiento de otro valor para u en la frontera, ya que aproxima con una parábola), etc.

En este caso se aproxima con una línea recta, como en la frontera  $u = 0$ , entonces:  $0 = M(x)\omega + b(x)$ , siendo

$$
M(x) = \frac{u_2(x, f_i, \omega_2) - u_1(x, f_i, \omega_1)}{\omega_2 - \omega_1}
$$

$$
b(x) = M(x)\omega_1 + u_1(x, f_i, \omega_1)
$$

El valor desconocido es  $\omega$ , así que, despejando, y llamando  $\omega_3 = \omega$ :

$$
\omega_3(f_i) = -\frac{b(x)}{M(x)}
$$

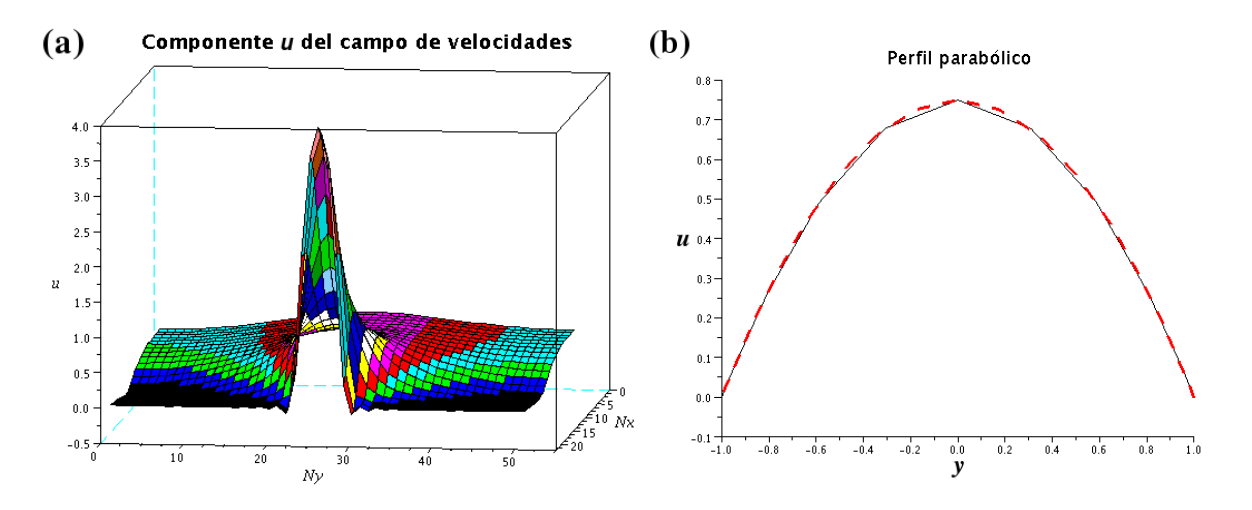

Figura B.2: (a) Se grafica la componente u de la velocidad  $\vec{u}$ . (b) Recuperación del perfil parabólico en el canal. La línea punteada es la solución exacta de las ecuaciones de Navier-Stokes, y la línea sólida es la aproximación numérica obtenida con el procedimiento descrito en esta sección.

Se lleva a cabo el mismo proceso pero ahora para encontrar el valor de  $\omega_3(f_s)$ . Con estos nuevos valores de frontera para  $\omega$  se resuelve la ecuación (B.3), para con esto nuevamente resolver  $(B.2)$  y con eso encontrar el valor de u en las fronteras. El procedimiento se repite hasta que ese el valor de u sea numéricamente muy pequeño, cercano a cero. En se caso se aceptó un valor de aproximadamente 0.02 unidades de velocidad.

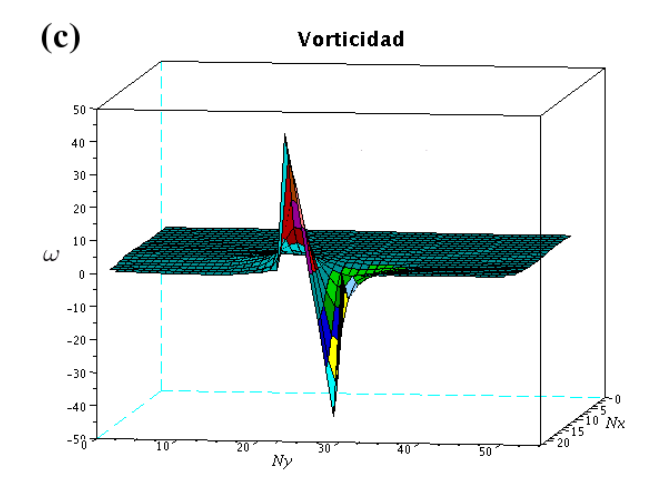

Figura B.3: Teniendo los datos del campo de velocidades se obtiene la vorticidad como  $\omega = -\frac{\partial u}{\partial y}$ ∂y

En la gura B.2 se observa la comparación entre la prueba numérica y la solución exacta. En la figura B.3 se grafica la vorticidad obtenida a partir del campo de velocidades numérico.

APÉNDICE B. CASO ESTACIONARIO EN EL CANAL

# Apéndice C

## Métodos Numéricos

Considerando que una función cualquiera  $f(x)$  se puede aproximar por una serie de funciones ortogonales  $\varphi_k$  de la forma:

$$
f(x) \approx f_N(x) = \sum_{k=0}^{N} \hat{f}_k \varphi_k, \quad x \in [\alpha, \beta]
$$
 (C.1)

el método espectral consiste en encontrar los coeficientes  $\hat{f}_k$  de la serie al ser la función  $f_N(x)$  una incógnita en ese intervalo  $\lbrack \alpha,\beta \rbrack$ .

### C.1. Método de colocación

En el método de colocación el residuo es cero en ciertos puntos, mientras que en el método de Galerkin el promedio del residuo es cero (Peyret, 2002; Skiba, 2005). En el método de colocación, el residuo  $R_N = f - f_N$  se hace cero en los  $N + 1$  puntos de colocación  $x_i, i = 0, 1, ..., N$ ; así que:

$$
I_N = \{0, 1, ..., N\}, \quad \text{y} \quad f_N(x) = u(x_i), \quad i \in I_N
$$

$$
f(x_i) = \sum_{k=0}^N \hat{f}_k \varphi_k(x_i)
$$

Esto da un sistema algebráico para determinar los  $N + 1$  coeficientes  $\hat{f}_k$ . La existencia de una solución para este sistema implica que det  $(\varphi_k(x_i)) = 0$ . Esta es una primera condición a ser satisfecha en lo puntos de colocación.

Los coeficientes  $\hat{f}_k$  pueden ser obtenidos explícitamente sin resolver el sistema. Esto se hace usado una propiedad de ortogonalidad discreta de la base de funciones  $\varphi_k$  asociadas al conjunto especial  $\{x_i\}$  de los puntos de colocación. Esto es equivalente a una evaluación numérica de:

$$
\hat{f}_k = \frac{1}{c_k} \int_{\alpha}^{\beta} f \varphi_k w \, dx, \quad k = 0, 1, ..., N
$$

### C.2. Aproximación de la solución de una ecuación diferencial

Cuando se tiene una ecuación diferencial no lineal en derivadas parciales, en particular dependiente del tiempo, se puede aproximar usando un esquema semi-implícito de Adams-Bashforth. Si la función indeterminada es f y la discretización del tiempo se representa por la variable n, la aproximación es:

$$
\frac{1}{\Delta t} \sum_{j=0}^{k} a_j f^{n+1-j} = \sum_{j=0}^{k-1} b_j N(f^{n-j}) + L(f^{n+1})
$$
\n(C.2)

donde  $k$  es el orden del esquema,  $a_j,\;b_j$  los coeficientes que pueden ser consultados en la tabla 4.4 de Peyret (2002, p. 131) y  $L(f^{n+1})$  es el término lineal. Así, el término no lineal  $N(f^{n-j})$  dependerá solamente de la función a tiempos anteriores (conocidos por las condiciones iniciales) y la única incógnita o indeterminada será la función al tiempo  $n+1$ . Con esto se puede obtener la solución de una ecuación diferencial no lineal aproximándola linealmente.

La colocación de ecuaciones se obtiene al considerar la expansión:

$$
f_N(x) = \sum_{k=0}^{N} \hat{f}_k \varphi(x)
$$

El sistema es cerrado con condiciones de frontera en  $x_0$  y  $x_N$ : Las ecuaciones anteriores y

$$
\sum_{k=0}^{N} \hat{f}_k (L\varphi_k, \varphi_i)_w = (f, \varphi)_w \quad i = 0, 1, ..., N-2
$$
\n(C.3)

dan un sistema de  $N + 1$  ecuaciones para los  $N + 1$  coeficientes  $f_k, k = 0, 1, ..., N$ .

Si  $\mathcal D$  es una matriz de diferenciación, definida por  $\mathcal D = \left[ d_{i,j}^{(1)}\right],\,\,i,j=0,1,...,N$  y si se denota por  $\mathcal F$  el vector cuyas componentes son los valores de  $f_N$  en la colocación de puntos, y por  $\mathcal{F}^{(p)}$  el vector de los valores de la p-ésima derivada de  $\mathcal{F},$  se tiene:

$$
\mathcal{F}^{(1)} = \mathcal{D}\mathcal{F} \qquad \qquad \text{y} \qquad \qquad \mathcal{F}^{(p)} = \mathcal{D}^p \mathcal{F}
$$

Por lo tanto, excepto si las expresiones analíticas se necesitan, será suficiente y algunas veces más exactas, desde un punto de vista práctico, calcular  $d_{i,j}^{(1)}$  y evaluar  $\mathcal{D}^p$ numéricamente.

### C.3. Polinomios de Chebyshev

Polinomino  $T_k(x)$  de grado k definido para  $x \in [-1,1]$  (Skiba, 2001):

$$
T_k(x) = \cos(k \cos^{-1} x), \ \ k = 0, 1, 2, \dots
$$

Haciendo un cambio de variable:  $x = \cos z$  entonces  $T_k(z) = \cos(kz)$ . Aplicando la fórmula binomial se puede expresar el polinomio  $T_k$  como:

$$
T_k = \frac{k}{2} \sum_{m=0}^{[k/2]} (-1)^m \frac{(k-m-1)!}{m!(k-2m)!} (2x)^{k-2m}
$$

donde  $[\phi]$  denota la parte entera de  $\phi$ . De la identidad trigonométrica cos $(k+1)z+\cos(k-1)z$  $1/z = 2 \cos z \cos kz$  se deduce la relación de recurrencia:

$$
T_{k+1} - 2xT_k + T_{k-1} = 0, \ k \ge 1
$$

la cual permite deducir  $T_2$  a partir del conocimiento de  $T_0$  y  $T_1$ . Los valores de  $T_k$  y su primera derivada $T_k'$  en  $x=\pm 1$  están dados por:

$$
T_k(\pm 1) = (\pm 1)^k, \ T'_k(\pm 1) = (\pm 1)^{k+1}k^2
$$

El conocimiento de estos valores resulta útil para las condiciones de frontera. Es importante hacer notar que

$$
T_k(-x) = (-1)^k T_k(x)
$$

así que la paridad de los polinomios es la misma que su grado k. Las funciones son cero en los puntos de Gauss:

$$
x_i = \cos \left[ \left( i + \frac{1}{2} \right) \frac{\pi}{k} \right]
$$
  $i = 0, 1, ..., k - 1$ 

y son máximas o mínimas  $(T_k(x_i) = \pm 1)$ en los puntos de Gauss-Lobatto, definidos como:

$$
x_i = \cos\left(\frac{\pi i}{k}\right) \quad i = 0, 1, \dots, k \tag{C.4}
$$

Nótese que esos puntos son los ceros del polinomio  $(1-x^2)T_k'(x)$ . Ahora, despejando el cambio de variable:  $z = \cos^{-1} x$ . Así que:

$$
T'_{k} = \frac{d}{dz}\cos(kz)\frac{dz}{dx} = -k\sec(kz)\frac{d}{dx}\cos^{-1}x
$$

$$
= -k\sec(kz)\left(-\frac{1}{\sqrt{1-x^{2}}}\right) = k\sec(kz)\left(\frac{1}{\sqrt{1-\cos^{2}z}}\right)
$$

$$
= k\sec(kz)\left(\frac{1}{\sec(z)}\right) = \frac{k\sec(kz)}{\sec(z)}
$$

Por la aplicación de fórmulas trigonométricas se tiene la relación

$$
\frac{T'_{k+1}}{k+1} - \frac{T'_{k-1}}{k-1} = 2T_k
$$
\n(C.5)

Los polinomios de Chebyshev son ortogonales en [−1, 1] con la función de peso:

$$
w = \frac{1}{\sqrt{1 - x^2}}
$$

Así que la propiedad de ortogonalidad es:

$$
(T_k, T_l)_w = \int_{-1}^1 T_k T_l w dx = \frac{\pi}{2} c_k \delta_{k,l}
$$

donde  $\delta_{k,l}$  es la delta de Kronecker y  $c_k$  está definido como:

$$
c_k = \begin{cases} 2 & \text{si } k = 0 \\ 1 & \text{si } k \ge 1 \end{cases}
$$

La aproximación de Chebyshev hace uso extensivo de las fórmulas de cuadratura de Gauss. Para los puntos Gauss-Lobatto  $x_i = \cos$  $\pi i$ N ,  $i = 0, ..., N$  generalmente usados en métodos de colocación, la fórmula de cuadratura aplicada a cualquer función  $p(x)$  da:

$$
\int_{-1}^{1} pw \ dx \cong \frac{\pi}{N} \sum_{i=0}^{N} \frac{p(x_i)}{\bar{c}_i}
$$
 (C.6)

donde

$$
c_k = \begin{cases} 2 & \text{si } k = 0 \text{ 6 } k = N \\ 1 & \text{si } 1 \le k \le N - 1 \end{cases}
$$

La ecuación (C.6) es exacta si  $p(x)$  es un polinomio de grado  $2N-1$  a lo sumo. La  $q$ -ésima derivada de  $f_N^{(q)}$  es

$$
f_N^{(q)(x_i)} = \sum_{j=0}^N d_{i,j}^{(q)} f_N(x_j), \quad i = 0, ..., N
$$
 (C.7)

Las expresiones de los coeficientes  $d_{i,j}^{(q)}$  para las primeras derivadas  $(q = 1)$  son:

$$
d_{i,j}^{(1)} = \frac{\bar{c}_i}{\bar{c}_j} \frac{(-1)^{i+j}}{(x_i - x_j)} \quad 0 \le i, j \le N, \quad i \ne j
$$

$$
d_{i,i}^{(1)} = -\frac{x_i}{2(1 - x_i^2)} \quad 1 \le i \le N - 1\\d_{0,0}^{(1)} = -d_{N,N}^{(1)} = \frac{2N^2 + 1}{6}
$$

Las expresiones de los coeficientes  $d_{i,j}^{(q)}$  para las segundas derivadas  $(q=2)$  se pueden obtener numéricamente:

$$
d_{i,j}^{(2)} = \sum_{k=0}^N d_{i,k}^{(1)} d_{k,i}^{(1)}
$$

De esta forma es posible calcular numéricamente la  $q$ -ésima derivada de la función  $f_N$ (ecuación (2.6)).

### C.4. Esquema semi-implícito de Adams-Bashforth

Si se tiene una ecuación del tipo:

$$
\frac{\partial f}{\partial t} + H(f) = 0\tag{C.8}
$$

donde  $H(f)$  es una expresión función de f con un término lineal  $L(f)$  y un término no lineal  $N(f)$ . Para problemas dependientes del tiempo se utilizan los esquemas de Adams-Bashfort. En estos esquemas el término espacial  $H$  es aproximado usando una combinación lineal y evaluando en k diferentes términos, donde la derivada temporal es aproximada usando un esquema de deiferencias finitas de orden  $k$ .

El esquema de orden k que se puede aplicar a la ecuación  $(C.8)$  tiene la forma:

$$
\frac{f^{n+1} - u^n}{\Delta t} = \sum_{j=0}^{k-1} b_j H(f^{n-j})
$$

Cuando se tiene la ecuación no lineal, se puede usar un esquema Adams-Bashfort de la forma:

$$
\frac{1}{\Delta t} \sum_{j=0}^{k-1} a_j f^{n+1-j} = \sum_{j=0}^{k-1} b_j N(f^{n-j}) + L(f^{n+1})
$$
\n(C.9)

donde  $a_j$ y  $b_j$ son los coeficientes del esquema Adams-Bashfort que se utilicen. Dichos coeficientes se muestran en la tabla 4.4 de la referencia Peyret (2002). Estos equemas tienen la ventaja de que se resuelve una ecuación no lineal aproximándola por un procedimiento lineal. La ecuación (C.9) corresponde a un esquema semi-implícito, porque el término lineal  $L(f)$  depende implícitamente del tiempo, así que es considerado implícito, y el término no lineal, explícito, de modo que el operador discreto resultante es independiente del tiempo y puede ser invertido o diagonalizado en una etapa anterior a la integración temporal. Otra ventaja de este método es que del término lineal sólo es necesario conocerlo al tiempo  $n + 1$ .

De la ecuación (1.10) y despreciando el rotacional de  $\vec{F}$ , se tiene:

$$
\frac{\partial \omega}{\partial t} + \left( \frac{\partial \psi}{\partial y} \frac{\partial \omega}{\partial x} - \frac{\partial \psi}{\partial x} \frac{\partial \omega}{\partial y} \right) = \nu \nabla^2 \omega
$$

Reacomodando términos:

$$
\underbrace{\frac{\partial \omega}{\partial t}}_{\text{truning temporal}} = -\underbrace{\left(\frac{\partial \psi}{\partial y} \frac{\partial \omega}{\partial x} - \frac{\partial \psi}{\partial x} \frac{\partial \omega}{\partial y}\right)}_{\text{término lineal}} + \underbrace{\nu \nabla^2 \omega}_{\text{término lineal}} \tag{C.10}
$$

la cual puede resolverse usando (C.9).

tér

### C.5. Método de elemento finito

Una ventaja de este método respecto al de diferencias finitas es que resuelve problemas con fronteras irregulares, ya que incluye las condiciones de frontera como integrales en una funcional que va a reducirse al mínimo, de modo que el procedimiento de construcción es independiente de las condiciones particulares de frontera del problema.

Usando una ecuación diferencial parcial común (ecuación C.11) se explica el método de elemento finito de manera muy general.

$$
\frac{\partial}{\partial x}\left(p(x,y)\frac{\partial u}{\partial x}\right) + \frac{\partial}{\partial y}\left(q(x,y)\frac{\partial u}{\partial y}\right) + r(x,y)u(x,y) = f(x,y) \tag{C.11}
$$

con (x, y) ∈ D donde D es una región con fronteras *s*.

Las condiciones de frontera de la forma

$$
u(x,y) = g(x,y)
$$

se imponen en una parte  $\mathbf{z}_1$ . En el resto de la frontera se requiere que la solución  $u(x, y)$ satisfaga:

$$
p(x,y)\frac{\partial u}{\partial x}\cos\theta_1 + q(x,y)\frac{\partial u}{\partial y}\cos\theta_2 + g_1(x,y)u(x,y) = g_2(x,y)
$$
 (C.12)

donde  $\theta_1$ y $\theta_2$ son los ángulos de dirección de la normal hacia afuera respecto a la frontera en el punto  $(x, y)$  (ver figura C.1(a)).

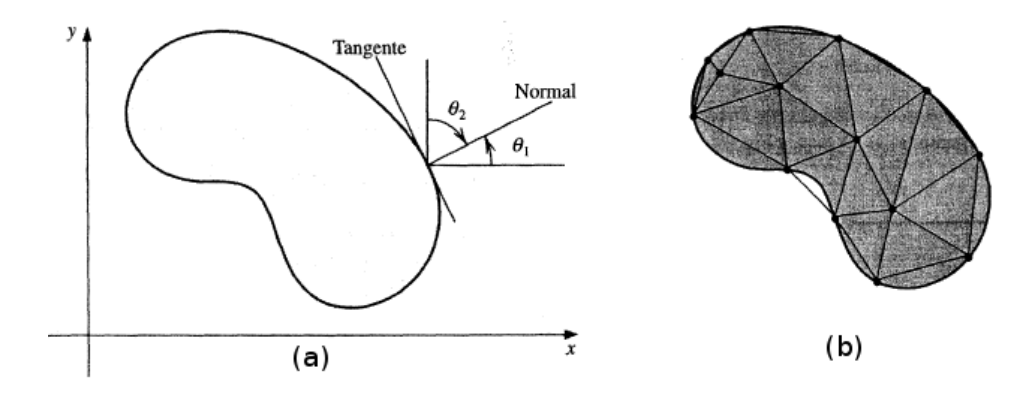

Figura C.1: (a) Ángulos  $\theta_1$  y  $\theta_2$ . (b) Triángulos.

La solución de problemas que involucran ecuaciones diferenciales en derivadas parciales normalmente reduce al mínimo cierto funcional, que involucra integrales, de una clase de funciones determinadas por el problema.

Suponiendo que p,  $q > 0$ ,  $r \leq 0$  y f son continuas en  $\mathcal{D} \cup \mathcal{A}$ , que p y q tienen primeras derivadas parciales continuas y que  $g_1 > 0$  y  $g_2$  son continuas en  $g_2$ . Entonces una solución de la ecuación (C.11) minimiza en forma única el funcional

$$
I[w] = \int \int_{\mathcal{D}} \left\{ \frac{1}{2} \left[ p(x, y) \left( \frac{\partial w}{\partial x} \right)^2 + q(x, y) \left( \frac{\partial w}{\partial y} \right)^2 - r(x, y) w^2 \right] + f(x, y) w \right\} dx dy
$$

$$
+ \int_{\mathbf{A}_2} \left\{ -g_2(x, y) w + \frac{1}{2} g_1(x, y) w^2 \right\} dS \tag{C.13}
$$

sobre todas las funciones w que satisfacen la ecuación  $(C.11)$  en  $\mathcal{L}_1$  que son continuamente diferencables dos veces. El método de elementos finitos aproxima esta solución al reducir al mímimo al funcional  $I$  en una clase más pequeña de funciones. El primer paso consiste en dividir la región en una cantidad finita de secciones o elementos de tamaño regular, ya sea rectángulos o triángulos para el caso en dos dimensiones (ver figura  $C(1(b))$ , o hexaedros o tetraedros en el caso de tres dimensiones.

El conjunto de funciones usadas para la aproximación generalmente es un conjunto de polinomios seccionados de grado fijo en  $x$  u en  $y$ ; la aproximación requiere que los polinomios sean seccionados conjuntamente, en forma tal que la función resultante sea continua con primera o segunda derivada integrable o continua en la región entera. Los polinomios de tipo lineal en x y en y

$$
\phi(x, y) = a + bx + cy
$$

se utilizan comúnmente con elementos triangulares, mientras que los polinomios de tipo bilineal en x y en y

$$
\phi(x, y) = a + bx + cy + dxy
$$

se usan con elementos rectangulares.

Suponiendo que la región de estudio  $\mathcal D$  se subdivide en elementos triangulares, el conjunto de triángulos se denota con  $D$ , y a sus vértices se les llama nodos. El método busca una aproximadión de la forma

$$
\phi(x,y) = \sum_{i=1}^{m} \gamma_i \phi_i(x,y)
$$
\n(C.14)

donde  $\phi_1$ ,  $\phi_2$ , ...  $\phi_m$  son polinimios lineales seccionados linealmente independientes y  $γ_1, γ_2, … γ_m$ son constantes. Algunas de estas constantes, por ejemplo  $γ_{n+1}, γ_{n+2}, … γ_m$ sirven para asegurar que la condición de frontera

$$
\phi(x,y) = g(x,y)
$$

se satisfaga en  $\mathbf{z}_1$ , y las constantes restantes  $\gamma_1$ ,  $\gamma_2$ , ...  $\gamma_n$  se emplean para minimizar el funcional  $I[\sum_{i=1}^{m} \gamma_i \phi_i]$ .

Sustituyendo (C.14) como  $w = \phi$  en (C.13), y minimizando I se tiene que

$$
\frac{\partial I}{\partial \gamma_i} = 0, \quad \text{para cada } j = 1, 2, ..., n
$$

Este conjunto de ecuaciones puede escribirse como in sistema lineal  $Ac=b$  donde  $c=$  $(\gamma_1, \gamma_2, \ldots \gamma_n)^t$ , y  $\boldsymbol{A} = (\alpha_{ij})$  y  $\boldsymbol{b} = (\beta_1, \beta_2, \ldots \beta_n)^t$  se definen por medio de

$$
\alpha_{ij} = \iint_{\mathcal{D}} \left[ p \frac{\partial \phi_i}{\partial x} \frac{\partial \phi_j}{\partial x} + q \frac{\partial \phi_i}{\partial y} \frac{\partial \phi_j}{\partial y} - r \phi_i \phi_j \right] dx \, dy + \int_{a_2} g_1 \phi_i \phi_j \, dS
$$

 $\forall i = 1, 2, ..., n \text{ y } j = 1, 2, ..., m; y$ 

$$
\beta_i = -\iint_{\mathcal{D}} f \frac{\partial \phi_i}{\partial x} \frac{\partial \phi_j}{\partial x} dx dy + \int_{a_2} g_2 \phi_i dS - \sum_{k=n+1}^m \alpha_{ik} \gamma_k
$$

 $\forall i = 1, 2, ..., n.$ 

En este ejemplo se supone que D es poligonal y que *s* es un conjunto contiguo de líneas rectas, de modo que  $\mathcal{D} = D$ .

Los  $T_m$  triángulos en  $D$  (figura C.1(b)) tienen tres vértices o nodos denotados condiciones

$$
V_j^{(i)} = (x_j^{(i)}, y_j^{(i)}),
$$
 para  $j = 1, 2, 3$ 

#### C.5. MÉTODO DE ELEMENTO FINITO 127

Con el fin de simplificar la notación, cuando se trabaja con el triángulo  $T_i$  se escribirá simplemente  $V_j = (x_j, y_j)$ . A cada vértice  $V_j$  se le asocia un polinomio lineal

$$
N_j^{(i)}(x, y) = N_j(x, y) = a_j + b_j x + c_j y
$$

con

$$
N_j^{(i)}(x_k, y_k) = \begin{cases} 1, & \text{si } j = k; \\ 0, & \text{si } j \neq k. \end{cases}
$$

Esto produce sistemas de ecuaciones lineales de la forma

$$
\begin{bmatrix} 1 & x_1 & y_1 \\ 1 & x_2 & y_2 \\ 1 & x_3 & y_3 \end{bmatrix} \begin{bmatrix} a_j \\ b_j \\ c_j \end{bmatrix} = \begin{bmatrix} 0 \\ 1 \\ 0 \end{bmatrix}
$$

donde el elemento 1 ocurre en el j-ésimo renglón del vector de la derecha (en este caso para  $j = 2$ ).

Sean E1, E2, ...., E<sup>n</sup> etiquetas de los nodos que se encuentran en D∪*s* en forma de derecha a izquierda, de arriba a abajo. Con cada nodo  $E_k$ , asociamos una función  $\phi_k$  que es lineal en cada triángulo, que tiene el valor 1 en  $\mathcal{E}_k$ y $0$  en los demás nodos. Esta opción hace  $\phi_k$  idéntica a  $N_i^{(i)}$  $j^{(i)}_{j}$  en el triángulo  $T_{i}$  cuando el nodo  $E_{k}$  es el vértice denotado por  $V_i^{(i)}$  $j^{(i)}$  (Burden *et al*, 2002).

### APÉNDICE C. MÉTODOS NUMÉRICOS

# Bibliografía

- Akkermans, R. A. D., Cieslik, A. R., Kamp, L. P. J., Trieling, R. R., Clercx, H. J. H. & van HEIJST, G. J. F.  $(2008)$  The three-dimensional structure of an electromagnetically generated dipolar vortex in a shallow fluid layer. Phys. Fluids  $20$ . 116601
- Albagnac, J. (2010) Dynamique tridimensionnelle de dipoles tourbillonnaires en eau peu profonde. Thèse de doctorat, Université Paul Sabatier Toulouse III Institut de Mécanique des Fluides de Toulouse. France.
- AMOROSO, R. O. Y GAGLIARDINI, D. A. (2010) Inferring complex hydrographic processes using remote-sensed images: Turbulent fluxes in the Patagonian Gulfs and implications for scallop metapopulation dynamics. Journal of Coastal Research 26 2 320–332
- Andreotti, B., Forterre, Y., y Pouliquen, O. (2011) Les milieux granulaires: entre fluide et solide. Savoirs Actuels, EDP Sciences/CNRS Editions France.
- ANGILELLA, J.-R. (2010) Dust trapping in vortex pairs. *Physica D* 239, 1789–1797
- ARFKEN, G. (1985) Mathematical methods for physicist. 3th ed Academic Press. USA.
- ASMAR, N. H. (2005) Partial differential equations with Fourier series and boundary value problems. 2nd ed Pearson Prentice Hall. USA.
- BATCHELOR, G. K. (2000) An Introduction to Fluid Dynamics. Cambridge University Press. UK.
- BILLANT, P., BRANCHER, P. Y CHOMAZ, J. M. (1999) Three dimensional stability of a vortex pair. Physics Fluids 11, 2069-2077
- Bourgoin, M., Qureshi, N., Baudet, C., Cartellier, A., y Gagne, Y. (2009) Lagrangian statistics of inertial particles in turbulent flow. B. Eckhardt (ed.) Advances in Turbulence XII, Springer Proceedings in Physics 132, 31-34
- BRUUN, H. H. (1996) Hot-Wire Anemometry, principles and signal analysis. Oxford University Press. Great Britain.
- Bryant, D. B., Whilden, K. A., Socolofsky, S. A. y Chang, K. (2012) Formation of tidal starting-jet vortices through idealized barotropic inlets with finite length. Environ. Fluid Mech. DOI 10.1007/s10652-012-9237-4
- BURDEN, R. L., FAIRES, J. D. (2002) Análisis numérico. *7ma Ed. Thomson Learning.* Bogotá, Colombia.
- Calzavarini, E., Volk, R., Bourgoin, M., Lévêque, E., Pinton, J.-F. y Toschi, F. (2009) Acceleration statistics of finite-sized particles in turbulent flow: the role of Faxén forces. J. Fluid Mech 630, 179-189
- CROW, S. C. (1970) Stability Theory for a Pair of Trailing Vortices. AIAA Journal Vol. 8 12 2172.
- CHAPLYGIN, S.A. (1903) One case of vortex motion in fluid. Tr. Otd. Fiz. Nauk Imper. Mosk. Obshch. Lyub. Estest. 11 (2) 11-14. http://www.zentralblattmath.org/zmath/en/advanced/?q=an:34.0809.01.
- Chaplygin, S. A. (2007) One Case of Vortex Motion in Fluid. Reg. Chaotic Dyn. 2 12 219-232.
- DE SWART, H. E. Y ZIMMERMAN, J. T. F. (2009) Morphodynamics of Tidal Inlet Systems  $Annu. Rev. Fluid Mech. 41 203-29$
- Duran-Matute, M., Albagnac, J., Kamp, L. P. J., y van Heijst, G. J. F. (2010) Dynamics and structure of decaying shallow dipolar vortices. *Physics of Fluids* 22, 116606
- ESCAURIAZA, C., SOTIROPOULOS, F. (2011) Lagrangian model of bed-load transport in turbulent junction flows. J. Fluid Mech.  $66636-76$ .
- FLÓR, J. B., VAN HEIJST, G.-J. F. (1994) An experimental study of dipolar vortex structures in a stratified fluid, J. Fluid Mech. 279 (1994)  $101-133$ .
- FLÓR, J. B., VAN HEIJST, G.-J. F., DELFOS, R. (1994) Decay of dipolar vortex structures in a stratified fluid. Phys. Fluids 7 374
- FORNBERG, B. (1980) A numerical study of steady viscous flow past a circular cylinder. J. Fluid Mech. 98 4, 819-855.
- GAND, F., DECK, S., BRUNET, V., SAGAUT, P. (2010) Flow dynamics past a simplified wing body junction. Physics Fluids 22 115111
- GILL, A. (1982) Atmosphere-Ocean Dynamics. Academic Press. USA.
- GUYON, E., HULIN, J.-P. & PETIT, L. (2001) Hidrodynamique Physique. *EDP Sciences*, CNRS Ed. Paris.
- Halliday, D., Resnick, R., Kane K. (2002) Física Vol 1, 4ta Ed. (en español) CECSA. México.
- Heinbockel, J. H. (1996) Introduction to Tensor Calculus and Continuum Mechanics. Old Dominion University.
- Hsu, H. P. (1998) Análisis de Fourier. Addison- Wesley Longman. México.
- JACOBS, P. A., PULLIN, D. I. (1985) Coalescence of streching vortices. *Physics Fluids* 22 1619
- Kizner, Z., Khovoles, R. (2004) Two Variations on the theme of Lamb-Chaplygin: Supersooth dipole and rotating multipoles. Regular and Chaotic Dyn. 94, 509-518
- Kundu, P. K., Cohen, I, M. (2002) Fluid Mechanics. 2nd Ed. Academic Press. USA.
- LACAZE, L., BRANCHER, P., EIFF, O., LABAT L. (2010) Experimental characterizat ion of the 3D dynamics of a laminar shallow vortex d ipole. Exp. Fluids 48, 225-231
- LAMB, H. (1932) Hydrodynamics. 6th Edition, Dover Publications. New York.
- Landau, L. D., Lifschitz, E. M. (1978) Mecánica, Curso de Física Teórica Vol. 1. 2da Ed. Reverté. Barcelona, España.
- Landau, L. D., Lifschitz, E. M. (2001) Mecánica de Fluidos, Curso de Física Teórica Vol. 6. 2da Ed. Reverté. Barcelona, España.
- LEBEDEV, L. P., CLOUD, M. J. (2003) Tensor Analysis. World Scientific Piblishing Co. Singapore.
- T. Leweke, T. y Williamson, C. H. K. (1998) Cooperative elliptic instability of a vortex pair. J. Fluid Mech. 360 85-119.
- Mattews, J. H., Fink, K. D. (2007) Métodos numéricos con Matlab. 3ra Ed. Pearson-Prentice Hall. España.
- MAXEY, M. R., & RILEY, J. J. (1983) Equation of motion for a small rigid sphere in a nonuniform flow. Physics of Fluids 26, 883-889
- Meunier, P., Leweke, T., Lebescond R., Van Aughem, B. y Wang, C. (2004) DPIVsoft. User guide. Institut de Recherche sur les Phénomènes Hors Equilibre. UMR 6594 CNRS / Universités Aix-Marseille I et II. Francia.
- Meunier, P., & Leweke, T., (2005) Elliptic instability of a co-rotating vortex pair.  $Exp.$  Fluids 533, 125-159.
- Mordant, N., Metz, P., Michel, O. & Pinton, J. F (2001) Measurement of lagrangian velocity in fully developed turbulence. Phys. Rev.Lett. 87 214501
- MORDANT, N. (2001) Mesure lagrangienne en turbulence: mise en œuvre et analyse. Thèse de doctorat, l' Ecole Normale Supérieure de Lyon. France.
- Nicolau del Roure, F., Sokolofsky, S. A. & Chang, K. (2009) Structure and evolution of tidal starting jet vortices at idealized barotropic inlets. J. Geophys. Res. Vol. 114, C05024
- OpenFOAM. The Open Source CFD Toolbox. (2008) Programmer's Guide. Version 1.5.
- PEYRET, R. (2002) Spectral Methods for Incompressible Viscous Flow. Springer-Verlag. USA.
- POND, S., PICKARD, G. L. (1983) Introductory Dynamical Oceanography. 2nd Ed. Pergamon Press. G. B.
- POZRIKIDIS, C. (1997) Introduction to theoretical and computational fluid dynamics. Oxford University Press. NY.
- Raffel, M., Willert, C. E., Wereley, S. T. y Kompenhans, J. (1997) Particle Image Velocimetry A Practical Guide. Springer-Verlag. Berlin.
- RUIZ-CHAVARRÍA, G. (1995) Intermitencia de velocidad y temperatura en turbulencia desarrollada Tesis doctoral, UNAM. México.
- Shaden, S. C., Katija, K., Rosenfeld, M., Marsden, J. E., y Dabiri, J. O. (2007) Transport and stirring induced by vortex formation. J. Fluid Mech., 593 315-331
- Skiba, Y. N. (2001) Introducción a los métodos numéricos. UNAM. México.
- Skiba, Y. N. (2005) Métodos y esquemas numéricos, un análisis computacional. UNAM. México.
- SONG, Y. Y HAIDVOGEL, D. (1994) A semi-implicit ocean circulation model using a generalized topography-following coordinate system. J. Comput. Phys.  $115$ , 228-244
- Sous, D., Bonneton, N., Sommeria, J. (2004) Turbulent vortex dipoles in a shallow water layer. *Physics of Fluids* **16**, 2886
- Sous, D., Bonneton, N. y Sommeria, J. (2005) Transition from deep to shallow water layer: formation of vortex dipoles. Eur. J. Mech B/Fluids 24, 19-32
- Strahler, A. (1982) Geografía física. Ed. Omega Barcelona España.
- van DYKE, M. (1975) Perturbation methods in fluid mechanics. The Parabolic Press. Stanford, Ca. USA.
- Van Dicke, M. (1982) An album of Fluid Motion. The Parabolic Press Stanford, Ca. USA.
- Vázquez de Gyves, A. F. (2007) Impacto simétrico de un anillo de vorticidad con una pared. Tesis de licenciatura, UNAM. México.
- von SCHWIND, J. J. (1980) Geophysical fluid dynamics for oceanographers. Prentice Hall. USA.
- TANG, D. L. (2010) Remote Sensing of the Changing Oceans. Springer
- WAUGH, D. W. (1992) The efficiency of symetric vortex merger. Physics of Fluids 4, 1745
- WELLS, M. G., VAN HEIJST, G. -J. F. (2003) A model of tidal flushing of an estuary by dipole formation. Dynamics of Atmosperes and Oceans, Elsevier. 37 223-244.
- White, F. M. (2004) Mecánica de Fluidos. 5ta Ed. Mc Graw Hill. Madrid, España.
- YASUDA, I., FLIER, G. R. (1997) Two-dimensional asymmetric vortex merger: merger dynamics and critical merger distance. Dynamics of Atmospheres and Oceans, Elsevier. 26, 159-181.

YOUNG, D. D., MUNSON, B. R., OKIISHI, T. H. (2001) A Brief Introduction to Fluid Mechanics. 2nd Edition, John Wiley & Sons Inc. New York.

#### Páginas web

- FREE SOFTWARE FOUNDATION, INC. (1996) http://www.fsf.org/licensing/essays/ free-sw.html Consultada el 30 de mayo de 2013.
- The open source CFD toolbox. (2004) http://www.opencfd.co.uk/openfoam Consultada el 2 de abril de 2013.